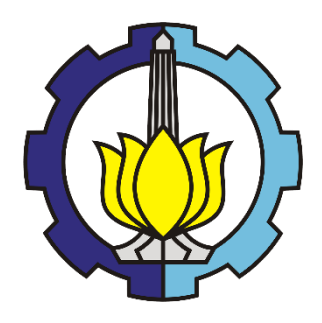

TUGAS AKHIR – TI 184833

# **PERANCANGAN TATA LETAK PRODUK PADA GUDANG PRODUK JADI DENGAN SIMULASI DISKRIT (STUDI KASUS: WAREHOUSE PT. X)**

ENRICO ADELWIN PASARIBU NRP. 02411640000082

DOSEN PEMBIMBING: Dody Hartanto, S.T., M.T. NIP. 1979122932008121003

DEPARTMEN TEKNIK DAN SISTEM INDUSTRI FAKULTAS TEKNOLOGI INDUSTRI DAN REKAYASA SISTEM INSTITUT TEKNOLOGI SEPULUH NOPEMBER SURABAYA 2020

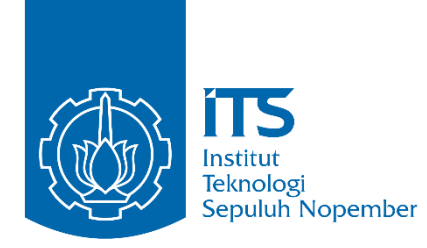

FINAL PROJECT – TI 184833

# **PRODUCT LAYOUT PLANNING FOR FINISHED GOODS WAREHOUSE USING DISCRETE SIMULATION (STUDY CASE: WAREHOUSE OF PT.X)**

ENRICO ADELWIN PASARIBU NRP. 02411640000082

SUPERVISOR: Dody Hartanto, S.T., M.T. NIP. 1979122932008121003

DEPARTMENT OF INDUSTRIAL SYSTEM AND ENGINEERING FACULTY OF INDUSTRIAL TECHNOLOGY AND SYSTEMS ENGINEERING INSTITUT TEKNOLOGI SEPULUH NOPEMBER SURABAYA 2020

#### **LEMBAR PENGESAHAN**

## PERANCANGAN TATA LETAK PRODUK PADA GUDANG PRODUK JADI DENGAN SIMULASI DISKRIT (STUDI KASUS: WAREHOUSE PT. X)

## **TUGAS AKHIR**

Diajukan untuk Memenuhi Salah Satu Syarat Memperoleh Gelar Sarjana Teknik pada Program Studi S-1 Departemen Teknik Sistem dan Industri Fakultas Teknologi Industri dan Rekayasa Sistem Institut Teknologi Sepuluh Nopember

Oleh:

**Enrico Adelwin Pasaribu** NRP. 02411640000082

Mengetahui dan Menyetujui Dosen Pembimbing Tugas Akhir

Dody H 2008121003 NIP. 1979 ENDIDIKAN DA NOLOGI SEPUL **MOUSTR** 

## **PERANCANGAN TATA LETAK PRODUK PADA GUDANG PRODUK JADI DENGAN SIMULASI DISKRIT (STUDI KASUS: WAREHOUSE PT. X)**

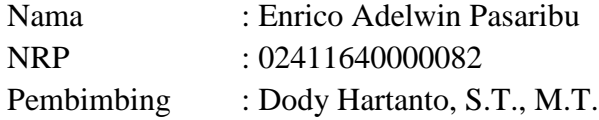

## **ABSTRAK**

<span id="page-6-0"></span>PT. X merupakan perusahaan distributor yang bergerak sebagai penyedia produk keamanan dan aksesoris pintu dan jendela di Indonesia. Dalam menyimpan dan mengelola tata letak produknya, *storage policy* yang diterapkan oleh PT. X saat ini adalah *dedicated storage policy,* dimana produk dikelompokkan berdasarkan jenisnya. Terdapat 2 area dalam *warehouse* pusat PT. X, yaitu Area 0 dan Area 1 yang memiliki fungsi tertentu. Namun, tata letak produk pada saat itu tidak mempertimbangan besar jarak tempuh dan yang akan dihasilkan dalam melakukan *order-picking* karena pertimbangan perancangan tata letak produk hanya berdasarkan kemudahan dalam pencarian produk pada saat *order-picking,* mengakibatkan jarak tempuh yang dihasilkan pada saat *order-picking* tidak bernilai minimum. Pada penelitian ini akan menggunakan *Discete Event Simulation* untuk menggambarkan sistem *order-picking*  pada *warehouse* pusat PT. X, bertujuan untuk memperoleh skenario terbaik dengan *storage policy* terbaik dan dapat mereduksi *order-picking travel time* dan jarak tempuh *material handling*. Penentuan skenario adalah berdasarkan aspek *product layout.*  Terdapat 4 skenario perbaikan yang akan diuji terhadap masing-masing area, yaitu skenario berdasarkan aspek komplemen, aspek popularitas, aspek dimensi (*cube*), dan aspek COI (*Cube-per-Order Index*). Hasil penelitian menunjukkan bahwa model simulasi yang dirancang dapat digunakan untuk mereduksi *order-picking travel time*  dan jarak tempuh *material handling.* Dengan pertimbangan 4 skenario berdasarkan aspek *product layout* dan perubahan tata letak produk dalam rak penyimpanan *warehouse* pusat berdasarkan skenario terbaik yang terpilih, didapatkan reduksi *orderpicking travel time* dan jarak tempuh *material handling* sebesar 16.817% pada Area 0 dan 10.002% pada Area 1.

**Kata Kunci:** *Warehouse, Storage Policy, Discrete-Event Simulation. Order-Picking, Travel Time*

# **PRODUCT LAYOUT PLANNING FOR FINISHED GOODS WAREHOUSE USING DISCRETE SIMULATION (STUDY CASE: WAREHOUSE OF PT.X)**

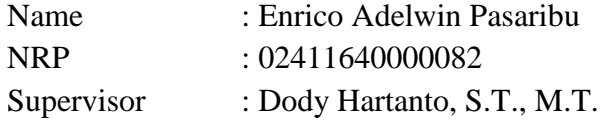

## **ABSTRACT**

<span id="page-8-0"></span>PT. X is a distributor company that engages as a provider of door and window security and accessories in Indonesia. In storing and managing its product layout, the storage policy implemented by PT. X is dedicated storage policy, where products are grouped based on their types. There are 2 areas with specific functions in the central warehouse of PT. X, which is Area 0 and Area 1. However, at that time, this product layout does not consider the amount of *material handling* mileage that will be produced in order-picking. This happens because the only consideration of product layout planning is based on the ease of searching for products while doing order-picking, resulting in the not-minimum material handling mileage produced when the orderpicking occurs. In this study, a Discrete Event Simulation will be used to represent the order-picking system at PT. X, aiming to get the best scenario with the best storage policy and reduce order-picking travel time and material handling mileage. The considerations of the scenario are based on aspects of the product layout. There are 4 improvement scenarios that will be tested in each area (Area 0 and 1), namely scenarios based on complement aspects, popularity aspects, dimension (cube) aspects, and COI (Cube-per-Order Index) aspects. The results showed that the scenario model that was designed could be used to reduce order-picking travel time and material handling mileage. By considering 4 scenarios based on product layout aspects and product layout modification in the central warehouse storage rack, the best scenario is obtained with a reduction in order-picking travel time and material handling distance of 16,817% in Area 0, and 10.002% in Area 1.

**Keywords:** *Warehouse, Storage Policy, Discrete-Event Simulation. Order-Picking, Travel Time*

## **KATA PENGANTAR**

<span id="page-10-0"></span>Puji syukur kepada Tuhan Yang Maha Esa karena berkat dan penyertaanNya, penulis dapat menyelesaikan laporan Tugas Akhir ini yang berjudul "Perancangan Tata Letak Produk pada Gudang Produk Jadi dengan Simulasi Diskrit (Studi Kasus: *Warehouse* PT. X)". Laporan ini dibuat sebagai salah satu syarat kelulusan sarjana program studi S1 Departemen Teknik Industri, Institut Teknologi Sepuluh Nopember. Penulis mengucapkan terima kasih kepada:

- 1. Bapak Dody Hartanto S.T., M.T selaku dosen pembimbing yang telah memberikan arahan, bimbingan, ilmu, saran, dan motivasi selama pengerjaan laporan Tugas Akhir.
- 2. Bapak Henri selaku direktur utama PT. X yang telah memberikan kesempatan untuk melakukan penelitian di PT. X.
- 3. Ibu Susi selaku Manager Bidang *Purchasing* PT. X dan Bapak Harry selaku *staff* bidang *warehouse* yang telah memberikan arahan dan bimbingan selama melakukan penelitian di PT. X.
- 4. Ibu Niniet Indah Arvitrida, S.T. M.T., Ph. D, Ibu Nani Kurniati, S.T., M.T., Ph. D, dan Bapak Dr. Eng., Ir. Ahmad Rusdiansyah, M. Eng selaku dosen penguji seminar proposal, dan Prof. Dr. Ir. Suparno, MSIE, dan Ibu Diesta Iva Maftuhah, S.T., M.T. selaku dosen penguji sidang akhir yang telah memberikan arahan, saran, dan perbaikan dalam pengerjaan laporan Tugas Akhir.
- 5. Bapak Nurhadi Siswanto, S.T., M.SIE., Ph. D selaku Kepala Departemen Teknik Industri ITS.
- 6. Papa, Mama, Bang Ivan dan Kak Yola atas doa dan dukungan pada penulis selama proses pengerjaan laporan Tugas Akhir.
- 7. Tulang Rony selaku narahubung antara penulis dengan PT. X.
- 8. Yohana Selliabreint Br. Sembiring Meliala atas doa, saran, motivasi, dan waktu yang telah diluangkan untuk penulis.

9. Teknik Industri ITS 2016 atau Adhigana yang telah menjadi rekan, sahabat, dan keluarga selama masa perkuliahan.

Penulis menyadari bahwa laporan Tugas Akhir ini tidak luput dari kesalahan. Oleh karena itu, kritik dan saran sangat terbuka untuk penulis dan laporan Tugas Akhir ini. Besar harapan penulis agar laporan Tugas Akhir ini dapat diimplementasikan, dan dijadikan sebagai referensi untuk penelitian selanjutnya.

Tangerang Selatan, Juli 2020

Enrico Adelwin Pasaribu

# **DAFTAR ISI**

<span id="page-12-0"></span>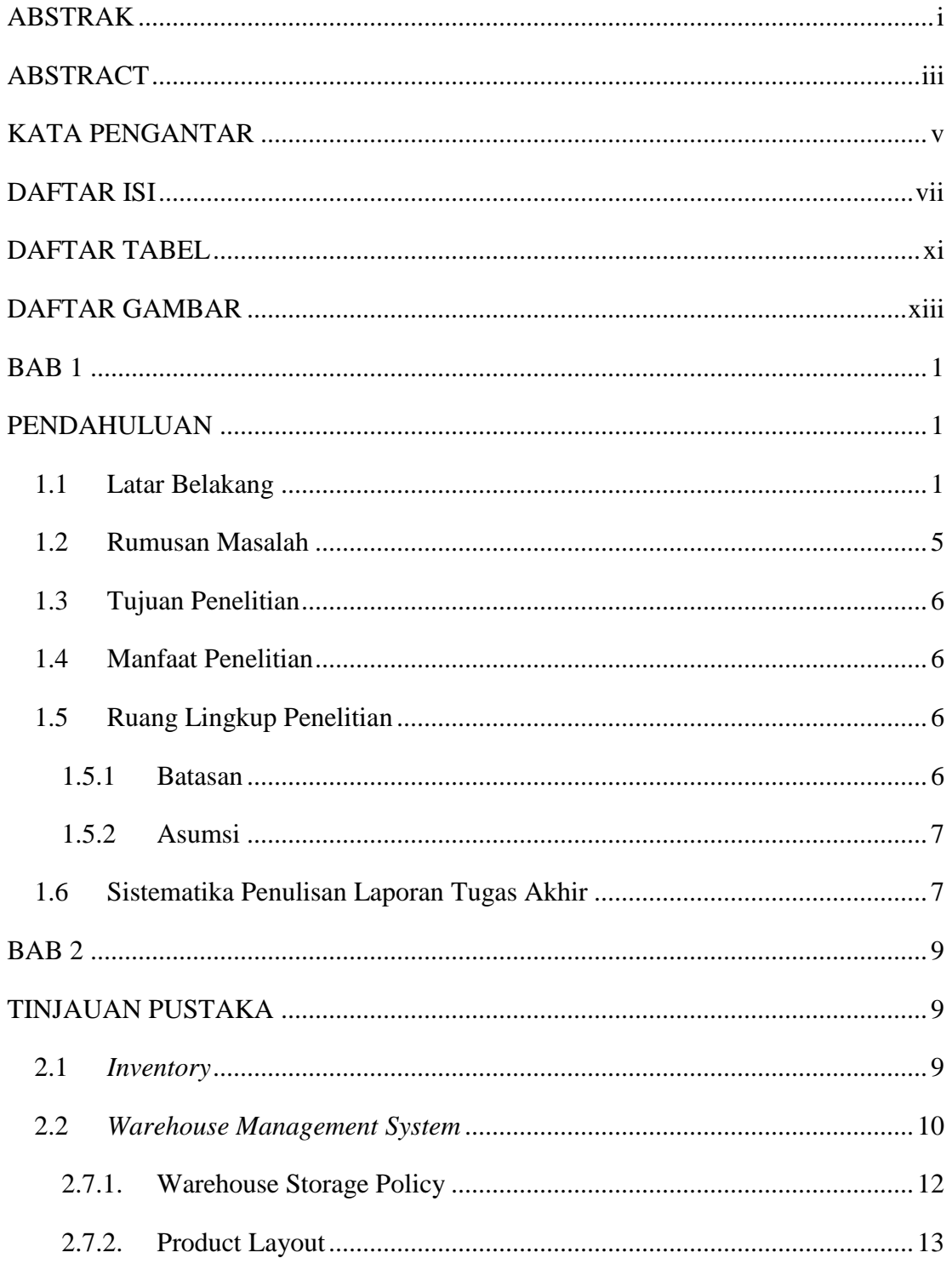

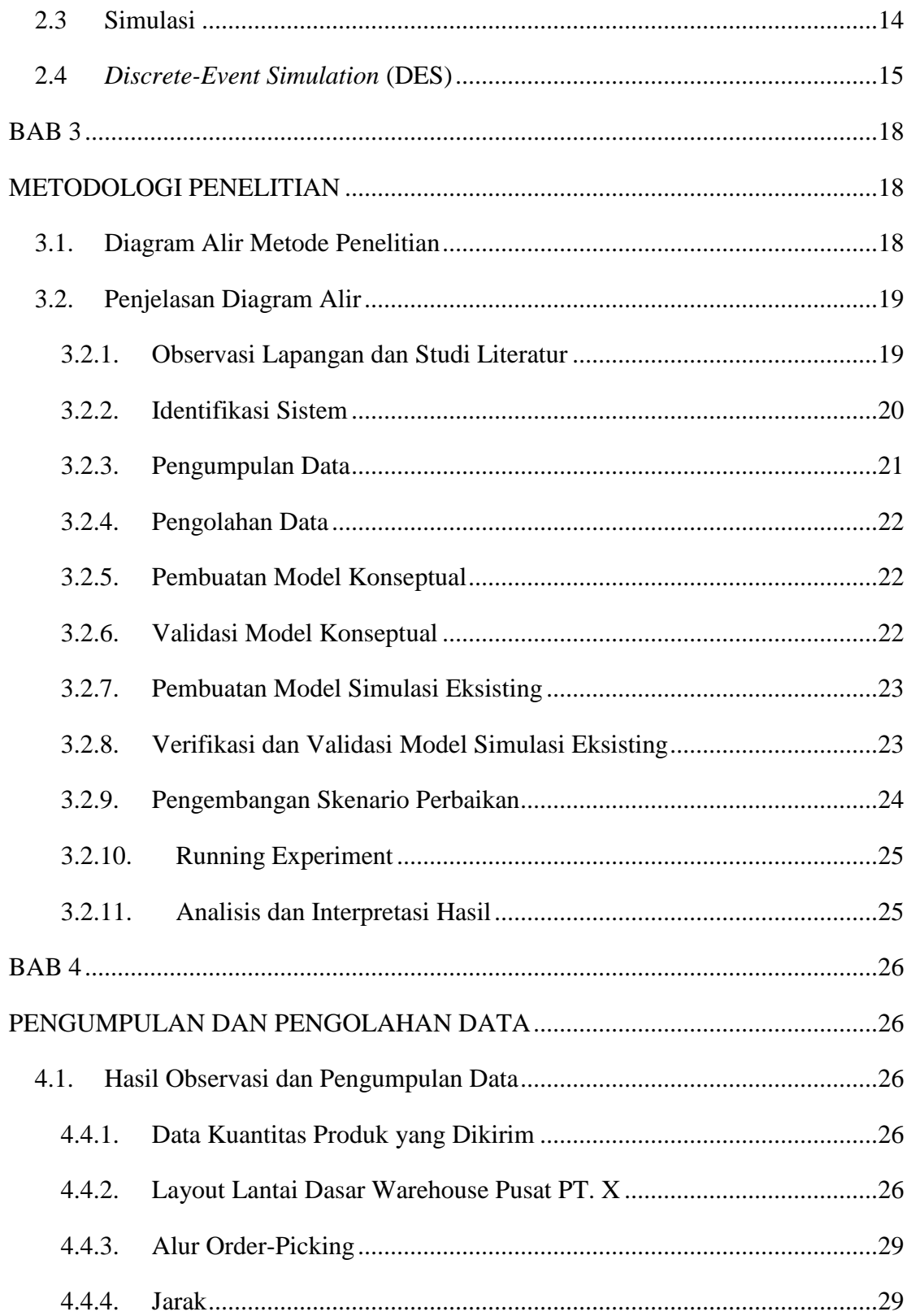

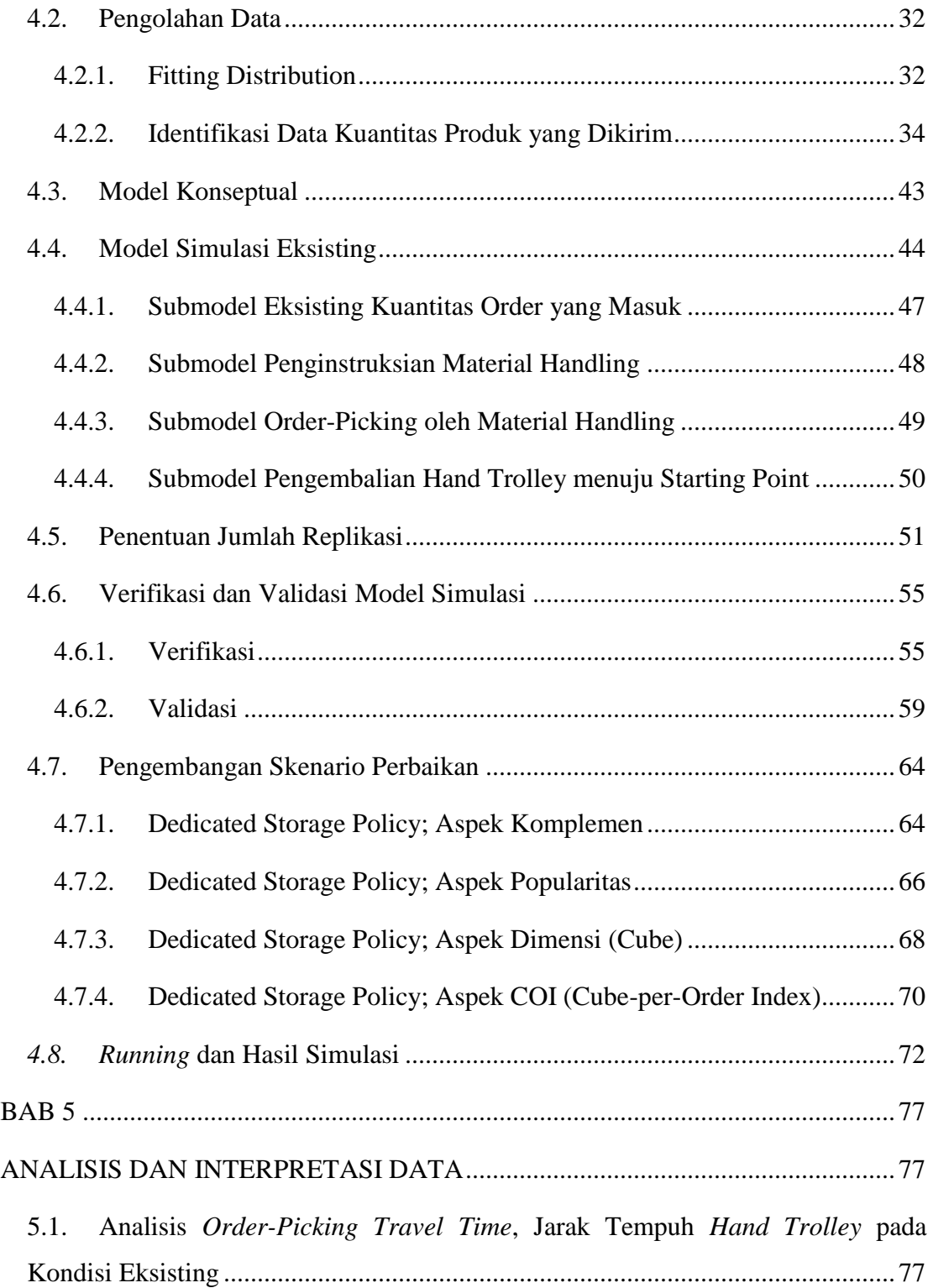

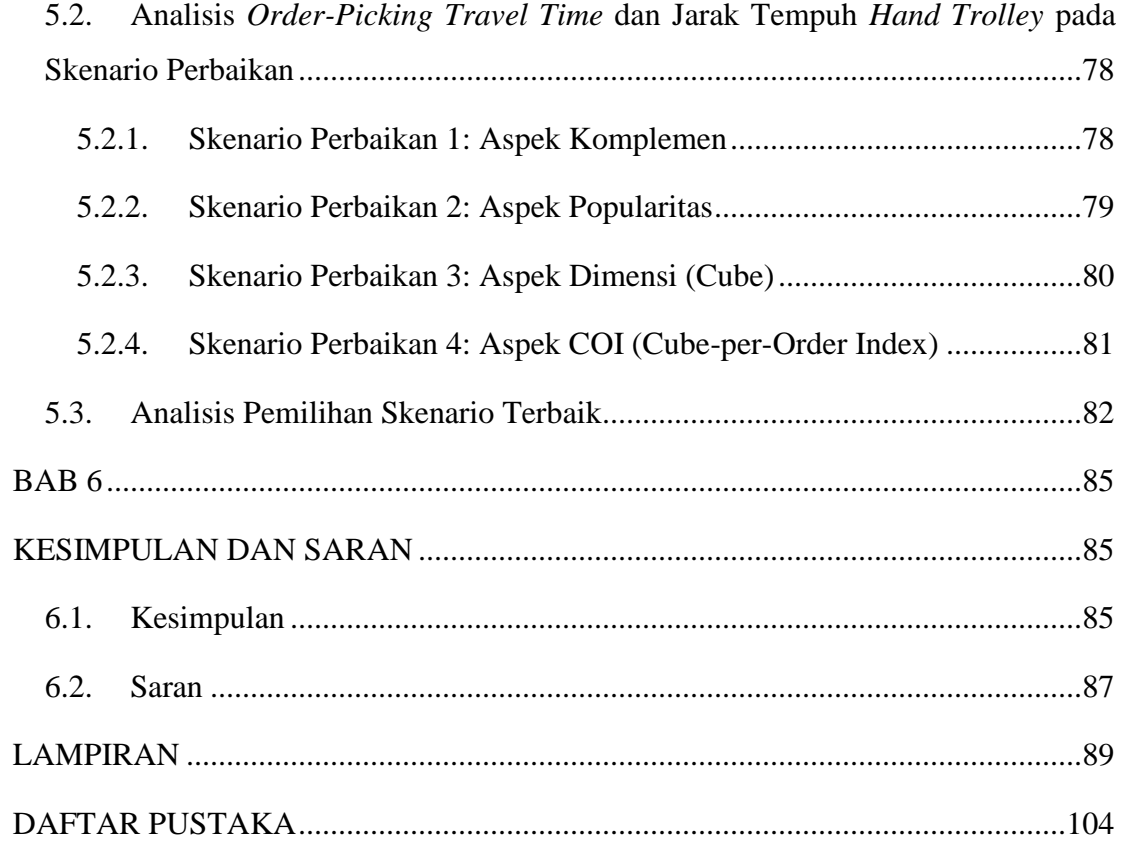

# **DAFTAR TABEL**

<span id="page-16-0"></span>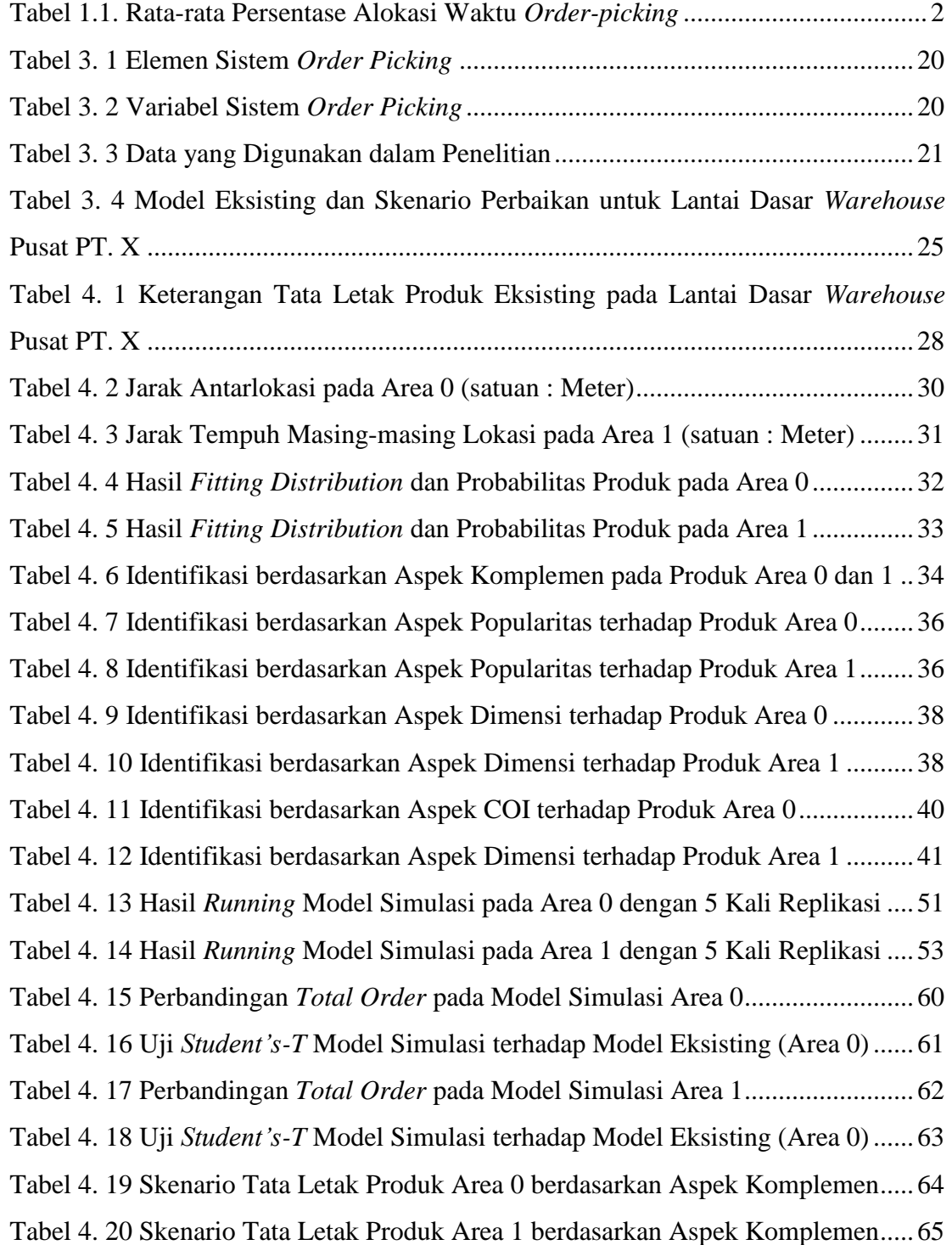

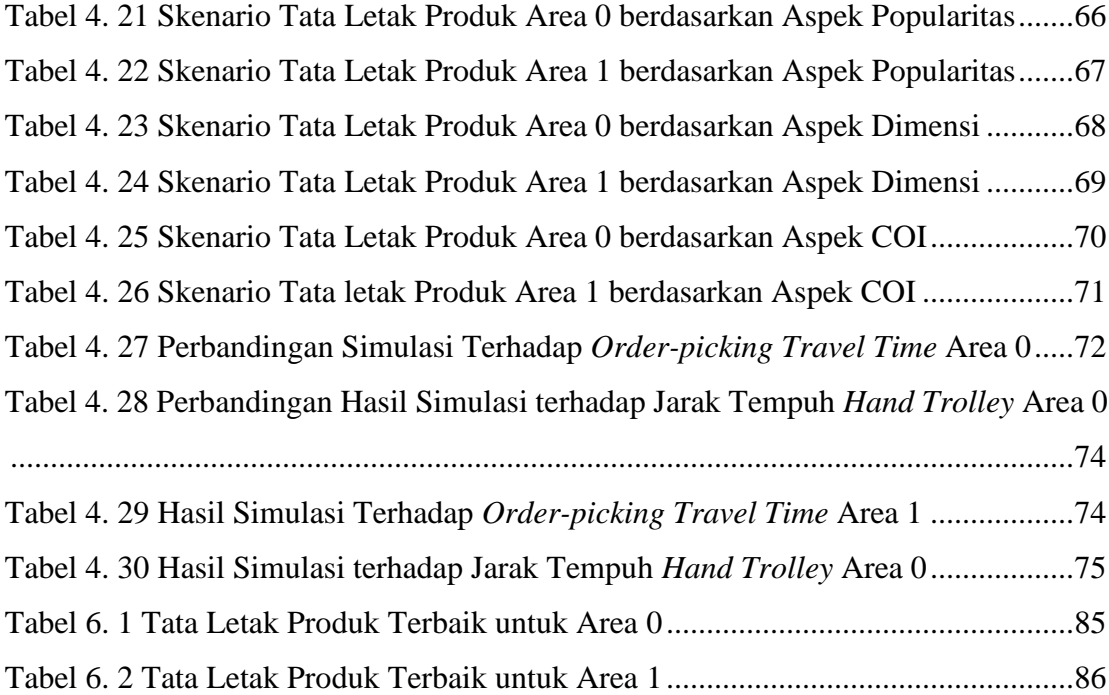

# **DAFTAR GAMBAR**

<span id="page-18-0"></span>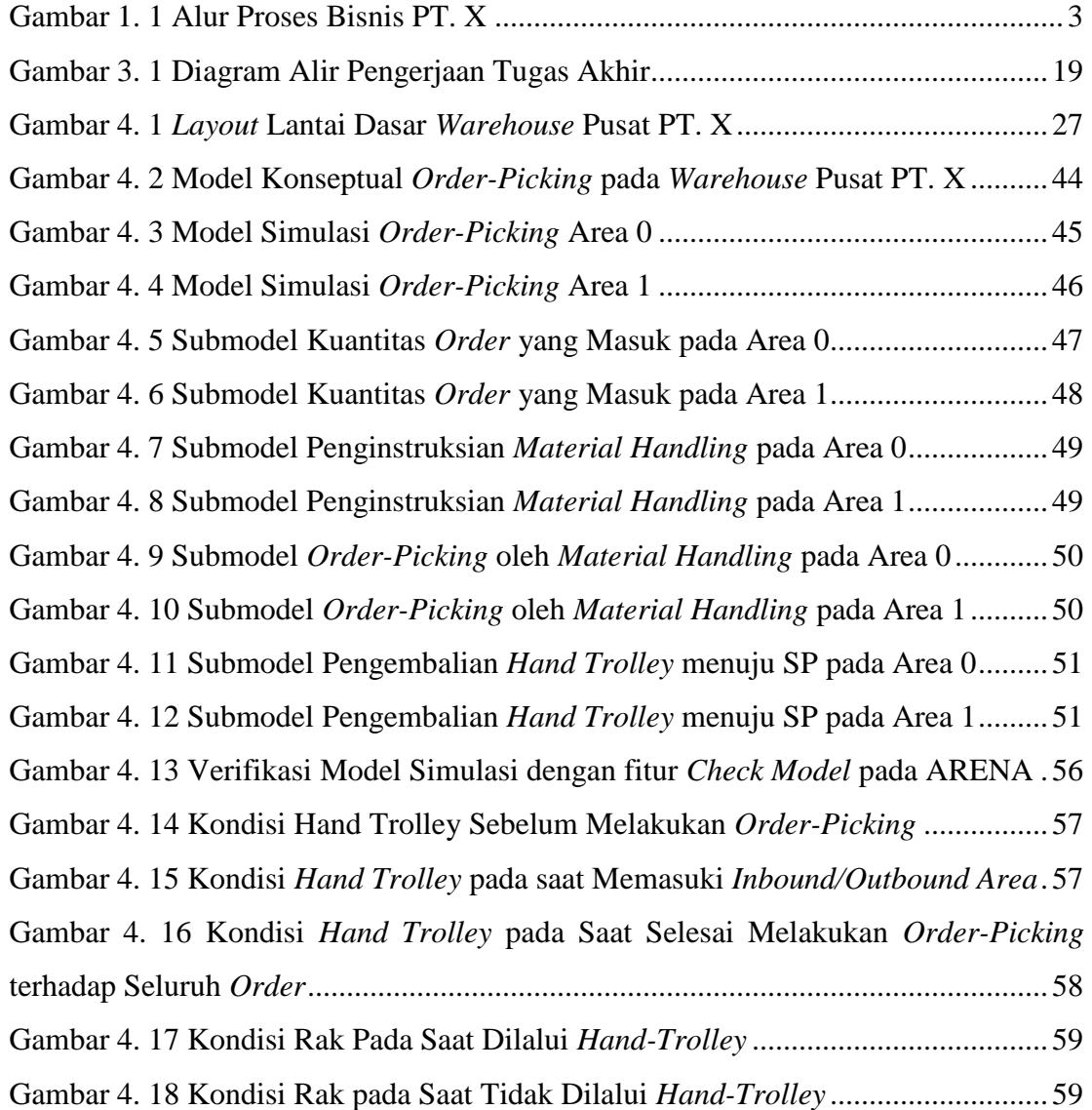

# **BAB 1**

## **PENDAHULUAN**

<span id="page-20-1"></span><span id="page-20-0"></span>Pada bab ini akan dijelaskan mengenai pendahuluan yang terdiri atas latar belakang, rumusan masalah, tujuan penelitian, manfaat penelitian, dan ruang lingkup penelitian.

## <span id="page-20-2"></span>**1.1 Latar Belakang**

Permintaan konsumen terhadap produk semakin beragam dan terus mengalami peningkatan. Untuk dapat memenuhi permintaan tersebut, perusahaan manufaktur harus mampu menjaga ketersediaan barang*.* Hal tersebut dapat dipenuhi dengan adanya perencanaan produksi yang baik. Perencanaan produksi merupakan hal yang tidak dapat dipisahkan dari industri manufaktur, karena perencanaan produksi melibatkan kepuasan konsumen dan pengelolaan *supplier* (Bryant, 2017). Namun, perencanaan produksi saja tidak cukup karena perusahaan juga harus mempertimbangkan tempat yang tepat untuk menyimpan seluruh barang yang diproduksi. Dalam hal ini, dibutuhkan *warehouse. Warehouse* merupakan gudang atau tempat penyimpanan barang milik perusahaan, baik barang baku (*raw materials)*, barang setengah jadi atau WIP (*Work in Process*), maupun barang jadi (*finished goods*). Seluruh barang ini disimpan untuk kebutuhan produksi atau penjualan. Adapun dibutuhkannya *warehouse* dalam perusahaan manufaktur bertujuan untuk meminimalisir biaya dan memaksimalkan kinerja *customer service* (Arnold, et al., 2008)*.* Dengan perencanaan produksi dan pengelolaan *warehouse* yang baik, maka proses produksi akan berjalan lancar sehingga perusahaan akan semakin mudah untuk memenuhi permintaan konsumen.

Sebagian besar *warehouse* memiliki aktivitas pengoperasian *material handling*. *Material handling* dioperasikan untuk proses *unloading, storing, orderpicking,* dan *unloading.* Proses yang menjadi sorotan adalah *order-picking,* dimana proses *order-picking* dapat memakan biaya 55% dari total biaya operasi *warehouse* (Karasek, 2013)*. Order-picking* terdiri dari *travelling* (berjalan), *searching* (mencari produk), *extracting/picking* (mengambil produk), dan *paperwork and other activites*  (penulisan dokumen dan aktivitas lainnya). Adapun rata-rata alokasi waktu *orderpicking* adalah sebagai berikut (Bartholdi & Hackman, 2014).

| Aktivitas                      | % waktu order-picking |
|--------------------------------|-----------------------|
| <i>Travelling</i>              | 55%                   |
| Searching                      | 15%                   |
| Extracting                     | 10%                   |
| Paperwork and other activities | 20%                   |

<span id="page-21-0"></span>**Tabel 1.1. Rata-rata Persentase Alokasi Waktu** *Order-picking*

**Sumber :** (Bartholdi & Hackman, 2014)

Berdasarkan tabel 1.1, aktivitas *travelling* memiliki persentase waktu *orderpicking* terbesar dalam proses *order-picking,* yaitu 55%*.* Tingginya waktu *travelling*  dapat disebakan oleh tingginya intensitas untuk mencari produk akibat tata letak produk yang tidak teratur. Hal ini mengakibatkan aktivitas *travelling* yang membutuhkan pengoperasian *material handling* dalam waktu yang lama berdampak pada tingginya jarak tempuh *material handling,* sehingga menghasilkan biaya *material handling* yang tinggi. Untuk mengatasi hal tersebut, pengurangan jarak tempuh *material handling* menjadi hal yang penting untuk dilakukan untuk menghemat waktu tempuh dan biaya *material handling*. Salah satu hal yang dapat dilakukan adalah dengan merancang desain *layout warehouse.* Desain *layout warehouse* yang dirancang dengan baik dapat mengurangi biaya *material handling* dan meningkatkan utilitas *space* yang digunakan. (Wibowo, et al., 2016).

PT. X merupakan perusahaan distributor yang bergerak sebagai penyedia produk keamanan dan aksesoris pintu dan jendela di Indonesia. Secara garis besar PT. X tidak memproduksi produknya sendiri, namun bekerjasama dengan perusahaan manufaktur (*supplier*) keamanan dan aksesoris pintu dan jendela di beberapa negara seperti Italia dan Jepang, dimana setiap *supplier* menyediakan lebih dari 1 jenis produk untuk dikirim ke PT. X. Gambar 1.1 dibawah ini merupakan alur proses *warehouse* PT. X dari awal kedatangan produk hingga pengiriman.

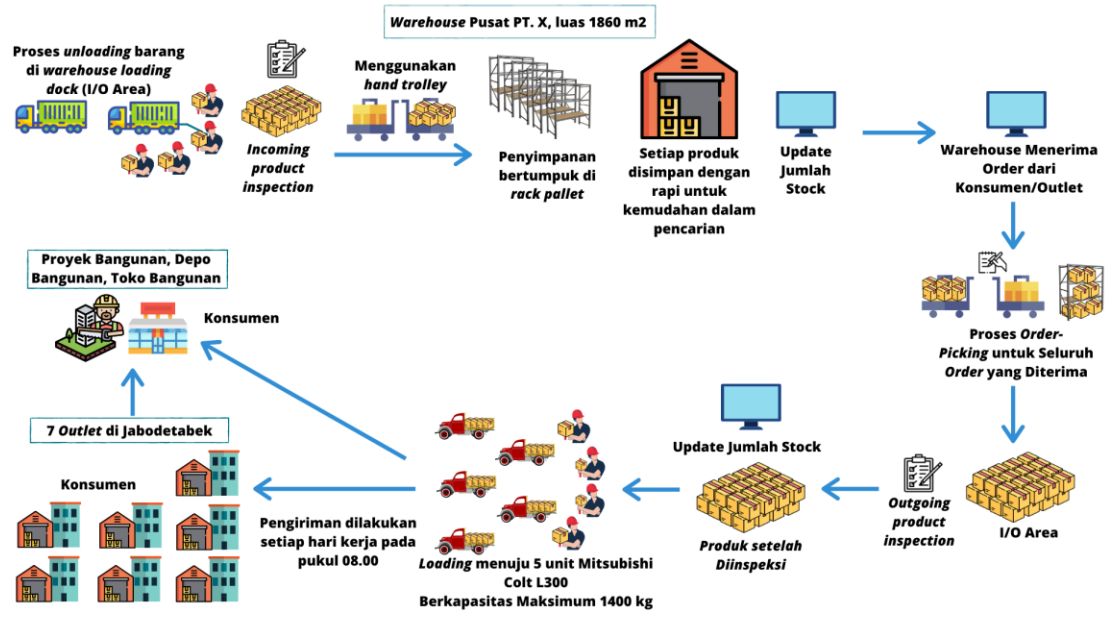

**Gambar 1. 1 Alur Proses** *Warehouse* **PT. X**

<span id="page-22-0"></span>Pada awal kedatangan produk dari *supplier,* dilakukan proses *unloading.*  Seluruh produk yang datang sudah berada dalam kardus. Seluruh kardus yang datang dipindahkan dari armada ke *Inbound Area* oleh pekerja secara manual, tanpa menggunakan *material handling.* Setiap kardus yang sudah dipindahkan akan diinspeksi pada *Inbound Area*. Inspeksi ini bertujuan untuk memastikan seluruh produk yang datang merupakan produk yang tidak rusak. Produk yang tidak lulus inspeksi akan diserahkan ke divisi *Purchasing* untuk pembuatan laporan *defect* yang akan dikirimkan ke *supplier*. Produk yang lulus inspeksi akan diangkut dan disimpan di rak penyimpanan (*put-away*) menggunakan 2 unit *hand trolley* berkapasitas 200 kg*. Warehouse* terbagi atas 2 area, yaitu Area 0 yang hanya memiliki 1 lantai (lantai dasar) dan Area 1 yang memiliki 3 lantai.

Sistem penyimpanan tata dan letak produk yang diterapkan PT. X adalah *dedicated storage policy,* dimana setiap lokasi penyimpanan secara permanen akan dikhususkan untuk penyimpanan terhadap masing-masing produk (Bartholdi &

Hackman, 2014). Masing-masing jenis produk memiliki *slot* penyimpanan sendiri dalam rak penyimpanan, dan hanya boleh menempati *slot*-nya masing-masing. Tata letak produk dikelompokkan berdasarkan jenis produk, dengan tujuan agar produk mudah dicari pada saat melakukan *order-picking*. Rak yang digunakan adalah rak bertingkat 4 dan setiap produk disimpan secara bertumpuk. Jarak *aisle* pada setiap rak mempertimbangkan ukuran *hand trolley* yang digunakan sehingga memudahkan pengoperasian *hand trolley. Warehouse* PT. X juga menerapkan metode FIFO berdasarkan tanggal kedatangannya produk oleh *supplier*.

Setelah produk disimpan di masing-masing rak penyimpanannya, dilakukan *update* jumlah *stock*. Setiap hari, *warehouse* pusat PT. X menerima *form* PO dari konsumen dan *outlet* yang berbeda untuk permintaan pengiriman produk. *Order* yang masuk dikumpul terlebih dahulu, dan kemudian akan melakukan *order-picking* setiap pukul 16.00 untuk setiap produk yang dipesan konsumen. Metode *order-picking* yang diterapkan oleh *warehouse* pusat PT. X adalah *batch-picking* dengan menggunakan 2 unit *hand trolley* yang sama yang digunakan pada saat melakukan *put-away. Batchpicking* dilakukan dan akan diangkut menuju *Outbound Area* yang merupakan satu area dengan *Inbound Area,* dengan menggunakan *hand trolley.* Pada *Outbound Area*, dilakukan inspeksi terhadap seluruh produk yang akan dikirim terlebih dahulu untuk memastikan seluruh produk dalam kondisi 100% baik dan tidak ada kecacatan. Kemudian, dilakukan *loading* barang ke 5 armada Mitsubishi Colt L300 berkapasitas 1400 kg oleh pekerja secara manual, tanpa menggunakan *material handling*. Setelah proses *loading* selesai, dilakukan *update* jumlah *stock warehouse* pusat PT. X. Pengiriman produk menuju konsumen akan dilakukan esok hari pukul 8 pagi, pada saat jam kerja dimulai.

Pengelolaan *warehouse* yang baik akan menghemat waktu, aktivitas dalam *warehouse*, dan jarak tempuh dan biaya *material handling,* sehingga produktivitas akan semakin meningkat (Richards, 2011). Namun yang terjadi pada kondisi eksisting *warehouse* pusat PT. X adalah kebijakan PT. X yang ditetapkan mengenai tata letak setiap produk dalam *warehouse* pusat PT. X yang tidak mempertimbangan besar jarak

tempuh *hand trolley* yang akan dihasilkan dalam pengoperasian *hand trolley* pada saat melakukan *order-picking.* Hal ini disebabkan kebijakan yang diterapkan PT. X mengenai tata letak setiap produk PT. X adalah berdasarkan jenis produk, dengan tujuan agar memberikan kemudahan bagi *picker* dalam pencarian produk. Selain itu, tidak adanya pertimbangan aspek *product layout* dalam penentuan tata letak produk juga menjadi alasan yang mengakibatkan jarak tempuh *hand trolley* yang dihasilkan pada saat melakukan *order-picking* tidak bernilai minimum, sehingga biaya pengoperasian *hand trolley* juga tidak bernilai minimum.

Oleh karena itu, evaluasi dan analisis tata letak produk eksisting pada *warehouse* pusat PT. X menjadi sesuatu yang penting untuk dilakukan untuk mengetahui sebaik apa tata letak produk pada *warehouse* PT. X, dengan kriteria jarak tempuh *hand trolley* yang dihasilkan pada saat *order-picking*. Sehingga, dalam Tugas Akhir ini akan merancang skenario berupa skenario tata letak produk perbaikan dengan mempertimbangkan aspek *storage policy* dan *product layout* dengan kriteria jarak tempuh *material handling* pada saat *order-picking. S*kenario perbaikan ini akan dibandingkan dengan kondisi eksisting, dengan harapan skenario perbaikan menghasilkan jarak tempuh *hand trolley* yang lebih kecil dibandingkan kondisi eksisting. Skenario ini akan dibantu oleh simulasi. Penggunaan simulasi didasari oleh adanya kesalingbergantungan antarproses dan ketidakpastian mengenai variansi, kuantitas, perubahan pesanan, dan kombinasi produk yang diinginkan konsumen dalam sekali pemesanan. Pada penelitian ini akan menggunakan pendekatan *Discrete-Event Simulation* dengan menggunakan *software* ARENA*.* Penggunaan *Discrete-Event Simulation* didasari oleh adanya perubahan pada sistem pada titik-titik diskrit pada waktu tertentu. Dengan ini, skenario perbaikan berdasarkan aspek *product layout* dapat diuji hingga mendapatkan alternatif solusi untuk *warehouse* pusat PT. X.

#### <span id="page-24-0"></span>**1.2 Rumusan Masalah**

Berdasarkan latar belakang pada subbab sebelumnya, maka permasalahan yang akan diangkat dalam penelitian Tugas Akhir ini adalah:

- 1. *Storage policy* apakah yang paling layak untuk diterapkan dalam tata letak produk pada *warehouse* pusat PT. X sehingga jarak tempuh *material handling* bernilai lebih kecil?
- 2. Bagaimana tata letak produk yang menghasilkan jarak tempuh *material handling*  yang lebih kecil pada *warehouse* pusat PT. X*?*

## <span id="page-25-0"></span>**1.3 Tujuan Penelitian**

Tujuan yang ingin dicapai dalam penelitian ini adalah:

- 1. Mengevaluasi tata letak produk eksisting pada *warehouse* pusat PT. X.
- 2. Menentukan *storage policy* dan tata letak produk perbaikan untuk diterapkan pada *warehouse* pusat PT. X.

## <span id="page-25-1"></span>**1.4 Manfaat Penelitian**

Manfaat dari penelitian Tugas Akhir ini adalah:

- 1. Mengetahui cara membandingkan dan menemukan *storage policy* dan tata letak produk perbaikan yang akan digunakan pada *warehouse* pusat PT. X.
- 2. Sebagai referensi untuk penelitian selanjutnya yang berkaitan dengan bidang *warehouse* dan simulasi*.*

## <span id="page-25-2"></span>**1.5 Ruang Lingkup Penelitian**

Pada subbab ini akan menjelaskan mengenai ruang lingkup penelitian yang terdiri dari batasan dan asumsi.

## <span id="page-25-3"></span>*1.5.1 Batasan*

Batasan yang digunakan dalam penelitian Tugas Akhir ini adalah:

1. Objek amatan pada penelitian ini adalah lantai dasar *warehouse* pusat PT. X Penentuan lantai dasar *warehouse* sebagai objek amatan disebabkan oleh aktivitas *hand trolley* yang hanya beroperasi di lantai dasar *warehouse* dan tidak beroperasi di lantai 2 dan 3.

- 2. Skenario tata letak produk perbaikan tidak mempertimbangkan pengaturan posisi rak penyimpanan. Hal ini disebaban posisi setiap rak penyimpanan pada kondisi eksisting adalah *fixed* (posisi rak tidak dapat digeser ataupun dipindahkan).
- 3. Dalam penelitian ini tidak mempertimbangkan periode melakukan *batch-picking*  sebagai skenario perbaikan untuk PT. X*.*

## <span id="page-26-0"></span>*1.5.2 Asumsi*

Dibawah ini merupakan asumsi yang digunakan dalam penelitian Tugas Akhir.

- *1. Hand trolley* yang digunakan tidak mengalami kerusakan saat proses *order-picking.*
- *2. Hand trolley* dan *picker* selalu tersedia pada saat akan melakukan *order-picking.*
- 3. Penelitian ini tidak mempertimbangkan pengaruh pandemi *Covid-19* yang sedang melanda dunia pada saat penelitian ini ditulis dan dilakukan.
- 4. Kecepatan rata-rata *hand trolley* adalah 85 cm / detik dan bersifat konstan.

#### <span id="page-26-1"></span>**1.6 Sistematika Penulisan Laporan Tugas Akhir**

Laporan penelitian Tugas Akhir ini terbagi atas 6 bab, yaitu:

#### **BAB 1 PENDAHULUAN**

Pada bab ini akan dijelaskan mengenai latar belakang laporan penelitian Tugas Akhir dan penjelasan rumusan masalah untuk mengetahui permasalahan yang akan diselesaikan sehingga tujuan dan manfaat penelitian dapat dicapai. Pada bab ini juga akan dijelaskan mengenai ruang lingkup penelitian berupa batasan dan asumsi untuk memberikan pemahaman lebih lanjut terhadap penelitian Tugas Akhir, serta sistematika penulisan laporan Tugas Akhir yang berisi penjelasan mengenai setiap bab.

## **BAB 2 TINJAUAN PUSTAKA**

Pada bab ini akan dijelaskan mengenai landasan teori sebagai dasaran dalam pengerjaan laporan penelitian Tugas Akhir.

## **BAB 3 METODOLOGI PENELITIAN**

Pada bab ini akan dijelaskan mengenai tahapan/alur pengerjaan penelitian Tugas Akhir.

## **BAB 4 PENGUMPULAN DAN PENGOLAHAN DATA**

Pada bab ini akan dijelaskan mengenai hasil pengumpulan dan pengolahan data sebagai *input* dalam melakukan simulasi. Kemudian akan dilakukan perancangan model simulasi eksisting dan penentuan jumlah replikasi dan proses verifikasi serta validasi untuk memastikan model dan *output* simulasi merupakan representatif kondisi *real.*  Pada bab ini juga akan dijelaskan mengenai pengembangan skenario perbaikan dan hasil *running* simulasi terhadap model eksisting dan model skenario.

## **BAB 5 ANALISIS DAN INTERPRETASI HASIL**

Pada bab ini akan dijelaskan mengenai analisis dan interpretasi, serta perbandingan hasil *running* simulasi terhadap model eksisting dan model skenario. Pada bab ini akan menjelaskan pemilihan skenario terbaik berdasarkan *output* jarak tempuh *hand trolley*  terkecil.

## **BAB 6 KESIMPULAN DAN SARAN**

Pada bab ini akan dijelaskan mengenai kesimpulan dalam pengerjaan laporan Tugas Akhir, dan saran yang diberikan untuk perusahaan dan penelitian selanjutnya.

## **BAB 2**

## **TINJAUAN PUSTAKA**

<span id="page-28-1"></span><span id="page-28-0"></span>Pada bab ini akan dijelaskan mengenai tinjauan pustaka yang terdiri dari *inventory, Warehouse Management System,* simulasi, dan *Discrete Event Simulation*  (DES).

## <span id="page-28-2"></span>**2.1** *Inventory*

Salah satu parameter keberhasilan dari sebuah perusahaan adalah mampu melayani konsumen dengan baik. Bagi perusahaan manufaktur, akan menjadi kesalahan fatal bila produk yang diinginkan konsumen tidak tersedia karena akan menurunkan kepuasan konsumen. Oleh karena itu, dibutuhkan *inventory* atau persediaan*. Inventory* merupakan barang baku (*raw materials)*, barang setengah jadi atau WIP (*Work in Process*), dan barang jadi (*finished goods*) yang disimpan untuk proses produksi atau penjualan. Adapun beberapa alasan pentingnya *inventory* adalah (Muller, 2019):

- 1. Mengantisipasi terjadinya fluktuasi permintaan, dimana permintaan dapat naik secara tidak terduga, sehingga membutuhkan persediaan cadangan.
- 2. Mengantisipasi terjadinya masalah dalam *supplier,* dimana persediaan tetap tersedia jika *supplier* tengah mengalami masalah.
- 3. Perlindungan harga, dimana membeli persediaan pada waktu yang tepat dapat membantu menghindar dari dampak inflasi biaya
- 4. Berpotensi mendapatkan potongan harga, dimana pembelian barang dalam jumlah yang besar seringkali mendapatkan potongan harga/diskon
- 5. Biaya pemesanan lebih rendah, dimana pembelian dalam jumlah yang besar, namun jarang akan menghasilkan biaya pemesanan lebih rendah.

## <span id="page-29-0"></span>**2.2** *Warehouse Management System*

Perusahaan yang memiliki *inventory* menyimpan persediaannya di *warehouse. Warehouse* berperan penting sebagai tempat penyimpanan, dimana akan memudahkan dalam pencarian barang-barang yang disimpan dan meningkatkan layanan terhadap konsumen. Dalam mengelola *warehouse* akan melibatkan beberapa proses, seperti (Bartholdi & Hackman, 2014):

## *1. Receiving*

*Receiving* merupakan proses penerimaan produk pada *warehouse.* Pada proses ini dilakukan *unloading* untuk memindahkan produk dari armada pengiriman menuju area *warehouse,* dan dilakukan *inspection* untuk pengecekan kesesuaian produk yang datang terhadap pemesanan dan pengecekan kondisi kecacatan produk. Proses ini menghasilkan biaya sekitar 10% dari total *warehouse operation cost.*

## *2. Put-away*

*Put-away* merupakan proses penyimpanan produk menuju area/rak penyimpanan. Rak penyimpanan harus memiliki kapasitas yang dapat menampung seluruh produk yang akan disimpan. Setelah produk disimpan, posisi rak penyimpanan harus didata untuk memudahkan proses *order-picking* nantinya. Proses ini menghasilkan biaya sekitar 15% dari total *warehouse operation cost.*

#### *3. Order-picking*

*Order-picking* merupakan proses pemindahan produk dari area/rak penyimpanan untuk pengiriman menuju konsumen. Dalam proses *order-picking* melibatkan proses *travelling* (perjalanan), *searching* (pencarian), *extracting* (pengambilan produk), dan *paperwork and other activities* (penulisan dokumen dan aktivitas lainnya).

## *4. Checking and packing*

*Checking* merupakan proses inspeksi produk yang akan dikirim. Parameter *checking*  adalah kesesuaian dengan pesanan konsumen dan kondisi kecacatan produk. Produk yang melewati tahap inspeksi akan dikemas (*packing*) dan siap untuk dikirimkan menuju konsumen.

#### *5. Shipping*

*Shipping* merupakan proses pemindahan produk menuju armada pengiriman. Proses ini disebut juga sebagai proses *loading.*

Tantangan dalam pengoperasian *warehouse* adalah kompleksitas *warehouse.*  Kompleksitas ini bergantung pada jumlah barang dalam *warehouse* saat ini, jumlah barang yang datang, dan jumlah barang yang keluar. Untuk memaksimalkan produktivitas dan meminimalisir biaya, *warehouse* harus mampu memaksimalkan penggunaan *space,* produktivitas pekerja dan mempertimbangkan *storage policy*  (kebijakan *warehouse*) (Arnold, et al., 2008)*. Space* ini meliputi luas dan volume total *warehouse*, volume kebutuhan masing-masing produk untuk penyimpanan, dan jarak *aisle* untuk memudahkan pekerja mengoperasikan *material handling* untuk pengambilan dan penyimpanan barang*.* Sementara, produktivitas pekerja meliputi penyesuaian tenaga kerja dan kapasitasnya, kemudahan dalam pencarian SKU, dan proses pemindahan barang secara efisien.

Terdapat aspek-aspek penting dalam pengelolaan *warehouse,* yaitu kesesuaian ukuran *space* terhadap barang dan *material handling* yang disimpan, jarak *aisle* pada setiap rak penyimpanan, kebutuhan *space* untuk bagian lainnya*,* dan jarak tempuh *material handling.* Dalam penyimpanan barang pada *warehouse* juga mempertimbangkan *warehouse storage policy* dan aspek *product layout*. Dibawah ini akan dijelaskan lebih detail mengenai *warehouse storage policy* dan *product layout.*

#### <span id="page-31-0"></span>*2.7.1. Warehouse Storage Policy*

Metode ini berperan dalam menentukan *layout* masing-masing barang yang disimpan dalam *warehouse.* Terdapat 3 *storage policy* atau metode dalam pengelolaan *warehouse* (Bartholdi & Hackman, 2014), yaitu:

## 2.7.1.1. *Dedicated Storage Policy / Fixed Location*

*Dedicated storage policy* merupakan kebijakan penyimpanan barang dimana setiap lokasi penyimpanan akan dikhususkan untuk penyimpanan terhadap barang tertentu (Bartholdi & Hackman, 2014). Setiap rak atau tempat penyimpanan diberi identitas atau kode yang menunjukkan jenis produk, sehingga lokasi penyimpanan ditetapkan sebagai lokasi permanen yang hanya boleh ditempati oleh produk yang memiliki identitas atau kode tersebut. Dikarenakan setiap produk hanya boleh menempati masing-masing lokasi permanennya, maka setiap lokasi penyimpanan harus didesain untuk menampung tingkat *inventory* maksimal dari masing-masing produk, sehingga biaya kebutuhan ruangan (*space* cost) akan meningkat. Di sisi lain, kebijakan ini dapat meminimalisir *handling cost* karena setiap lokasi memiliki identitas atau kode sehingga lebih memudahkan untuk pencarian. Contoh: Pompa air bermerek X hanya boleh ditempati di tempat penyimpanan khusus pompa air bermerek X dan tidak boleh menempati tempat penyimpanan pompa air bermerek Y.

#### 2.7.1.2. *Random Storage Policy / Floating Location*

*Random storage policy* merupakan kebijakan penyimpanan barang dimana barang dapat disimpan di tempat kosong manapun yang tersedia di gudang (*random*). Setiap rak atau tempat penyimpanan tidak harus ditempati oleh barang tertentu, sehingga utilitas penyimpanan lebih tinggi dan *space cost* bernilai minimum. Namun, kebijakan ini akan meningkatkan *handling cost* dikarenakan tidak tentunya posisi setiap barang yang disimpan akibat tidak adanya identitas atau kode pada masingmasing tempat penyimpanan, sehingga membutuhkan waktu yang lebih lama untuk mengambil barang (Sooksaksun, et al., 2012). Contoh: Pompa air bermerk X boleh menempati tempat penyimpanan kipas angin bermerk Y asalkan tempat penyimpanan kipas angin bermerk Y masih tersedia.

## 2.7.1.3. *Class-Based Storage Policy*

*Class-based storage policy* merupakan kebijakan penyimpanan barang dimana Setiap lokasi penyimpanan akan dikhususkan untuk penyimpanan terhadap barang tertentu. Namun produk dapat disimpan di tempat kosong manapun yang tersedia di gudang asalkan lokasi penyimpanannya masih kosong/tersedia (Lamberts, 2005). Kebijakan ini merupakan kombinasi antara kebijakan *dedicated* dan *random.*  Adapun pengelompokan barang dapat menggunakan metode *Activity Based Costing*  (ABC) dan COI (Cube-per Order) (Lorenc, 2019). Metode yang paling mudah untuk digunakan adalah pengelompokan berdasarkan jenis produk. Contoh: Pompa air bermerk X boleh menempati pompa air bermerk Y, namun tidak boleh menempati kipas angin bermerk Y.

## <span id="page-32-0"></span>*2.7.2. Product Layout*

Dalam merancang *layout* setiap produk pada *warehouse,* terdapat beberapa aspek yang dipertimbangkan, yaitu: (Ballou, 2007)

#### 2.7.2.1. Aspek Komplemen

Pada bagian ini mempertimbangkan pasangan barang yang bersifat komplemen akan ditempatkan berdekatan. Hal ini dikarenakan pemesanan akan mellibatkan pasangan barang tersebut. Contoh: Pasta gigi dan sikat gigi, tinta dan pulpen.

#### 2.7.2.2. Aspek *Compatibility*

Pada bagian ini mempertimbangkan karakteristik barang dengan barang lainnya, sehingga terdapat suatu batasan bahwa sebuah barang tidak boleh ditempatkan berdekatan dengan barang tertentu. Contoh: Minyak dengan peralatan elektronik.

#### 2.7.2.3. Aspek Popularitas

Pada bagian ini mempertimbangkan popularitas barang, dimana popularitas menunjukkan tinggi permintaan yang diterima oleh perusahaan. Barang yang memiliki popularitas tinggi akan ditempatkan berdekatan dengan *warehouse outbound point*  (titik keluar).

#### 2.7.2.4. Aspek Dimensi (*Cube*)

Pada bagian ini akan mempertimbangkan ukuran barang, dimana barang yang lebih kecil akan ditempatkan berdekatan dengan *warehouse outbound point.*

## 2.7.2.5. *Cube per Order Index (*COI*)*

COI merupakan indeks yang menunjukkan rasio kebutuhan *space* terhadap jumlah permintaan suatu barang. Semakin kecil nilai COI yang dimiliki sebuah barang, maka produk akan ditempatkan berdekatan dengan *warehouse outbound point,* dan sebaliknya (Ming-Huang, et al., 2011).

## <span id="page-33-0"></span>**2.3 Simulasi**

Simulasi didefenisikan sebagai eksperimen dengan sebuah tiruan sistem operasi dengan menggunakan *software* atau komputer dengan tujuan untuk memberikan pemahaman dan meningkatkan sistem tersebut (Robinson, 2014). Dengan kata lain, simulasi bertujuan untuk mengukur dan mengevaluasi kinerja suatu sistem. Simulasi dilakukan ketika adanya kompleksitas dalam sebuah sistem yang tidak dapat diselesaikan oleh model matematis. Kompleksitas tersebut diketahui dengan adanya variabilitas (ketidakpastian) dan interdependensi (saling bergantung) antarvariabel.

Simulasi dapat dibagi menjadi 3 tipe, yaitu (Law, 2015):

1. Simulasi statis dan simulasi dinamis

Simulasi statis merupakan simulasi yang merepresentasikan suatu sistem pada waktu tertentu dan tidak dipengaruhi oleh waktu. Simulasi dinamis merupakan simulasi yang merepresentasikan sistem yang berkembang dari waktu ke waktu.

2. Simulasi deterministik dan simulasi stokastik

Simulasi deterministik merupakan simulasi yang tidak mengandung komponen probabilistik sehingga simulasi ini memiliki *input* dan *output* yang tidak acak dan tidak dapat digunakan untuk sistem yang bersifat *uncertainty* (ketidakpastian). Simulasi stokastik merupakan simulasi yang mengandung komponen probabilistik, sehingga simulasi ini memiliki *input* dan *output* yang acak dan dapat digunakan untuk sistem yang bersifat *uncertainty* (ketidakpastian)*.*

3. Simulasi kontinu dan simulasi diskrit

Simulasi kontinu merupakan simulasi dimana sistem dapat berubah terus menerus seiring waktu berjalan. Simulasi diskrit merupakan simulasi dimana sistem berubah pada titik-titik waktu yang diskrit (terpisah).

## <span id="page-34-0"></span>**2.4** *Discrete-Event Simulation* **(DES)**

*Discrete-event simulation* (DES) merupakan simulasi yang memodelkan suatu sistem dimana perubahan variabel pada sistem terjadi pada titik-titik waktu yang terpisah/diskrit (Law, 2015). Titik-titik waktu ini merupakan titik dimana suatu kejadian (*event*) terjadi. *Discrete-event simulation* digunakan untuk permodelan sistem antrian. Suatu sistem direpresentasikan sebagai entitas yang mengalir dari satu proses ke proses lainnya.

Dalam simulasi, termasuk *discrete-event simulation*, sistem memiliki 4 elemen yang terdiri dari:

1. Entitas

Entitas merupakan objek dinamik dalam sistem dan model simulasi. Entitas berperan sebagai "pemain" yang akan dikenai proses dan memberikan dampak pada sistem. Contoh: Pelanggan, produk, manusia

## 2. *Resource*

*Resource* merupakan fasilitas yang digunakan untuk memproses entitas. Contoh: Mesin produksi, operator, *material handling*

## 3. Aktivitas

Aktivitas merupakan serangkaian kegiatan yang sedang dikerjakan terhadap entitas. Contoh: Proses produksi, proses penyimpanan

## 4. Kontrol

Kontrol merupakan aturan yang berlaku di sistem dan dapat memengaruhi perilaku sistem itu sendiri. Contoh: Aturan FIFO pada gudang

Selain elemen, sebuah sistem juga memiliki variabel. Variabel merupakan identitas yang melekat pada sistem secara keseluruhan. Dalam simulasi terdapat 3 jenis variabel, yaitu:

a. Variabel Keputusan

Variabel keputusan merupakan variabel yang nilainya dapat diubah-ubah untuk mencari *output* dari perubahan nilai tersebut. Variabel keputusan disebut juga sebagai *independent variables.*

#### b. Variabel Respons

Variabel respons merupakan variabel yang dihasilkan dari variabel keputusan. Variabel keputusan disebut juga sebagai *dependent variables*

## c. Variabel Status

Variabel status merupakan variabel yang melekat di sistem, menunjukkan status atau keadaan sistem pada waktu tertentu.

*Discrete-event simulation* dapat dilakukan dengan menggunakan *software*  simulasi. Pada penelitian tugas akhir ini akan menggunakan ARENA sebagai *software*
untuk menjalankan *discrete-event simulation*. Permodelan pada *software* ini menggunakan modul-modul *flowchart* yang berfungsi untuk memodelkan sistem dan komponen yang terdapat pada sistem. Sekumpulan modul-modul ini terbagi atas 3, yaitu *Basic Process Pannel, Advanced Process Pannel*, dan *Advanced Transfer Pannel*.

# **BAB 3 METODOLOGI PENELITIAN**

Pada bab ini akan dijelaskan mengenai metodologi penelitian melalui tahapantahapn untuk mendapatkan hasil penelitian yang telah dirumuskan.

# **3.1. Diagram Alir Metode Penelitian**

Dibawah ini merupakan diagram alir metode penelitian dalam pengerjaan Tugas Akhir ini.

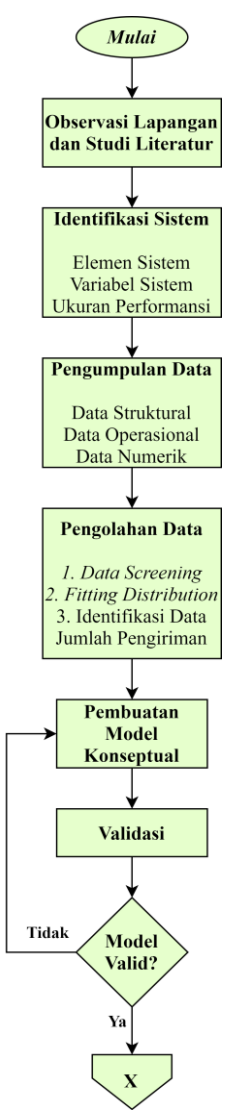

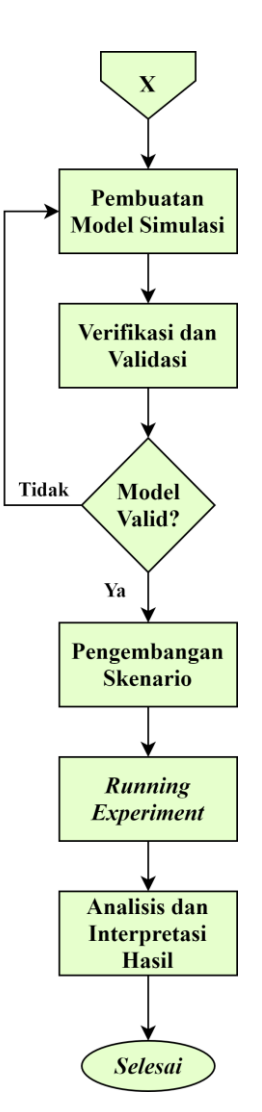

**Gambar 3. 1** Diagram Alir Pengerjaan Tugas Akhir

## **3.2. Penjelasan Diagram Alir**

Pada subbab ini akan menjelaskan diagram alir pada subbab 3.1, dengan penjelasan sebagai berikut.

# *3.2.1. Observasi Lapangan dan Studi Literatur*

Pada tahap ini dilakukan observasi lapangan dan studi literatur. Observasi lapangan dilakukan dengan pengamatan langsung dan wawancara dengan pihak perusahaan PT. X. Sementara studi literatur dilakukan dengan pencarian literatur melalui buku, jurnal, dan Tugas Akhir mengenai konsep *warehousing* dan metode simulasi yang telah dibuat sebelumnya.

#### *3.2.2. Identifikasi Sistem*

Pada tahap ini akan dilakukan identifikasi terhadap sistem yang diamati, yaitu *order picking* di *warehouse* pusat PT. X. Identifikasi sistem meliputi identifikasi elemen, variabel, dan ukuran performansi.

3.2.2.1. Elemen Sistem

Elemen dari sebuah sistem terdiri atas entitas, *resources,* atribut, dan kontrol. Tabel 3.1 dibawah ini merupakan 4 elemen dari sistem *order picking* di *warehouse* pusat PT. X.

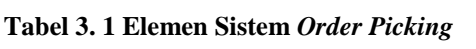

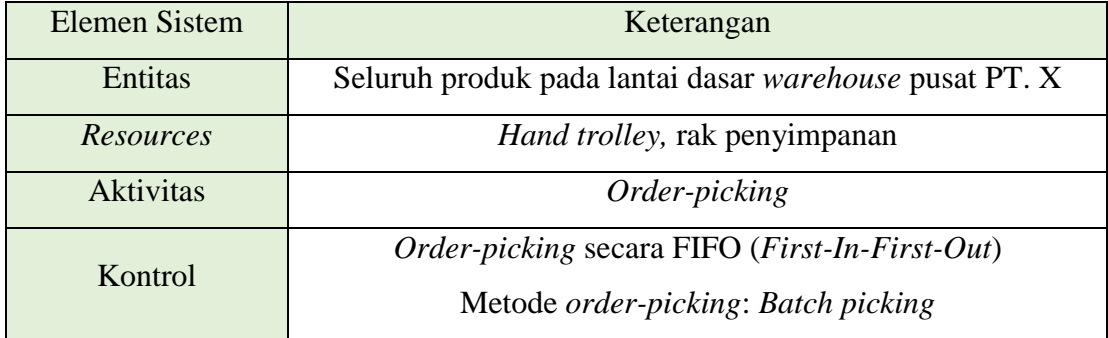

#### 3.2.2.2. Variabel Sistem

Variabel dari sebuah sistem terdiri dari variabel keputusan, variabel respons, dan variabel status. Tabel 3.2 dibawahi ini merupakan 3 variabel dari sistem *order picking* di *warehouse* pusat PT. X.

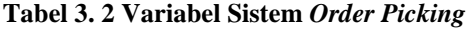

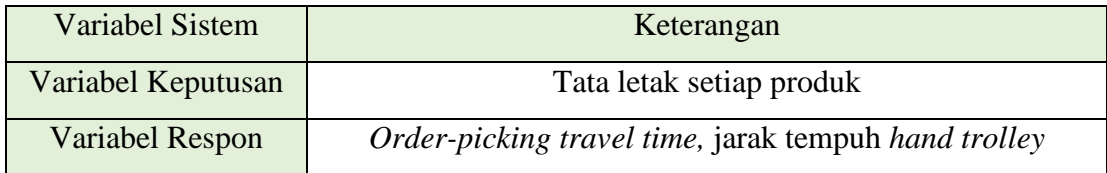

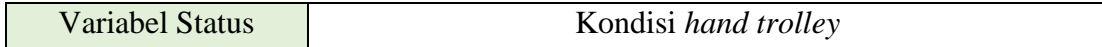

#### 3.2.2.3. Ukuran Performansi (*Performance Measure*)

Ukuran performansi merupakan ukuran kuantitatif untuk mengukur performansi dalam mencapai tujuan permasalahan. Ukuran performansi yang akan digunakan dalam penelitian Tugas Akhir ini adalah jarak tempuh *hand trolley.* Dibandingkan *order-picking travel time,* jarak tempuh *hand trolley* lebih merepresentasikan performansi skenario perbaikan. Hal ini disebabkan *order-picking travel time* dipengaruhi oleh *material handling* yang digunakan. Dengan rute *orderpicking* yang sama namun menggunakan *material handling* yang berbeda, maka akan menghasilkan *order-picking travel time* yang berbeda, sementara jarak tempuh *material handling* akan bernilai sama.

#### *3.2.3. Pengumpulan Data*

Pengumpulan data dari penelitian Tugas Akhir ini terdiri dari data struktural, data operasional, dan data numerik (Harrel, et al., 2004). Data struktural merupakan data yang berkaitan dengan objek dalam sistem. Data operasional merupakan data yang menjelaskan bagaimana sistem akan berjalan. Data numerik merupakan data kuantitatif pada sistem. Tabel 3.3 dibawah ini merupakan data yang akan digunakan dalam penelitian Tugas Akhir ini.

| Jenis Data       | Keterangan                                                                 |
|------------------|----------------------------------------------------------------------------|
| Data Struktural  | Entitas : Seluruh produk keamanan dan aksesoris pintu dan<br>jendela PT. X |
|                  | <i>Resources : Hand trolley, rak penyimpanan</i>                           |
|                  | Lokasi: Lantai Dasar Warehouse Pusat PT. X                                 |
| Data Operasional | Order-picking policy saat ini, layout warehouse saat ini,                  |
|                  | dan <i>storage policy</i> saat ini                                         |

**Tabel 3. 3 Data yang Digunakan dalam Penelitian**

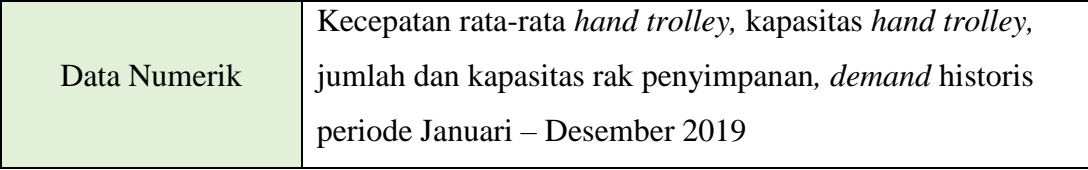

## *3.2.4. Pengolahan Data*

Pengolahan data akan dilakukan setelah seluruh data yang dibutuhkan telah diperoleh. Pengolahan data terbagi atas 3, yaitu *data screening, fitting distribution,* dan identifikasi data kuantitas produk yang dikirim*. Data screening* merupakan penyortiran data-data yang tidak diperlukan dan bersifat *outlier* dalam penelitian, untuk memastikan bahwa data merepresentasikan sistem dalam keadaan normal. Data *outlier*  dapat dideteksi dengan batas bawah dan batas atas. Data *outlier* merupakan data yang tidak berada di batas bawah dan batas atas data. *Fitting distribution* merupakan proses yang dilakukan untuk mengetahui persebaran distribusi dari data yang digunakan. Pertimbangan dalam pemilihan distribusi didasarkan pada nilai *Square Error* < 0.05. Identifikasi data kuantitas produk yang dikirim merupakan proses pengolahan data *order* berdasarkan aspek *product layout.*

## *3.2.5. Pembuatan Model Konseptual*

Pembuatan model konseptual dilakukan untuk menggambarkan proses secara berurutan. Model konseptual dibuat dengan menggunakan diagram alir, menggambarkan alur *order picking* eksisting pada lantai dasar *warehouse* pusat PT. X*.*

## *3.2.6. Validasi Model Konseptual*

Berdasarkan model konseptual yang telah dibuat, akan dilakukan validasi. Validasi merupakan proses pengecekan apakah model konseptual sudah merupakan representatif dari kondisi nyata. Validasi model konseptual dilakukan dengan cara konsultasi kepada pihak perusahaan PT. X.

#### *3.2.7. Pembuatan Model Simulasi* Eksisting

Model simulasi eksisting akan dibuat berdasarkan model konseptual yang telah dibuat. Model simulasi yang akan dibuat adalah model simulasi *order-picking travel time.* Pembuatan model simulasi eksisting akan menggunakan *software* ARENA 14 dan data-data yang telah diolah di-*input* kedalam *software* ARENA 14*.* Setelah model simulasi eksisting selesai dibuat, dilakukan penentuan jumlah replikasi. Replikasi merupakan sebuah mekanisme dimana simulasi perlu dijalankan beberapa kali dengan tujuan untuk mengatasi hasil *random* akibat variabilitas sitem, sehingga *output* yang dihasilkan akan lebih merepresentasikan kondisi sistem eksisting.

## *3.2.8. Verifikasi dan Validasi Model Simulasi Eksisting*

Berdasarkan model simulasi eksisting yang telah dibuat, akan dilakukan verifikasi. Verifikasi merupakan proses pengecekan apakah model yang telah dirancang sudah dapat dijalankan dan merepresentasikan model konseptual, dengan mengecek apakah terdapat *error* pada logika operasional model. *Error* terbagi atas 2, yaitu *syntax error* dan *semantic error. Syntax error* merupakan kesalahan dalam memasukkan nilai, notasi, atau penamaan modul. *Semantic error* merupakan kesalahan dalam logika alur model simulasi.

Validasi merupakan proses pengecekan apakah model simulasi sudah merupakan representatif dari kondisi nyata. Metode validasi yang digunakan adalah uji *student's-t.* Uji *student's-t* dilakukan untuk membandingkan apakah terdapat perbedaan yang signifikan antara rata-rata *output* model simulasi dengan kondisi nyata. Hipotesis nol (H0) yang digunakan adalah rata-rata *output* sistem eksisting (1) sama dengan rata-rata *output* model simulasi (2), sementara hipotesis alternatif (Ha) yang digunakan adalah rata-rata *output* sistem eksisting (1) tidak sama dengan rata-rata *output* model simulasi (2) dengan membandingkan nilai *t-test* dengan *t-critical*. Nilai *t-test* yang berada di interval *t-critical* atas dan bawah berarti terima H<sub>0</sub> (tidak ada perbedaan yang signifikan antara rata-rata *output* sistem eksisting dan model simulasi; model simulasi sudah valid), sementara nilai *t-test* yang berada diluar interval *t-critical*  atas dan bawah berarti tolak H<sub>0</sub> (terjadi perbedaan yang signifikan antara rata-rata *output* sistem eksisting dan model simulasi; model simulasi tidak valid)

## *3.2.9. Pengembangan Skenario Perbaikan*

Perancangan skenario bertujuan untuk menghasilkan skenario yang akan dibandingkan terhadap kondisi eksisting. Perbandingan ini dilakukan untuk mendapatkan skenario terbaik yang dapat diterapkan. Perancangan skenario berupa skenario tata letak produk pada setiap rak penyimpanan dengan mempertimbangkan aspek *storage policy* dan *product layout*. Pada subbab 1.1 telah dijelaskan bahwa dalam penentuan skenario akan melibatkan 3 *warehouse storage policy,* yaitu *dedicated storage policy, random storage policy,* dan *class-based storage policy.* Namun, *random storage policy* tidak akan dipertimbangkan sebagai opsi skenario perbaikan. Hal ini disebabkan tidak adanya lokasi penyimpanan yang tetap terhadap setiap produk, sehingga memunculkan potensi terjadinya kesulitan *picker* dalam pencarian produk, sehingga opsi ini tidak efisien untuk diterapkan, mengingat banyaknya jenis produk yang dimiliki PT. X.

Selain itu, *class-based storage policy* juga tidak akan dipertimbangkan sebagai opsi skenario perbaikan. Berdasarkan hasil wawancara dengan salah satu karyawan *warehouse* PT. X, tidak ada tercatat kasus *over*stock sepanjang tahun 2019. Hal ini disebabkan kapasitas setiap rak penyimpanan yang sangat besar dan selalu tersedia pada saat *replenishing*. Kebijakan PT. X mengenai kuantitas pengadaan setiap produk juga memperkirakan kemampuan rak penyimpanan untuk menyimpan masingmasing produk. Hal ini mengakibatkan tidak ada masalah kapasitas untuk setiap rak penyimpanan, sehingga pertimbangan *class-based storage policy* sebagai skenario perbaikan dianggap kurang bermanfaat untuk diterapkan. Oleh karena itu, *storage policy* yang akan dipertimbangkan sebagai skenario perbaikan adalah *dedicated storage policy,* dengan membentuk kombinasi dengan masing-masing aspek *product layout* sebagai berikut.

| N <sub>o</sub> | <b>Model Eksisting</b>                                           |
|----------------|------------------------------------------------------------------|
|                | Dedicated storage policy; pengelompokan berdasarkan jenis produk |
| N <sub>o</sub> | Skenario Perbaikan (Warehouse Storage Policy; Product Layout)    |
|                | Dedicated storage policy; aspek komplemen                        |
|                | Dedicated storage policy; aspek popularitas                      |
| $\mathcal{R}$  | Dedicated storage policy; aspek dimensi (cube)                   |
|                | Dedicated storage policy; aspek COI (Cube-per-Order Index)       |

**Tabel 3. 4 Model Eksisting dan Skenario Perbaikan untuk Lantai Dasar** *Warehouse* **Pusat PT. X**

## *3.2.10. Running Experiment*

*Running experiment* dilakukan berdasarkan model simulasi eksisting dan skenario yang telah dibuat sebelumnya. *Running experiment* akan menghasilkan *output*  berupa *order-picking travel time* untuk setiap skenario. *Order*-*picking travel time*  kemudian di-*convert* ke jarak tempuh *hand trolley* dengan mengalikan *order-picking travel time* dengan kecepatan *hand trolley.*

#### *3.2.11. Analisis dan Interpretasi Hasil*

Berdasarkan hasil *running experiment* terhadap model simulasi eksisting dan skenario perbaikan, dilakukan analisis dan interpretasi hasil. Tahap ini dilakukan dengan membandingkan jarak tempuh *hand trolley* pada model eksisting terhadap skenario perbaikan. Perbandingan tersebut akan menghasilkan opsi skenario dengan jarak tempuh *hand trolley* yang paling kecil dibandingkan skenario lainnya.

# **BAB 4**

# **PENGUMPULAN DAN PENGOLAHAN DATA**

Pada bab ini akan dijelaskan mengenai pengumpulan dan pengolahan data dalam penelitian Tugas Akhir ini, terdiri dari pengumpulan data, pengolahan data, pembuatan model konseptual, pembuatan model simulasi, penentuan jumlah replikasi, verifikasi dan validasi model simulasi, pengembangan skenario perbaikan, dan *running*  dan hasil simulasi.

#### **4.1. Hasil Observasi dan Pengumpulan Data**

Pada bagian ini akan dijelaskan mengenai hasil observasi berupa data-data yang digunakan dalam penelitian Tugas Akhir ini. Data-data yang digunakan meliputi data kuantitas produk yang dikirim*, layout* lantai dasar *warehouse* pusat PT. X, dan alur *order-picking.*

#### *4.4.1. Data Kuantitas Produk yang Dikirim*

Data kuantitas produk yang dikirim merupakan informasi pengiriman produk dari *warehouse* pusat PT. X menuju konsumen. Informasi pengiriman produk berupa jenis dan jumlah produk yang dikirim. Data kuantitas produk yang dikirim yang akan digunakan merupakan data selama 1 tahun, yaitu bulan Januari 2019 hingga Desember 2019 (sebelum adanya kasus *Covid-19* pertama kali), dan akan digunakan untuk *fitting distribution* terhadap setiap produk *warehouse* pusat PT. X.

#### *4.4.2. Layout Lantai Dasar Warehouse Pusat PT. X*

Pada lantai dasar *warehouse* pusat PT. X, terdapat 2 area penyimpanan produk, yaitu Area 0 yang dikhususkan untuk penyimpanan aksesoris *pull handle door* bermerk A) dan Area 1 yang dikhususkan untuk penyimpanan aksesoris *non-pull handle door* dan jendela. Kedua area memiliki kapasitas yang berbeda, dimana Area 0 memiliki 14 rak penyimpanan dan Area 1 memiliki 21 rak penyimpanan. Kebijakan penyimpanan yang digunakan dalam *warehouse* pusat PT. X adalah *dedicated storage policy* dimana masing-masing produk akan disimpan berdasarkan jenisnya (kelas) dalam rak penyimpanan yang sudah ditetapkan dan masing-masing produk hanya boleh menempati rak penyimpanannya. Pada subbab ini akan ditampilkan *layout* lantai dasar *warehouse* pusat PT. X, seperti pada gambar 4.1 berikut.

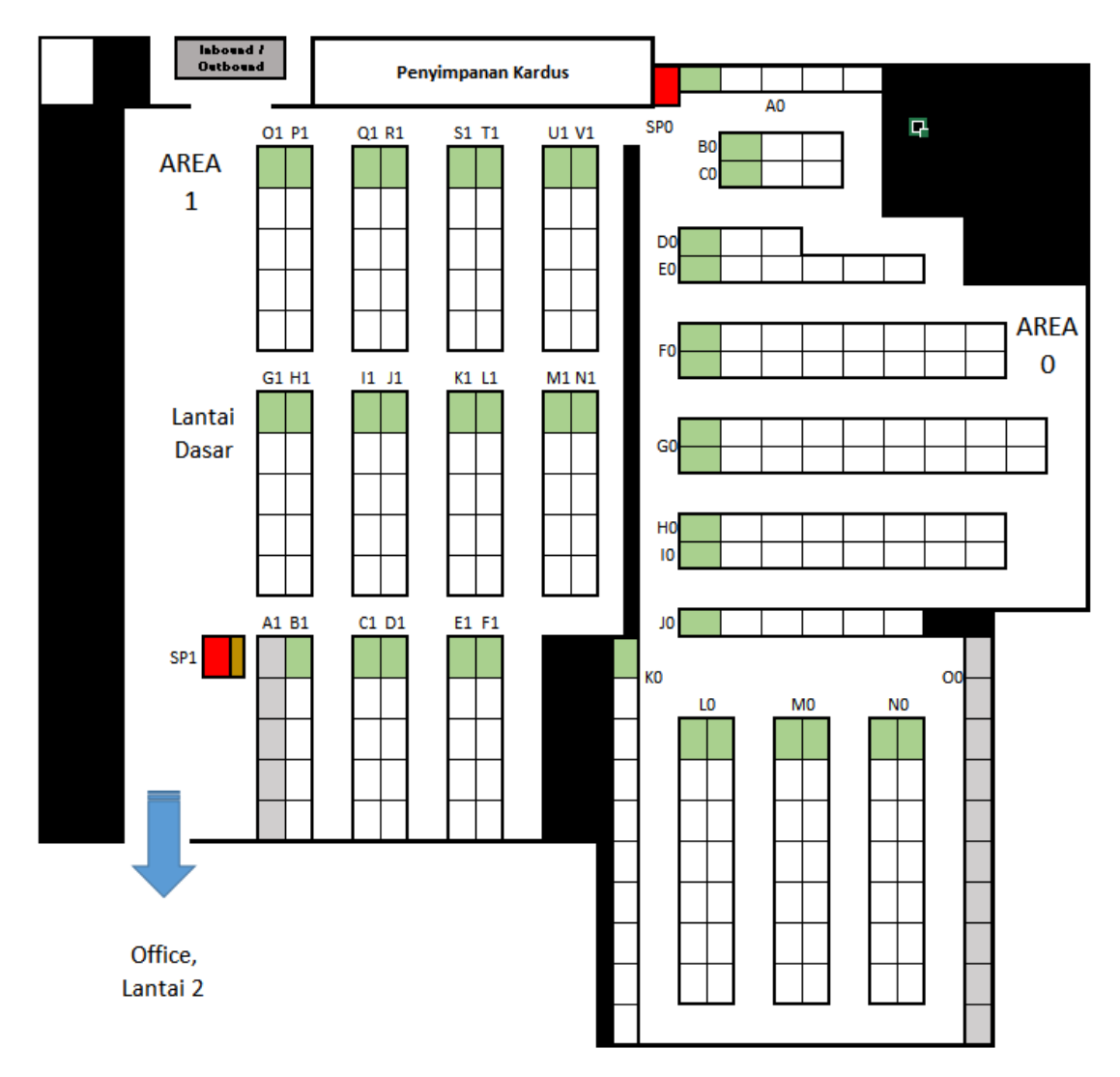

**Gambar 4. 1** *Layout* **Lantai Dasar** *Warehouse* **Pusat PT. X**

Dibawah ini merupakan tabel keterangan tata letak produk eksisting dan masing-masing rak penyimpanan pada lantai dasar *warehouse* pusat PT. X, serta massa masing-masing produk. (Keterangan: Contoh kode produk P-16PD04-A501: P menyatakan jenis produk, 16PD04 menyatakan kode produksi produk, A menyatakan merk produk, 501 menyatakan varian produk).

| Kode            | <b>Kode Produk</b>             | <b>Massa</b>   | Kode           | <b>Kode Produk Produk</b> | Massa            |
|-----------------|--------------------------------|----------------|----------------|---------------------------|------------------|
| Rak             |                                | (kg)           | Rak            |                           | (kg)             |
| A <sub>0</sub>  | P-16PD04-A501                  | 0.5            | A <sub>1</sub> | Barang Tak Terpakai       |                  |
| B <sub>0</sub>  | H-16PD04-A201                  | 0.3            | B1             | L-19WD04-C603             | 0.5              |
| CO              | H-16PD04-A202                  | 0.3            | C <sub>1</sub> | L-19WD04-A601             | 0.5              |
| D <sub>0</sub>  | C-16PD04-A302                  | 0.3            | D1             | L-19WD04-B601             | 0.5              |
| E <sub>0</sub>  | C-16PD04-A301                  | 0.3            | E1             | L-19WD04-C601             | 0.5              |
| F <sub>0</sub>  | PH-16PD04-A401                 | 1.2            | F1             | L-19WD04-C602             | 0.5              |
| G <sub>0</sub>  | PH-16PD04-A402                 | 1.2            | G1             | G-19WD04-B501             | 0.5              |
| H <sub>0</sub>  | PH-16PD04-A403                 | 1.2            | H1             | C-19WD04-B701             | 0.3              |
| I <sub>0</sub>  | PH-16PD04-A404                 | 1.2            | I1             | C-19WD04-B702             | 0.3              |
| J <sub>0</sub>  | L-16PD04-A101                  | 0.5            | J <sub>1</sub> | C-19WD04-A701             | 0.3              |
| K <sub>0</sub>  | PS-16PD04-A3001                | $\overline{2}$ | K1             | C-19WD04-A702             | 0.3              |
| L <sub>0</sub>  | PS-16PD04-A3002                | $\overline{2}$ | L1             | C-19WD04-C701             | 0.3              |
| M <sub>0</sub>  | PS-16PD04-A3003                | $\overline{2}$ | M1             | C-19WD04-C702             | 0.3              |
| N <sub>0</sub>  | PS-16PD04-A3004                | $\overline{2}$ | N1             | E-19WD04-B901             | 0.3              |
| O <sub>0</sub>  | Produk Reject                  |                | O <sub>1</sub> | SDS-30SS04-J3101          | 6                |
|                 |                                |                | P <sub>1</sub> | SC-19SD04-J1001           | $\overline{0.6}$ |
| Kode            | Keterangan                     |                | Q1             | SC-19SD04-J1002           | 0.6              |
|                 | Lokasi Picking tiap Rak        |                | R1             | SC-19SD04-J1003           | 0.6              |
| SP <sub>0</sub> | <b>Starting Point material</b> |                | S <sub>1</sub> | WS-30SS04-B3201           | 1.5              |
|                 | handling untuk Area 0          |                | T <sub>1</sub> | H-19WD04-A801             | 0.3              |
| SP <sub>1</sub> | <b>Starting Point material</b> |                | U1             | H-19WD04-A802             | 0.3              |
|                 | handling untuk Area 1          |                | V <sub>1</sub> | H-19WD04-B801             | 0.3              |

**Tabel 4. 1 Keterangan Tata Letak Produk Eksisting pada Lantai Dasar** *Warehouse* **Pusat PT. X**

#### *4.4.3. Alur Order-Picking*

Proses *order-picking* pada PT. X diawali oleh bergeraknya *picker* bersama dengan *material handling* masing-masing area dari tempat penyimpanan *material handling* (*starting point*) menuju rak penyimpanan terdekat, berdasarkan *order* yang diterima. *Material handling* yang digunakan adalah *hand trolley* berkapasitas maksimum 200 kg. Namun berdasarkan data kuantitas produk yang dikirim pada periode Januari 2019 – Desember 2019, terdapat hari dimana PT. X tidak menerima *order* produk tertentu, sehingga pada hari itu tidak ada *order-picking* untuk produk tersebut. Hal ini mengakibatkan setiap harinya, *hand trolley* tidak mengunjungi seluruh rak sehingga setiap hari tidak ada alur *order-picking* yang tetap. Namun demikian, terdapat kebijakan perusahaan yaitu yaitu *picker* dan *hand trolley* wajib melakukan *order-picking* dimulai dari rak penyimpanan terjauh dari *Inbound/Outbound*. Hal ini bertujuan agar pada saat *hand trolley* sudah mencapai kapasitas maksimum, jarak antara *picker* dan *hand trolley* berisi produk akan lebih dekat dengan *Inbound/Outbound,* sehingga jarak tempuh dan tenaga yang dikeluarkan akan lebih kecil. Kebijakan tersebut juga akan diterapkan pada skenario perbaikan.

Jika *hand trolley* sudah mencapai kapasitas maksimum, *picker* akan bergerak menuju *inbound/outbound* untuk menurunkan produk-produk yang diangkut. *Inbound/Outbound* Area berperan sebagai area penerimaan, inspeksi, dan pengiriman. Produk yang sudah diturunkan akan diinspeksi oleh petugas lainnya, dan akan di*loading* ke armada pengiriman setelah melakukan inspeksi. *Picker* beserta *hand-truck*  akan kembali melakukan *order-picking* untuk *order* yang belum diambil, dan seterusnya hingga seluruh *order* untuk hari tersebut telah diangkut. Lantai dasar *warehouse* pusat PT. X memiliki 2 area dan masing-masing area memiliki 1 unit *hand trolley* yang beroperasi khusus di areanya masing-masing.

#### *4.4.4. Jarak*

Pada subbab ini akan dijelaskan besar jarak antarlokasi. Lokasi yang dimaksud berupa lokasi *starting point material handling,* rak penyimpanan, dan *Inbound/Outbound Area.* Jarak antarlokasi ini digunakan sebagai jarak tempuh *material handling* menuju lokasi tertentu dalam aktivitas *order-picking.* Tabel 4.2 dibawah ini merupakan jarak antarlokasi pada Area 0, dalam satuan meter.

|                 | SP <sub>0</sub> | A0          | B <sub>0</sub> | C <sub>0</sub>                                                                                      | D <sub>0</sub> | E <sub>0</sub> | F <sub>0</sub> | G <sub>0</sub>                                                          | H <sub>0</sub> | $10\,$ | J <sub>0</sub> | K <sub>0</sub> | L <sub>0</sub> | M <sub>0</sub> | N <sub>0</sub> | I/O |
|-----------------|-----------------|-------------|----------------|----------------------------------------------------------------------------------------------------|----------------|----------------|----------------|-------------------------------------------------------------------------|----------------|--------|----------------|----------------|----------------|----------------|----------------|-----|
| SP <sub>0</sub> |                 |             |                |                                                                                                    |                |                |                |                                                                         |                |        |                |                |                |                |                |     |
| A <sub>0</sub>  | $\mathbf{1}$    |             |                |                                                                                                    |                |                |                |                                                                         |                |        |                |                |                |                |                |     |
| B <sub>0</sub>  | 3.2             | 2.8         |                |                                                                                                    |                |                |                |                                                                         |                |        |                |                |                |                |                |     |
| CO              | 5               | 4.4         | 4              |                                                                                                    |                |                |                |                                                                         |                |        |                |                |                |                |                |     |
| D <sub>0</sub>  | 5.4             | 4.8         | 4.4            | 2.8                                                                                                 |                |                |                |                                                                         |                |        |                |                |                |                |                |     |
| E <sub>0</sub>  | $\overline{7}$  | 8.8         | 8.4            | 6.8                                                                                                 | 4              |                |                |                                                                         |                |        |                |                |                |                |                |     |
| F <sub>0</sub>  | 8.6             | 10.4        | 10             | 8.4                                                                                                 | 5.6            | 1.6            |                |                                                                         |                |        |                |                |                |                |                |     |
| G <sub>0</sub>  |                 | $11.8$ 13.6 | 13.2           | 11.6                                                                                                | 8.8            | 7.2            | 5.6            |                                                                         |                |        |                |                |                |                |                |     |
| H <sub>0</sub>  | 15              | 16.8        | 16.4           | 14.8                                                                                                | 12             | 10.4           | 7.2            | 5.6                                                                     |                |        |                |                |                |                |                |     |
| 10              |                 | $16.6$ 18.4 | 18             | 16.4                                                                                                | 13.6           | 12             | 10.4           | 7.2                                                                     | 4              |        |                |                |                |                |                |     |
| J <sub>0</sub>  | 18.2            | 20          | 19.6           | 18                                                                                                  |                | 15.2 13.6      | 12             | 8.8                                                                     | 5.6            | 1.6    |                |                |                |                |                |     |
| K <sub>0</sub>  | 20.7            | 22.5        | 22.1           | 20.5                                                                                                | 17.7           |                | $16.1$   14.5  | 11.3                                                                    | 8.1            | 6.5    | 4.9            |                |                |                |                |     |
| L <sub>0</sub>  | 21.5            | 23.3        | 22.9           | $\left[21.3\right]$ $\left[18.5\right]$ $\left[16.9\right]$ $\left[15.3\right]$ $\left[12.1\right]$ |                |                |                |                                                                         | 8.9            | 7.3    | 5.7            | 4              |                |                |                |     |
| M <sub>0</sub>  | 24.7            | 30.5        | 27.7           | 26.1                                                                                                |                |                |                | $\left  23.3 \right  21.7 \left  18.5 \right  15.3 \left  12.1 \right $ |                | 10.5   | 8.9            | 7.2            | 5.6            |                |                |     |
| N <sub>0</sub>  | 27.9            | 33.7        | 30.9           | [29.3]26.5[24.9]21.7[18.5]15.3                                                                      |                |                |                |                                                                         |                | 13.7   | 12.1           | 10.4           | 8.8            | 5.6            |                |     |
| $V_{0}$         | 15.9            | 18.2        | 19.8           | 21.4                                                                                                |                |                |                | $21.3$ $22.9$ $24.5$ $27.7$ $30.9$                                      |                | 32.5   | 34.1           |                | 36.6 37.4      |                | $40.6$ 44.6    |     |

**Tabel 4. 2 Jarak Antarlokasi pada Area 0 (satuan : Meter)**

Tabel 4.3 dibawah ini merupakan jarak antarlokasi pada Area 1, dalam satuan meter.

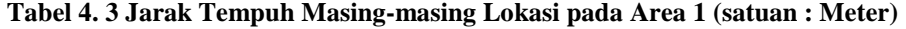

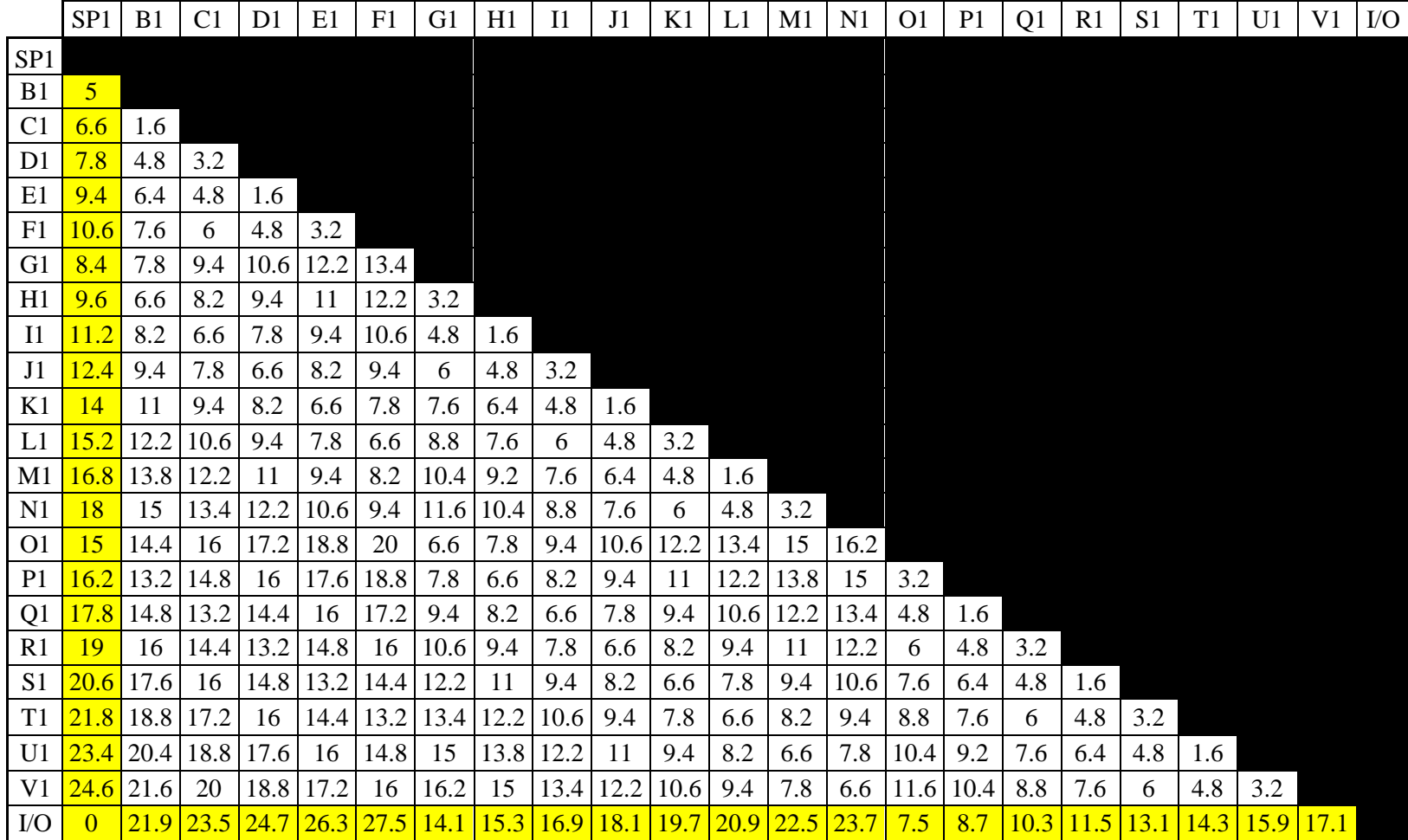

## **4.2. Pengolahan Data**

Pada bagian ini akan dijelaskan mengenai pengolahan data berdasarkan datadata yang telah dikumpulkan untuk penelitian Tugas Akhir ini. Pengolahan data pada subbab ini meliputi *fitting distribution* dan identifikasi data kuantitas produk yang dikirim.

## *4.2.1. Fitting Distribution*

Pada subbab ini akan menampilkan hasil *fitting distribution* terhadap data kuantitas produk yang dikirim pada seluruh produk pada lantai dasar *warehouse* pusat PT. X dengan menggunakan fitur *Input Analyzer* pada *software ARENA.* Pertimbangan dalam pemilihan distribusi didasarkan pada nilai *Square Error* < 0.05. Hasil *distribution* untuk setiap produk akan digunakan sebagai *input* dalam merancang model simulasi dan perbaikan. Tabel 4.4 dibawah ini merupakan hasil *fitting distribution*  terhadap kuantitas produk yang dikirim yang terletak pada Area 0 lantai dasar *warehouse* pusat PT. X, beserta probabilitas terjadinya pemesanan produk Area 0 dalam periode kerja Januari 2019 – Desember 2019. Bersama dengan *distribution,*  probabilitas untuk setiap produk juga akan digunakan sebagai *input* dalam merancang model simulasi eksisting dan perbaikan.

| <b>Kode Rak</b> | Kode Produk     | Probabilitas | <i>Distribution</i>           |
|-----------------|-----------------|--------------|-------------------------------|
| A <sub>0</sub>  | P-16PD04-A501   | 0.421687     | TRIA(80.5, 88, 115)           |
| B <sub>0</sub>  | H-16PD04-A201   | 0.594378     | NORM(156, 6.45)               |
| C <sub>0</sub>  | H-16PD04-A202   | 0.606426     | $139 + 37 * BETA(4.62, 4.3)$  |
| D <sub>0</sub>  | $C-16PD04-A302$ | 0.670683     | $157 + 33 * BETA(1.42, 2.18)$ |
| E <sub>0</sub>  | C-16PD04-A301   | 0.702811     | $145 + 37 * BETA(4.86, 4.51)$ |
| F <sub>0</sub>  | PH-16PD04-A401  | 0.48996      | NORM(154, 7.44)               |
| G <sub>0</sub>  | PH-16PD04-A402  | 0.481928     | TRIA(142, 150, 174)           |
| H <sub>0</sub>  | PH-16PD04-A403  | 0.502008     | NORM(152, 4.23)               |

**Tabel 4. 4 Hasil** *Fitting Distribution* **dan Probabilitas Produk pada Area 0**

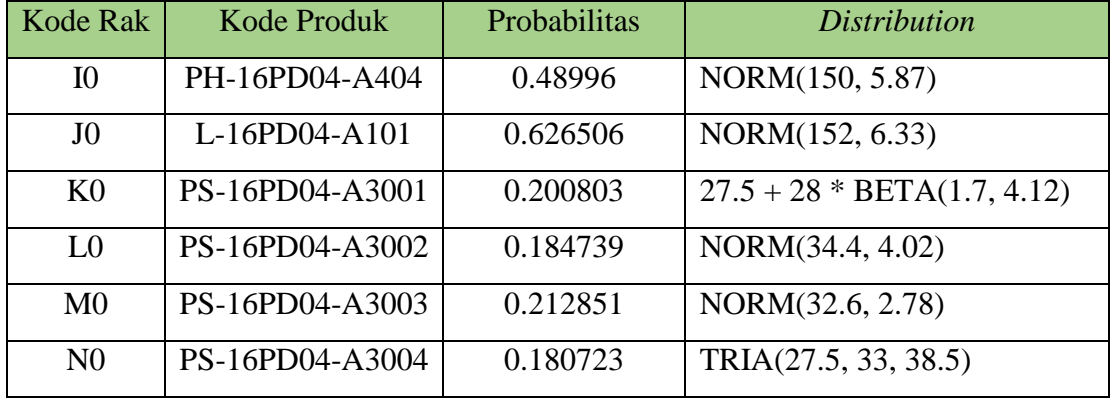

Tabel 4.5 dibawah ini merupakan hasil *fitting distribution* terhadap kuantitas produk yang dikirim yang terletak pada Area 0 lantai dasar *warehouse* pusat PT. X, beserta probabilitas terjadinya pemesanan produk Area 0 dalam periode Januari 2019 – Desember 2019.

| <b>Kode Rak</b> | Kode Produk     | Probabilitas | Distribution                   |
|-----------------|-----------------|--------------|--------------------------------|
| B <sub>1</sub>  | L-19WD04-C603   | 0.775100402  | $135 + 29 * BETA(3.34, 3.3)$   |
| C1              | L-19WD04-A601   | 0.823293173  | NORM(155, 7.32)                |
| D <sub>1</sub>  | L-19WD04-B601   | 0.746987952  | NORM(135, 7.33)                |
| E1              | L-19WD04-C601   | 0.78313253   | TRIA(133, 155, 170)            |
| F1              | L-19WD04-C602   | 0.751004016  | $135 + 27 * BETA(2.2, 3.15)$   |
| G1              | G-19WD04-B501   | 0.389558233  | $83.5 + 23 * BETA(1.03, 1.58)$ |
| H1              | C-19WD04-B701   | 0.75502008   | $126 + 40 * BETA(2.78, 2.67)$  |
| I1              | C-19WD04-B702   | 0.726907631  | NORM(145, 7.15)                |
| J1              | $C-19WD04-A701$ | 0.859437751  | NORM(176, 7.94)                |
| K1              | C-19WD04-A702   | 0.847389558  | TRIA(156, 175, 197)            |
| L1              | C-19WD04-C701   | 0.791164659  | NORM(163, 7.93)                |
| M1              | C-19WD04-C702   | 0.763052209  | NORM(156, 7.25)                |
| N1              | E-19WD04-B901   | 0.855421687  | TRIA(145, 158, 178)            |

**Tabel 4. 5 Hasil** *Fitting Distribution* **dan Probabilitas Produk pada Area 1**

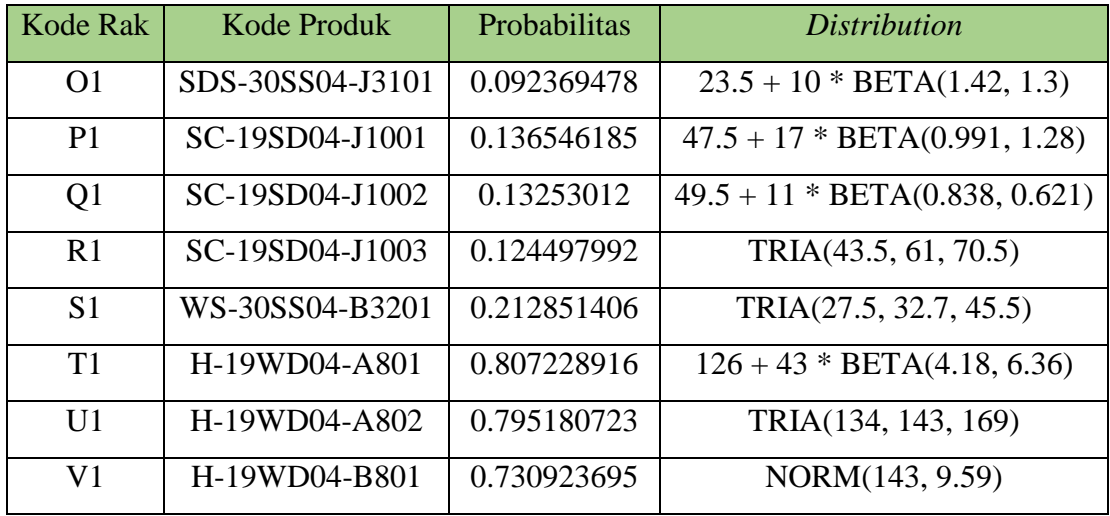

## *4.2.2. Identifikasi Data Kuantitas Produk yang Dikirim*

Pada subbab ini akan mengidentifikasi *order* konsumen dalam periode Januari 2019 – Desember 2019 atau 249 hari kerja. Identifikasi *order* konsumen dilakukan berdasarkan aspek *product layout,* yaitu aspek komplemen, popularitas, dimensi (*cube*), dan COI (*Cube-per-Order Index*). Identifikasi berdasarkan *compatibility* tidak dilakukan karena tidak ada karakteristik tertentu yang membuat masing-masing produk tidak boleh disimpan berdekatan.

## 4.2.2.1. Komplemen

Berdasarkan jenis produk yang disimpan dalam lantai dasar *warehouse,*  beberapa produk yang berkomplemen atau saling melengkapi adalah produk berjenis L, H, dan C; PH dan PS; dan SC dan SDS. Tabel 4.6 dibawah ini merupakan rekapitulasi produk komplemen pada lantai dasar *warehouse* pusat PT. X. Warna menunjukkan aspek komplemen antarproduk.

**Tabel 4. 6 Identifikasi berdasarkan Aspek Komplemen pada Produk Area 0 dan 1**

| Kode Rak       | Kode Produk   | <b>Kode Rak</b> | <b>Kode Produk Produk</b> |
|----------------|---------------|-----------------|---------------------------|
| A <sub>0</sub> | P-16PD04-A501 | A <sub>1</sub>  | Barang Tak Terpakai       |
| <sub>B0</sub>  | H-16PD04-A201 | B <sub>1</sub>  | L-19WD04-C603             |

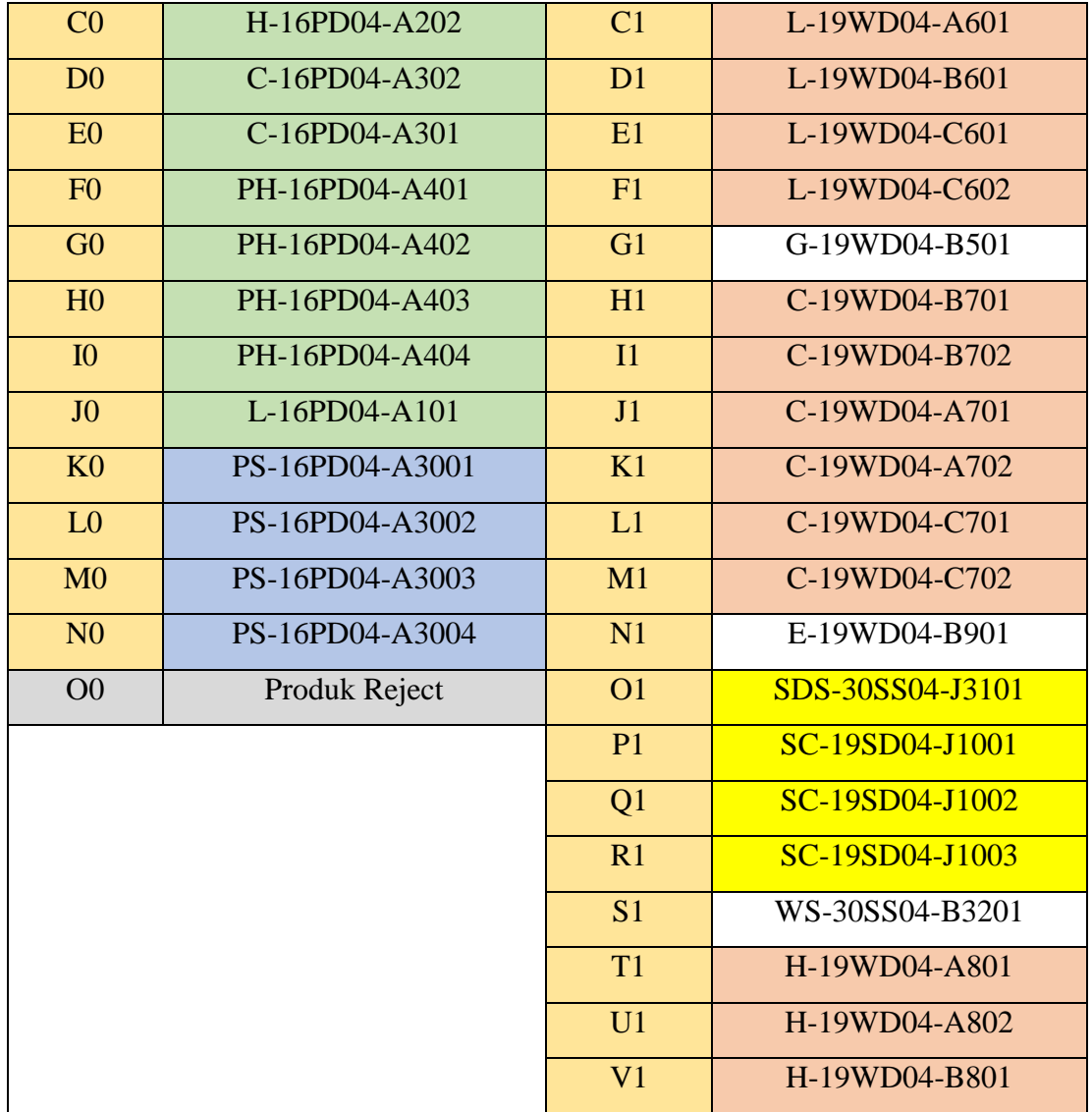

# 4.2.2.2. Popularitas

Identifikasi aspek popularitas yaitu identifikasi berdasarkan jumlah rata-rata kuantitas *order* yang keluar dari *warehouse* dalam 249 hari kerja, periode Januari 2019 – Desember 2019. Tabel 4.7 dibawah ini merupakan rekapitulasi produk pada Area 0 berdasarkan aspek popularitas.

| Kode<br>Rak    | <b>Kode Produk</b> | Total Order<br>(unit) | Frekuensi<br>Penerimaan<br>Order | Rata-rata Kuantitas<br><i>Order</i> (unit) |
|----------------|--------------------|-----------------------|----------------------------------|--------------------------------------------|
| A <sub>0</sub> | $P-16PD04- A501$   | 9894                  | 105                              | 94.22857                                   |
| B <sub>0</sub> | H-16PD04-A201      | 23035                 | 148                              | 155.6419                                   |
| C <sub>0</sub> | H-16PD04-A202      | 23807                 | 151                              | 157.6623                                   |
| D <sub>0</sub> | $C-16PD04- A302$   | 28254                 | 167                              | 169.1856                                   |
| E <sub>0</sub> | $C-16PD04- A301$   | 28643                 | 175                              | 163.6743                                   |
| F <sub>0</sub> | PH-16PD04-A401     | 18753                 | 122                              | 153.7131                                   |
| G <sub>0</sub> | PH-16PD04-A402     | 18612                 | 120                              | 155.1                                      |
| H <sub>0</sub> | PH-16PD04-A403     | 19046                 | 125                              | 152.368                                    |
| I <sub>0</sub> | PH-16PD04-A404     | 18279                 | 122                              | 149.8279                                   |
| J <sub>0</sub> | L-16PD04-A101      | 23788                 | 156                              | 152.4872                                   |
| K <sub>0</sub> | PS-16PD04-A3001    | 1785                  | 50                               | 35.7                                       |
| L <sub>0</sub> | PS-16PD04-A3002    | 1582                  | 46                               | 34.3913                                    |
| M <sub>0</sub> | PS-16PD04-A3003    | 1729                  | 53                               | 32.62264                                   |
| N <sub>0</sub> | PS-16PD04-A3004    | 1497                  | 45                               | 33.26667                                   |

**Tabel 4. 7 Identifikasi berdasarkan Aspek Popularitas terhadap Produk Area 0**

Tabel 4.8 dibawah ini merupakan rekapitulasi produk pada Area 1 berdasarkan aspek popularitas, dari yang tertinggi hingga terendah.

**Tabel 4. 8 Identifikasi berdasarkan Aspek Popularitas terhadap Produk Area 1**

| Kode<br>Rak    | <b>Kode Produk</b> | <b>Total Order</b><br>(unit) | Frekuensi<br>Penerimaan<br>Order | Rata-rata Kuantitas<br><i>Order</i> (unit) |
|----------------|--------------------|------------------------------|----------------------------------|--------------------------------------------|
| B1             | L-19WD04-C603      | 28777                        | 193                              | 149.1036                                   |
| C <sub>1</sub> | L-19WD04-A601      | 31678                        | 205                              | 154.5268                                   |
| D1             | L-19WD04-B601      | 25095                        | 186                              | 134.9194                                   |

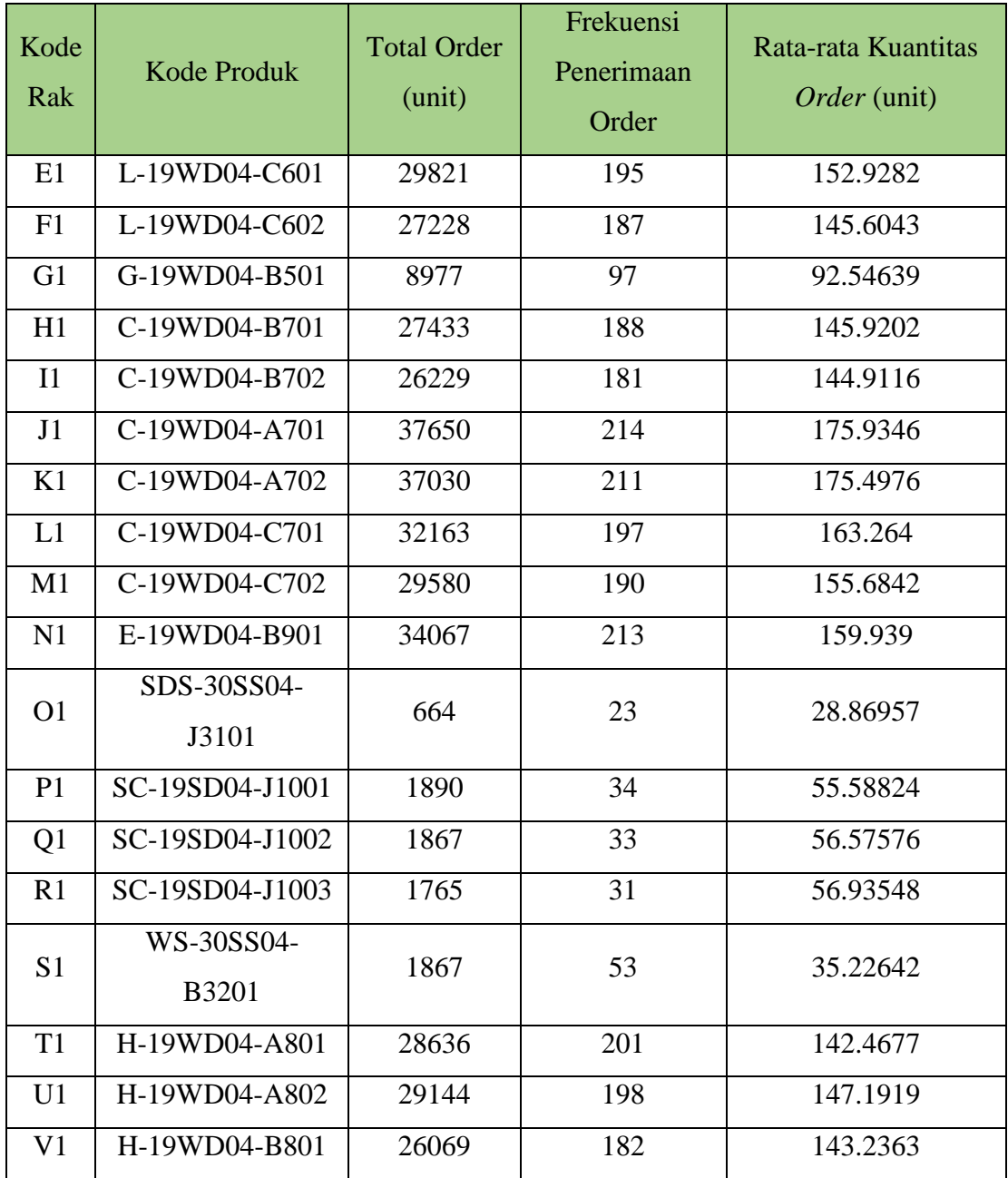

# 4.2.2.3. Dimensi (*cube*)

Identifikasi dimensi yaitu identifikasi berdasarkan ukuran atau *volume* produk dalam *warehouse.* Tabel 4.9 dibawah ini merupakan rekapitulasi produk pada Area 0 berdasarkan aspek dimensi.

| <b>Kode Rak</b> | Kode Produk     | Volume $\text{cm}^3$ ) |
|-----------------|-----------------|------------------------|
| A0              | P-16PD04-A501   | 72.675                 |
| B <sub>0</sub>  | H-16PD04-A201   | 519.93                 |
| C <sub>0</sub>  | H-16PD04-A202   | 519.93                 |
| D <sub>0</sub>  | C-16PD04-A302   | 45.5                   |
| E <sub>0</sub>  | C-16PD04-A301   | 45.5                   |
| F <sub>0</sub>  | PH-16PD04-A401  | 2052                   |
| G <sub>0</sub>  | PH-16PD04-A402  | 2052                   |
| H <sub>0</sub>  | PH-16PD04-A403  | 1293.6                 |
| I <sub>0</sub>  | PH-16PD04-A404  | 1293.6                 |
| J <sub>0</sub>  | L-16PD04-A101   | 917.56                 |
| K <sub>0</sub>  | PS-16PD04-A3001 | 4230                   |
| L <sub>0</sub>  | PS-16PD04-A3002 | 4230                   |
| M <sub>0</sub>  | PS-16PD04-A3003 | 5922                   |
| N <sub>0</sub>  | PS-16PD04-A3004 | 5922                   |

**Tabel 4. 9 Identifikasi berdasarkan Aspek Dimensi terhadap Produk Area 0**

Tabel 4.10 dibawah ini merupakan rekapitulasi produk pada Area 1 berdasarkan aspek dimensi.

| Kode Rak       | <b>Kode Produk</b> | Volume $\text{cm}^3$ ) |
|----------------|--------------------|------------------------|
| B1             | L-19WD04-C603      | 528                    |
| C <sub>1</sub> | L-19WD04-A601      | 537.5                  |
| D <sub>1</sub> | L-19WD04-B601      | 453.6                  |
| E1             | L-19WD04-C601      | 442.98                 |
| F <sub>1</sub> | L-19WD04-C602      | 442.98                 |

**Tabel 4. 10 Identifikasi berdasarkan Aspek Dimensi terhadap Produk Area 1**

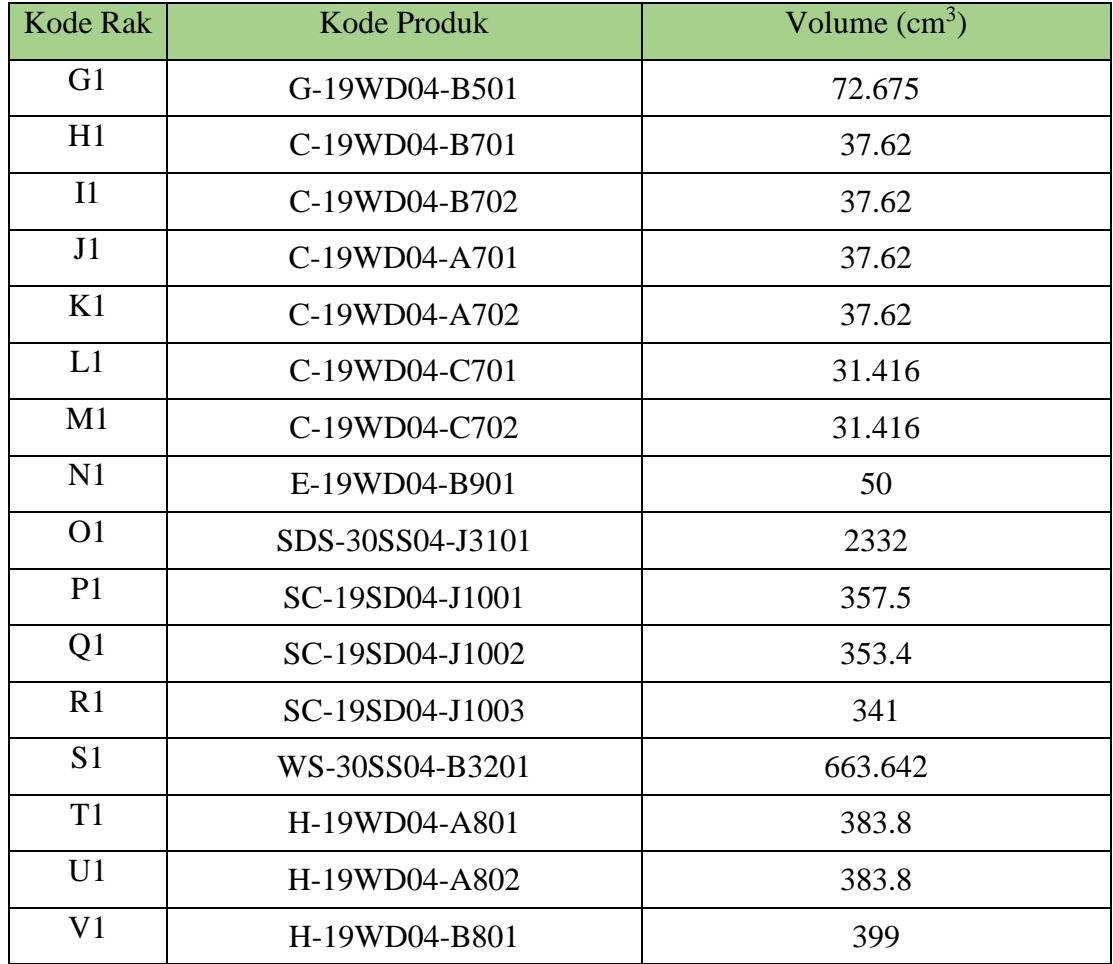

# 4.2.2.4. COI (*Cube-per-Order Index*)

Identifikasi COI yaitu identifikasi berdasarkan rasio kebutuhan *space*  terhadap jumlah permintaan suatu produk pada *warehouse* pusat PT. X. Tabel 4.11 dibawah ini merupakan rekapitulasi perhitungan COI untuk setiap produk dalam Area 0 dengan menggunakan data kuantitas produk yang dikirim pada Januari 2019 – Desember 2019.

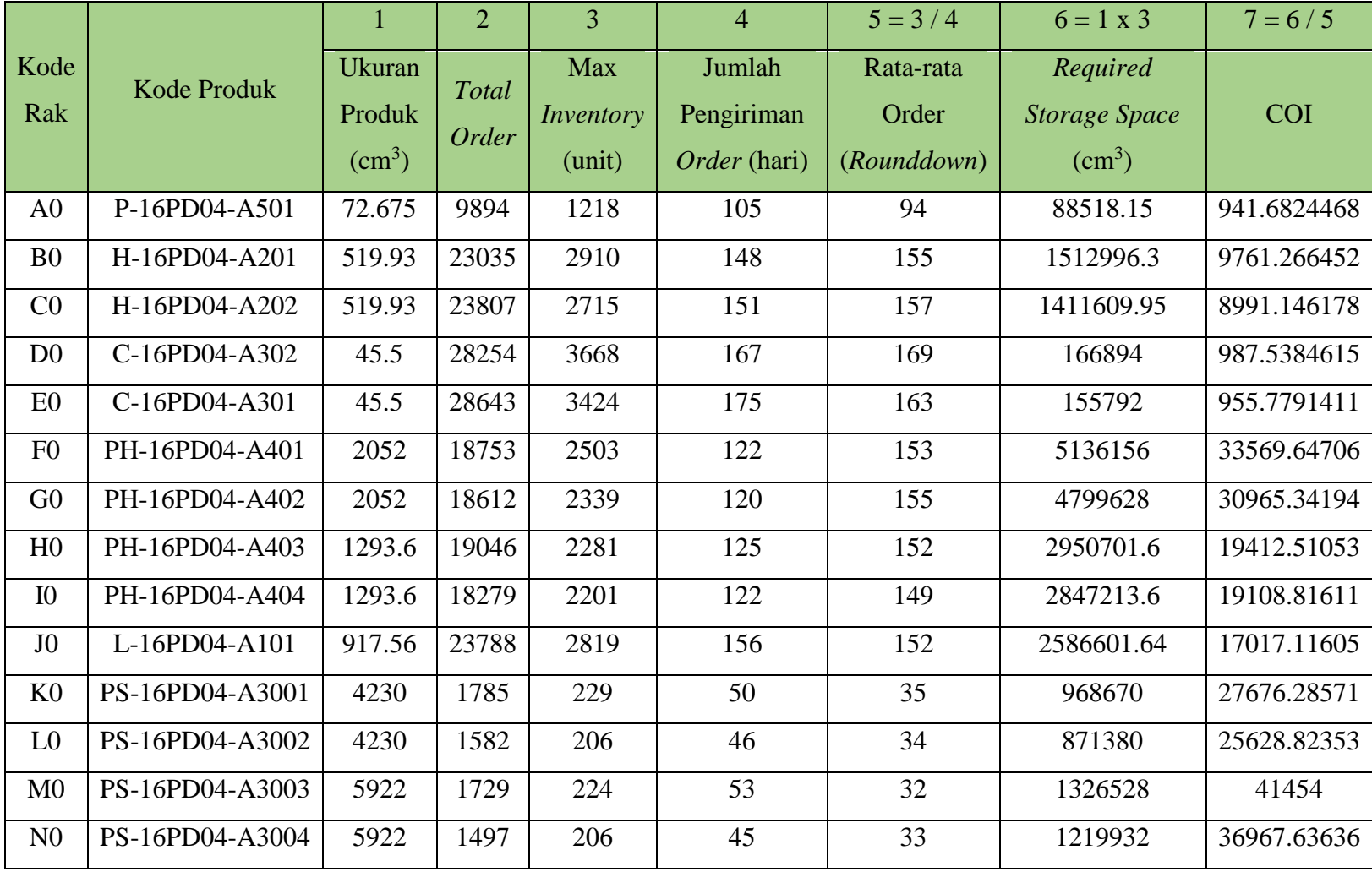

## **Tabel 4. 11 Identifikasi berdasarkan Aspek COI terhadap Produk Area 0**

Tabel 4.12 dibawah ini merupakan rekapitulasi perhitungan COI untuk setiap produk dalam Area 1 dengan menggunakan data kuantitas produk yang dikirim pada Januari 2019 – Desember 2019.

|                |                    | 1                       | $\overline{2}$ | 3                      | $\overline{4}$       | $5 = 3/4$          | $6 = 1 \times 3$                 | $7 = 6/5$   |
|----------------|--------------------|-------------------------|----------------|------------------------|----------------------|--------------------|----------------------------------|-------------|
| Kode<br>Rak    | <b>Kode Produk</b> | <b>Ukuran</b><br>Produk | <b>Total</b>   | Rata-rata<br>Inventory | Jumlah<br>Pengiriman | Rata-rata<br>Order | Required<br><b>Storage Space</b> | <b>COI</b>  |
|                |                    | $\rm (cm^3)$            | Order          | (unit)                 | Order (hari)         | (Rounddown)        | $\rm (cm^3)$                     |             |
| B1             | L-19WD04-C603      | 528                     | 28777          | 3497                   | 193                  | 149                | 1846416                          | 12392.05369 |
| C1             | L-19WD04-A601      | 537.5                   | 31678          | 3863                   | 205                  | 154                | 2076362.5                        | 13482.87338 |
| D1             | L-19WD04-B601      | 453.6                   | 25095          | 3057                   | 186                  | 134                | 1386655.2                        | 10348.17313 |
| E1             | L-19WD04-C601      | 442.98                  | 29821          | 3603                   | 195                  | 152                | 1596056.94                       | 10500.37461 |
| F1             | L-19WD04-C602      | 442.98                  | 27228          | 3425                   | 187                  | 145                | 1517206.5                        | 10463.4931  |
| G <sub>1</sub> | G-19WD04-B501      | 72.675                  | 8977           | 1122                   | 97                   | 92                 | 81541.35                         | 886.3190217 |
| H1             | C-19WD04-B701      | 37.62                   | 27433          | 3429                   | 188                  | 145                | 128998.98                        | 889.6481379 |
| I1             | C-19WD04-B702      | 37.62                   | 26229          | 3191                   | 181                  | 144                | 120045.42                        | 833.64875   |
| J1             | C-19WD04-A701      | 37.62                   | 37650          | 4569                   | 214                  | 175                | 171885.78                        | 982.2044571 |
| K1             | C-19WD04-A702      | 37.62                   | 37030          | 4461                   | 211                  | 175                | 167822.82                        | 958.9875429 |
| L1             | C-19WD04-C701      | 31.416                  | 32163          | 4035                   | 197                  | 163                | 126763.56                        | 777.6905521 |
| M1             | C-19WD04-C702      | 31.416                  | 29580          | 3699                   | 190                  | 155                | 116207.784                       | 749.7276387 |

**Tabel 4. 12 Identifikasi berdasarkan Aspek Dimensi terhadap Produk Area 1**

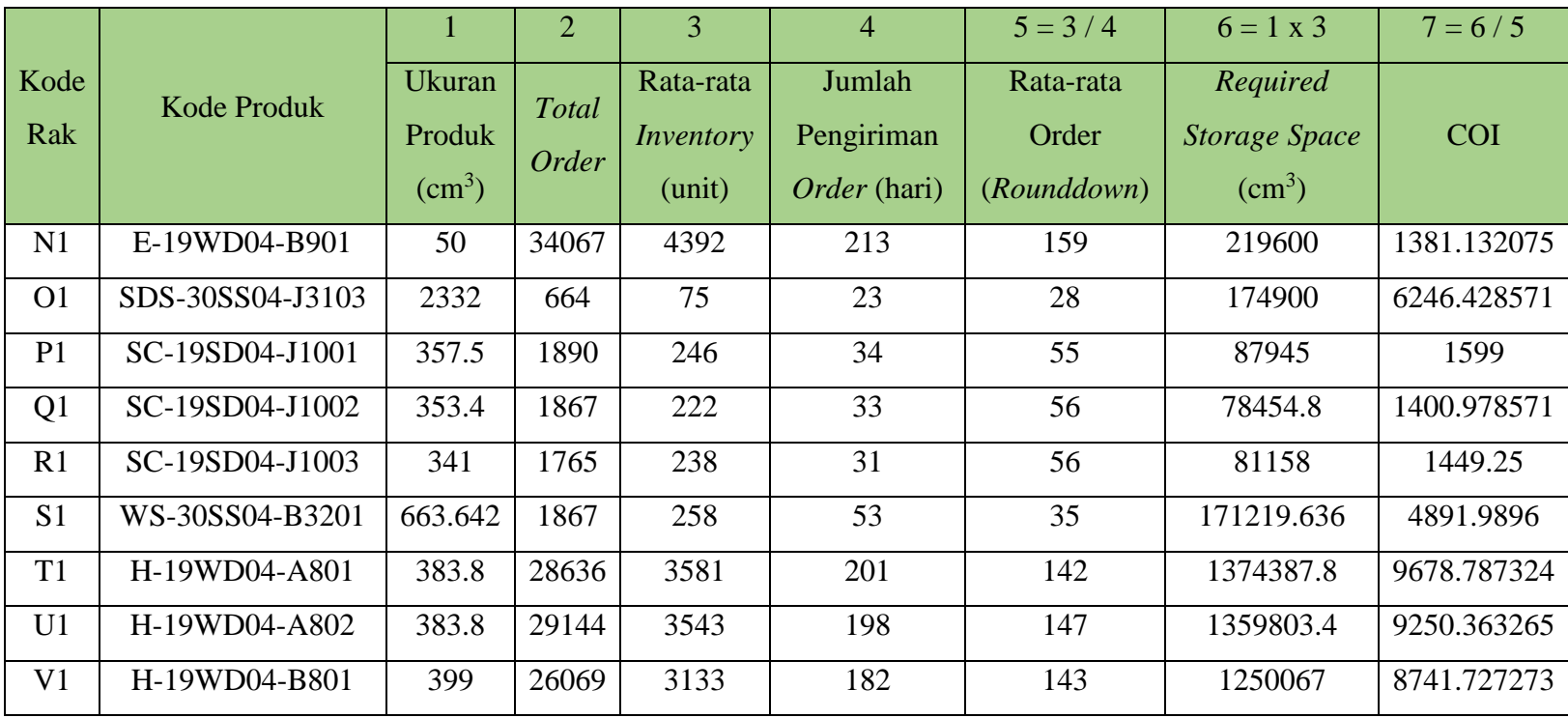

## **4.3. Model Konseptual**

Pada subbab ini akan dijelaskan mengenai alur pengambilan produk atau *order-picking* pada lantai dasar *warehouse* pusat PT. X. Proses dimulai dengan adanya *order* yang masuk dan diterima oleh *warehouse. Order* datang dari konsumen yang berbeda dan tidak datang secara bersamaan, sehinggai *warehouse* akan mengumpulkan seluruh *order* yang masuk terlebih dahulu. *Order-picking* akan dimulai setelah memasuki jam *order-picking*. *Order-picking* dimulai dengan bergeraknya *hand trolley* berkapasitas 200 kg dari *Starting Point* (SP) menuju rak penyimpanan terdekat dan mengangkut produk sesuai *order.* Jika *hand trolley* masih memiliki kapasitas untuk mengangkut produk lainnya, maka *picker* akan mengoperasikan *hand trolley* untuk bergerak menuju rak penyimpanan terdekat lainnya, berdasarkan *order* yang diterima. Jika kapasitas *hand trolley* sudah maksimal, maka *hand trolley* akan bergerak menuju *Inbound/Outbound Area* untuk penurunan produk agar produk dapat diinspeksi dan di*loading* menuju armada pengiriman. *Hand trolley* akan kembali ke rak penyimpanan terdekat berdasarkan *order* yang diterima, jika masih ada *order* yang belum diambil*.*  Proses ini dilakukan secara berulang hingga seluruh *order* sudah diambil seluruhnya. Gambar 4.1 dibawah ini akan menampilkan penjelasan lebih detail melalui model konseptual *order-picking* pada lantai dasar *warehouse* pusat PT. X.

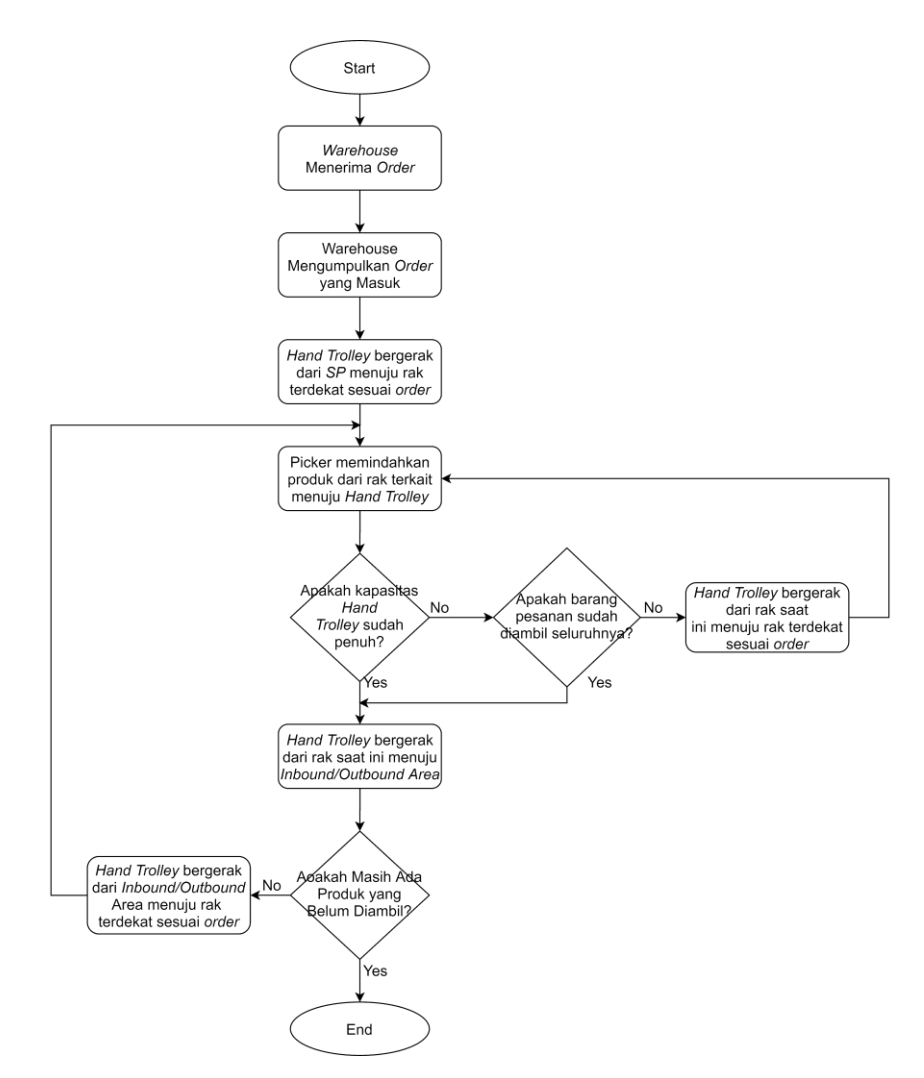

**Gambar 4. 2 Model Konseptual** *Order-Picking* **pada** *Warehouse* **Pusat PT. X**

### **4.4. Model Simulasi Eksisting**

Pada subbab ini akan dijelaskan mengenai pembuatan model simulasi eksisting dengan menggunakan *software* ARENA 14 berdasarkan model konseptual pada subbab sebelumnya. Model simulasi yang akan dibuat adalah model simulasi *order-picking travel time* eksisting pada lantai dasar *warehouse* pusat PT. X, pada Area 0 dan 1.

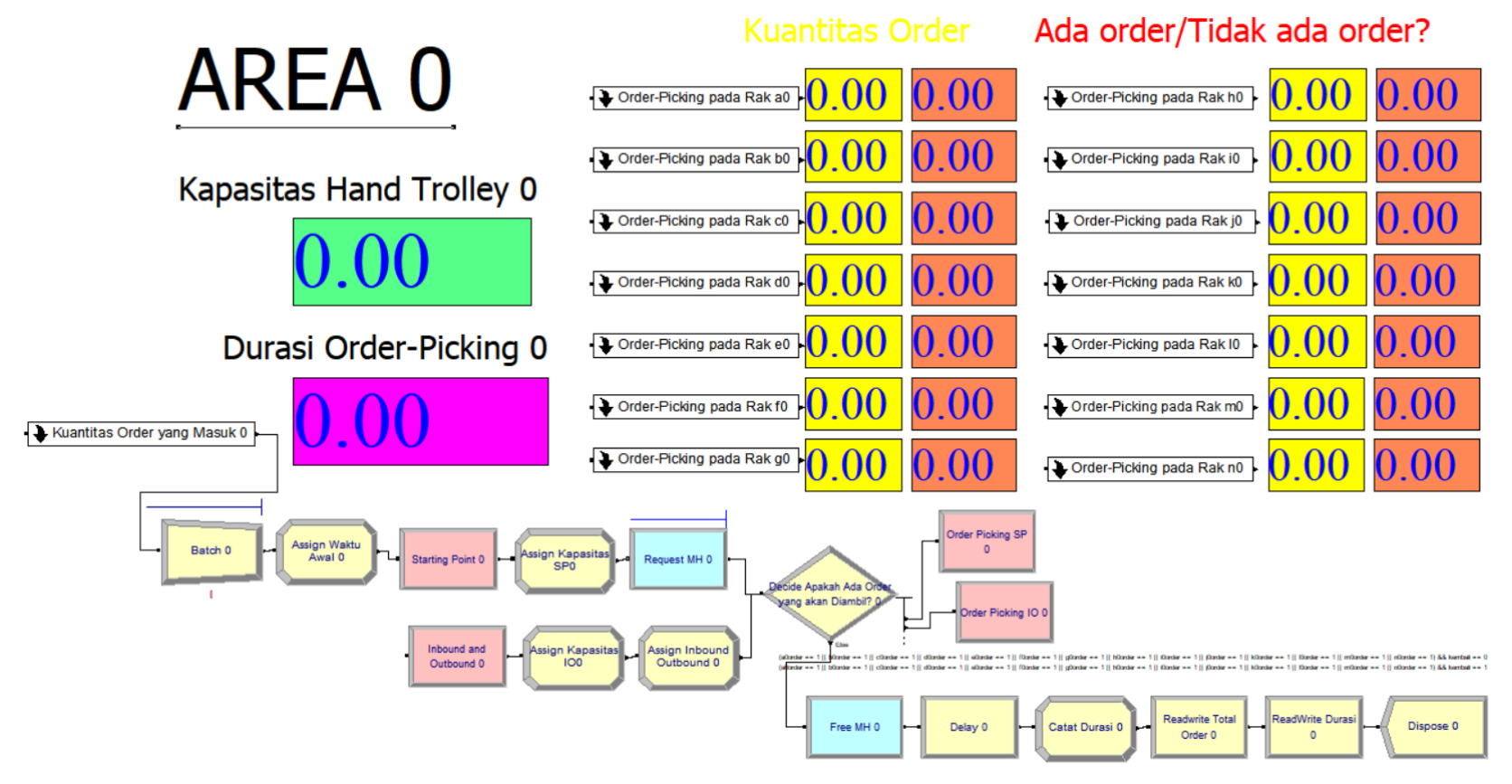

**Gambar 4. 3 Model Simulasi** *Order-Picking* **Area 0**

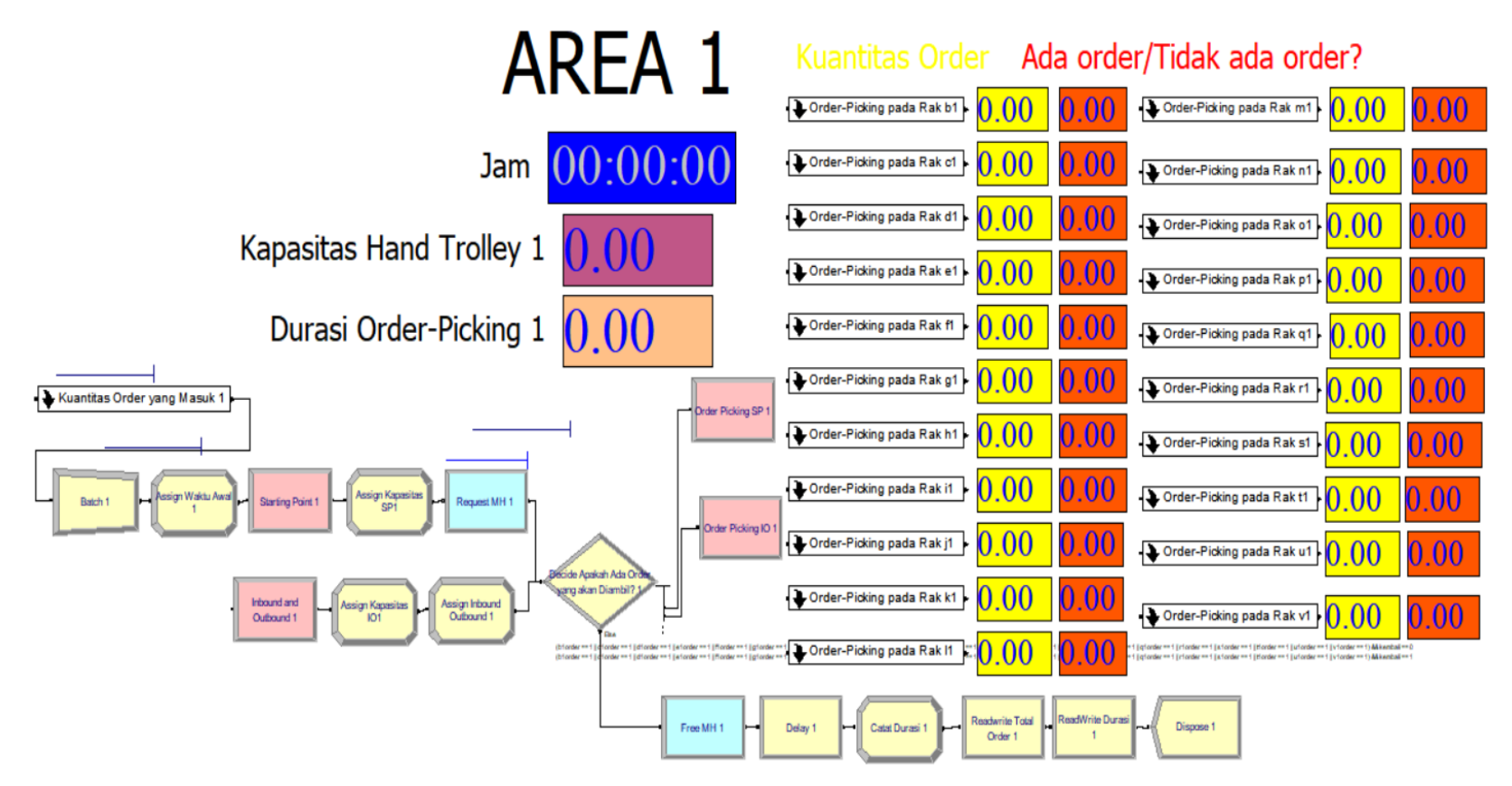

**Gambar 4. 4 Model Simulasi** *Order-Picking* **Area 1**

#### *4.4.1. Submodel Eksisting Kuantitas Order yang Masuk*

Dibawah ini merupakan submodel eksisting mengenai kuantitas *order* yang diterima *warehouse* pusat PT. X, yang terbagi atas 2 model, yaitu model kuantitas order pada Area 0 dan 1. Model ini didasari oleh persebaran distribusi *order* terhadap seluruh produk di Area 0 dan 1 yang sebelumnya dilakukan pada subbab 4.2.1. Pada Area 0 terdapat 14 produk beserta masing-masing raknya dan terdapat 21 produk beserta masing-masing raknya pada Area 1. Data yang diinput adalah data distribusi untuk setiap produk dan probabilitas terjadinya pemesanan produk.

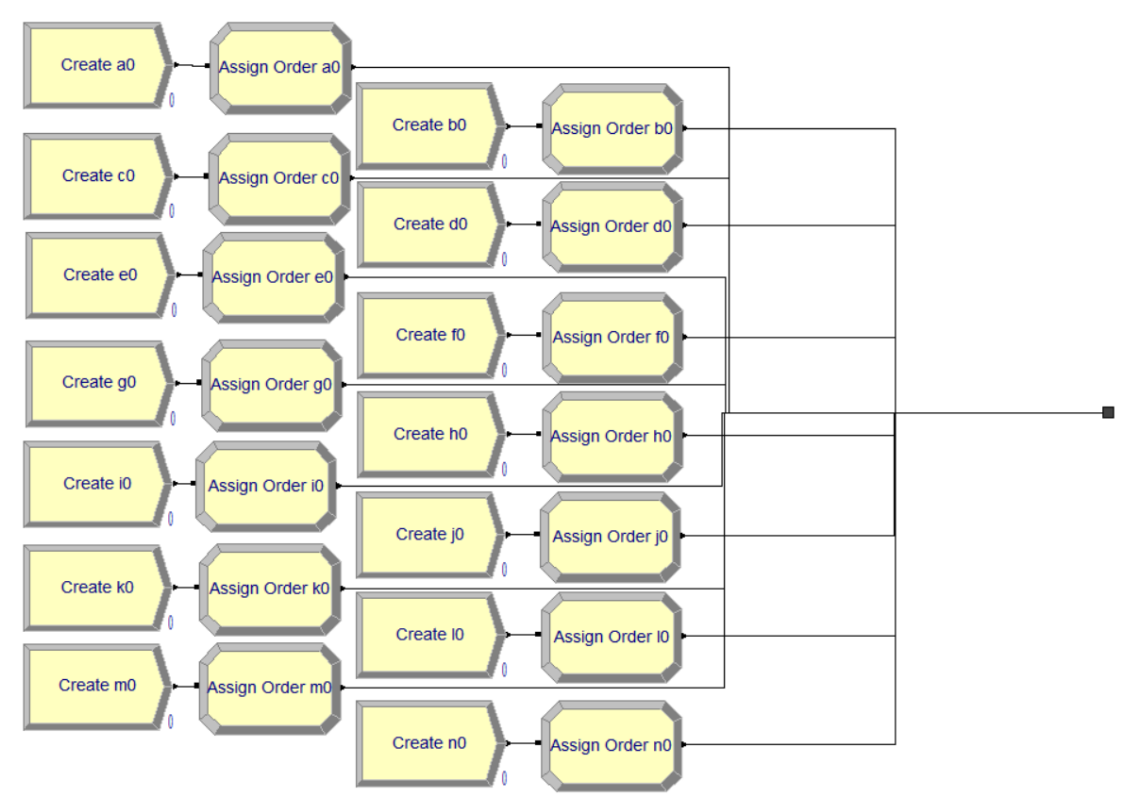

**Gambar 4. 5 Submodel Kuantitas** *Order* **yang Masuk pada Area 0**

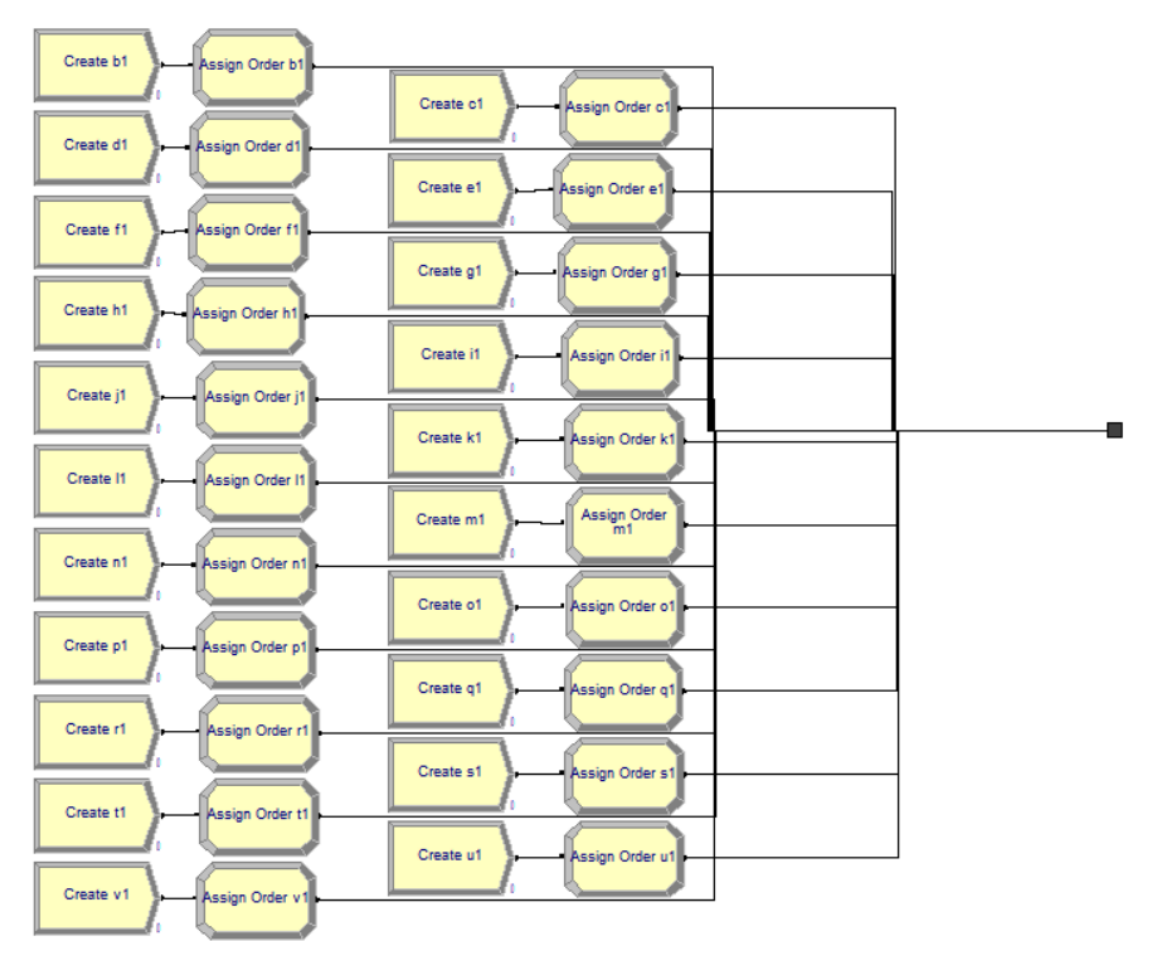

**Gambar 4. 6 Submodel Kuantitas** *Order* **yang Masuk pada Area 1**

## *4.4.2. Submodel Penginstruksian Material Handling*

Dibawah ini merupakan submodel eksisting mengenai penginstruksian *material handling* berupa *hand trolley* sebelum melakukan *order-picking*. Masingmasing area memiliki 1 unit *hand trolley* berkapasitas 200 kg. Masing-masing *hand trolley* memiliki *starting point* sebagai lokasi penyimpanan *hand trolley* dan akan bergerak pada saat seluruh *order* dalam 1 hari telah diterima oleh *warehouse.* Terdapat 2 kondisi dalam penginstruksian *hand trolley,* yaitu kondisi *hand trolley* berada di *starting point* (kondisi 1) dan kondisi *hand trolley* berada di *Inbound/Outbound Area* (kondisi 2). Kondisi 1 terjadi ketika *hand trolley* belum dan akan melakukan *orderpicking.* Kondisi 2 terjadi ketika *hand trolley* sudah melakukan *order-picking* sesuai kapasitasnya. Masing-masing *hand trolley* akan terus melakukan *order-picking* sampai seluruh *order* telah diangkut menuju *Inbound/Outbound Area.* 

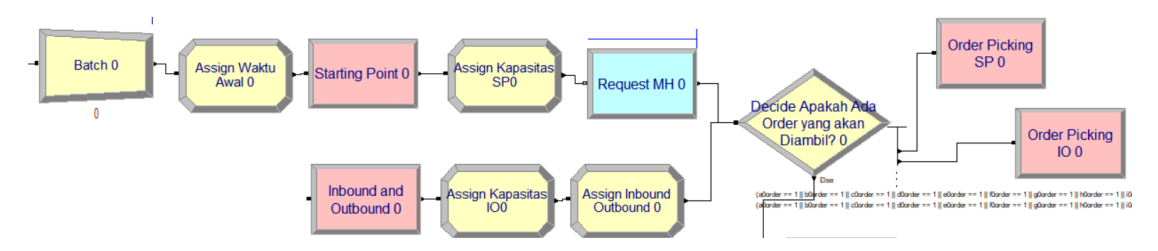

**Gambar 4. 7 Submodel Penginstruksian** *Material Handling* **pada Area 0**

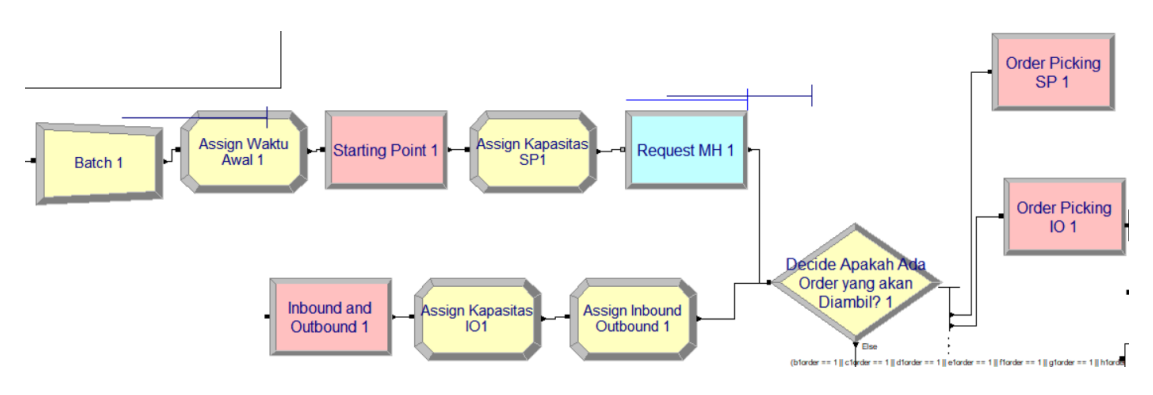

**Gambar 4. 8 Submodel Penginstruksian** *Material Handling* **pada Area 1**

## *4.4.3. Submodel Order-Picking oleh Material Handling*

Dibawah ini merupakan submodel eksisting mengenai *order-picking* pada Area 0 dan 1 oleh masing-masing *hand trolley*, pada rak A0 dan B1. Model simulasi untuk setiap rak adalah sama. Berdasarkan *order* produk yang akan diambil, *hand trolley* akan bergerak menuju rak penyimpanan terdekat dari posisi awalnya. *Hand trolley* akan bergerak menuju rak penyimpanan terdekat lainnya jika kapasitas *hand trolley* masih tersedia untuk digunakan. Jika *hand trolley* sudah mencapai batas kapasitasnya, *hand trolley* akan bergerak menuju *Inbound/Outbound Area* untuk menurunkan produk-produk yang diangkut. *Variable box* berwarna *orange* menunjukkan kuantitas *order* yang akan keluar dari *warehouse,* sementara *variable* 

*box* berwarna kuning menunjukkan apakah terdapat *order* pada rak penyimpanan tersebut (bernilai 1 jika terdapat *order*, bernilai 0 jika tidak ada *order*).

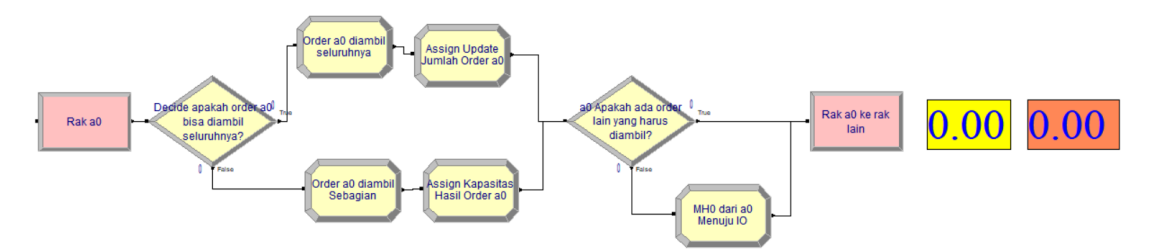

**Gambar 4. 9 Submodel** *Order-Picking* **oleh** *Material Handling* **pada Area 0**

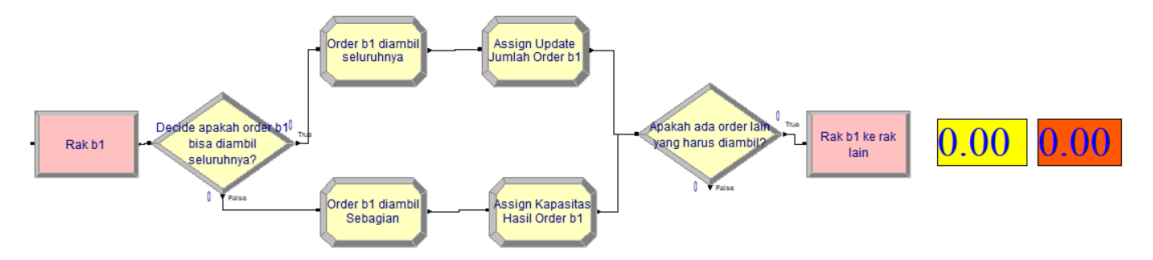

**Gambar 4. 10 Submodel** *Order-Picking* **oleh** *Material Handling* **pada Area 1**

#### *4.4.4. Submodel Pengembalian Hand Trolley menuju Starting Point*

Dibawah ini merupakan submodel eksisting mengenai pengoperasian *hand trolley* menuju *Starting Point.* Hal ini terjadi setelah seluruh *order* telah diangkut oleh *hand trolley* (*order-picking* telah selesai). Jika tidak ada *order* lagi yang akan diambil, *hand trolley* akan kembali ke masing-masing *Starting Point* yang merupakan lokasi penyimpanan *hand trolley.* Kemudian, dilakukan pencatatan durasi (*order-picking travel time*) dan total *order* dalam 1 hari dengan menggunakan modul *ReadWrite.*  Durasi yang dimaksud merupakan durasi masing-masing *hand trolley* bergerak dari *Starting Point* dan melakukan *order-picking,* hingga kembali ke *Starting Point* masingmasing*.*

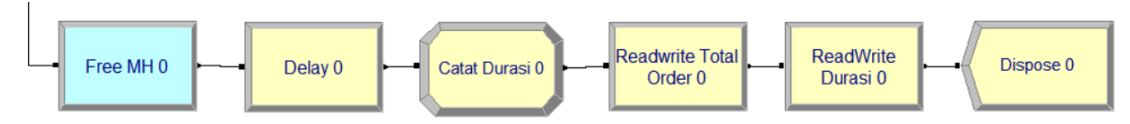

**Gambar 4. 11 Submodel Pengembalian** *Hand Trolley* **menuju SP pada Area 0**

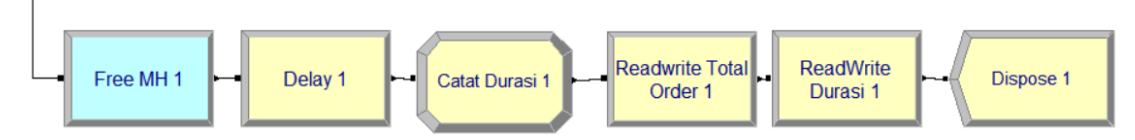

**Gambar 4. 12 Submodel Pengembalian** *Hand Trolley* **menuju SP pada Area 1**

## **4.5. Penentuan Jumlah Replikasi**

Pada subbab ini akan dilakukan penentuan jumlah replikasi dengan tujuan agar *output* yang dihasilkan model simulasi akan lebih merepresentasikan kondisi sistem yang sebenarnya. Tabel 4.13 dibawah ini merupakan rekapitulasi hasil *running*  model simulasi pada Area 0 selama sepanjang tahun 2019 (249 hari kerja) dengan jumlah replikasi sebanyak 5 kali.

| Hari Kerja     | Total Order pada Area 0 |             |             |             |             |
|----------------|-------------------------|-------------|-------------|-------------|-------------|
|                | Replikasi 1             | Replikasi 2 | Replikasi 3 | Replikasi 4 | Replikasi 5 |
| $\mathbf{1}$   | 1232                    | 733         | 968         | 944         | 740         |
| $\overline{2}$ | 504                     | 473         | 605         | 1099        | 933         |
| 3              | 981                     | 852         | 567         | 761         | 1090        |
| $\overline{4}$ | 688                     | 983         | 1054        | 940         | 1278        |
| 5              | 802                     | 588         | 896         | 977         | 707         |
| 6              | 669                     | 756         | 1003        | 974         | 654         |
| $\overline{7}$ | 1117                    | 627         | 1245        | 927         | 650         |
| 8              | 997                     | 970         | 1093        | 1054        | 773         |
| 9              | 757                     | 584         | 611         | 422         | 672         |
| 10             | 790                     | 1158        | 572         | 823         | 513         |

**Tabel 4. 13 Hasil** *Running* **Model Simulasi pada Area 0 dengan 5 Kali Replikasi**

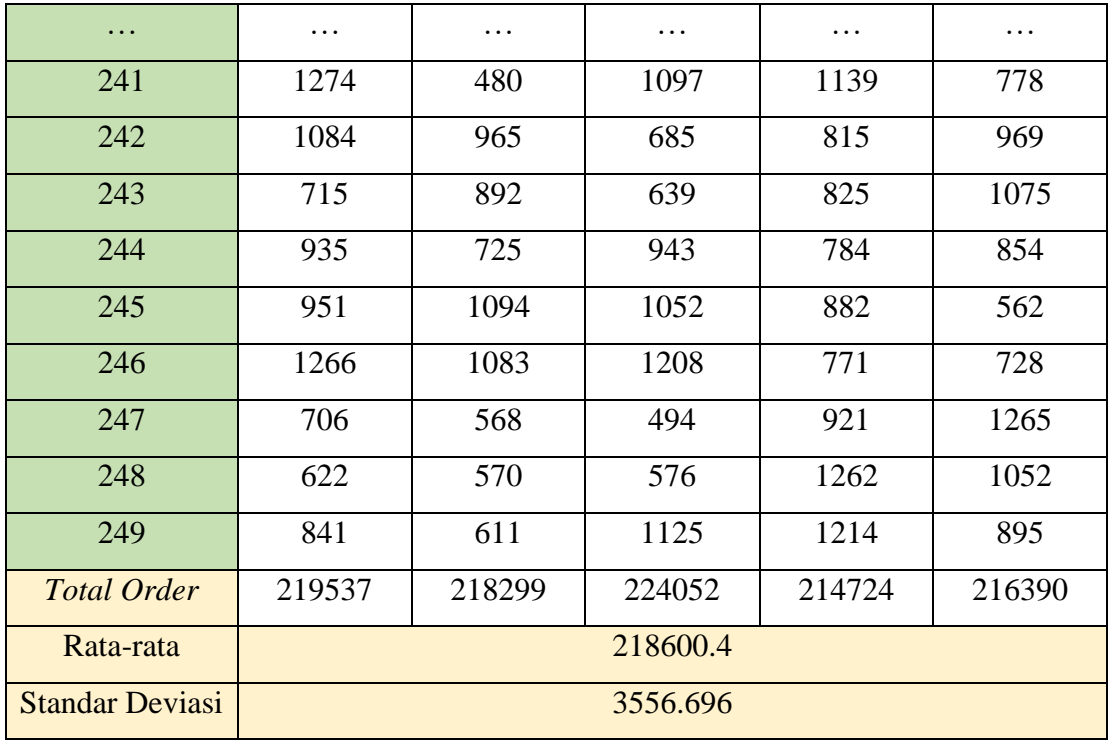

Setelah diperoleh rata-rata dan standar deviasi untuk *total order* pada Area 0 dengan 5 replikasi, dilakukan perhitungan HW (*half width*) untuk menentukan nilai *error* terhadap *total order* pada Area 0*.* Adapun rumus dari *half width* adalah sebagai berikut.

$$
hw = \frac{(t_{n-1,\alpha/2})s}{\sqrt{n}} \tag{4.1}
$$

Keterangan :

$$
(tn-1,α/2)
$$
: Nilai pada tabel *Student's-T* dengan *significance level* (α) dan *degree*  
*offreedom* (n-1)  
*S*: Standard Deviasi

N : Jumlah Data

Kemudian, dilakukan penentuan jumlah replikasi yang dibutuhkan berdasarkan nilai *error* yang diinginkan. Penentuan jumlah replikasi membutuhkan
*relative error*. Dengan menggunakan *relative error,* rumus untuk menentukan jumlah replikasi adalah sebagai berikut.

$$
n_0' = \left[\frac{(z_{\alpha/2})s}{\left(\frac{\beta}{1+\beta}\right)\bar{x}}\right]^2\tag{4.2}
$$

Keterangan :

(⁄2) : Nilai pada tabel Z dengan *significance level* (α) β : *Relative error* (%); Nilai *relative error* ditetapkan bernilai 3%

Untuk model simulasi yang telah dibuat, perhitungan *half width* untuk Area 0 adalah sebagai berikut.

$$
hw_0 = \frac{(t_{n-1,\alpha/2})\sqrt{\frac{S^2}{n}}}{[\bar{X}]}; \ \alpha = 0.05; df = 5 - 1 = 4
$$

$$
hw_0 = \frac{(2.77)\sqrt{\frac{(3556.696)^2}{5}}}{[218600.4]}
$$

$$
hw_0 = 0.020202257 \approx 2.02\%
$$

Dengan replikasi sebanyak 5 kali terhadap *total order* pada Area 0, didapatkan nilai *error* (*half width*) sebesar 2.02%. Dengan *relative error* sebesar 3%, *half width*  bernilai lebih kecil dibandingkan *relative error,* sehingga jumlah replikasi sebanyak 5 kali dianggap cukup untuk merepresentasikan kondisi *real* dan perhitungan n<sub>0</sub>' tidak perlu untuk dilakukan.

Tabel 4.14 dibawah ini merupakan rekapitulasi hasil *running* model simulasi pada Area 1 selama 1 tahun (249 hari kerja) dengan jumlah replikasi sebanyak 5 kali.

**Tabel 4. 14 Hasil** *Running* **Model Simulasi pada Area 1 dengan 5 Kali Replikasi**

| Hari Kerja | <i>Total Order pada Area 1</i> |  |  |                                                                     |  |
|------------|--------------------------------|--|--|---------------------------------------------------------------------|--|
|            |                                |  |  | Replikasi 1   Replikasi 2   Replikasi 3   Replikasi 4   Replikasi 5 |  |

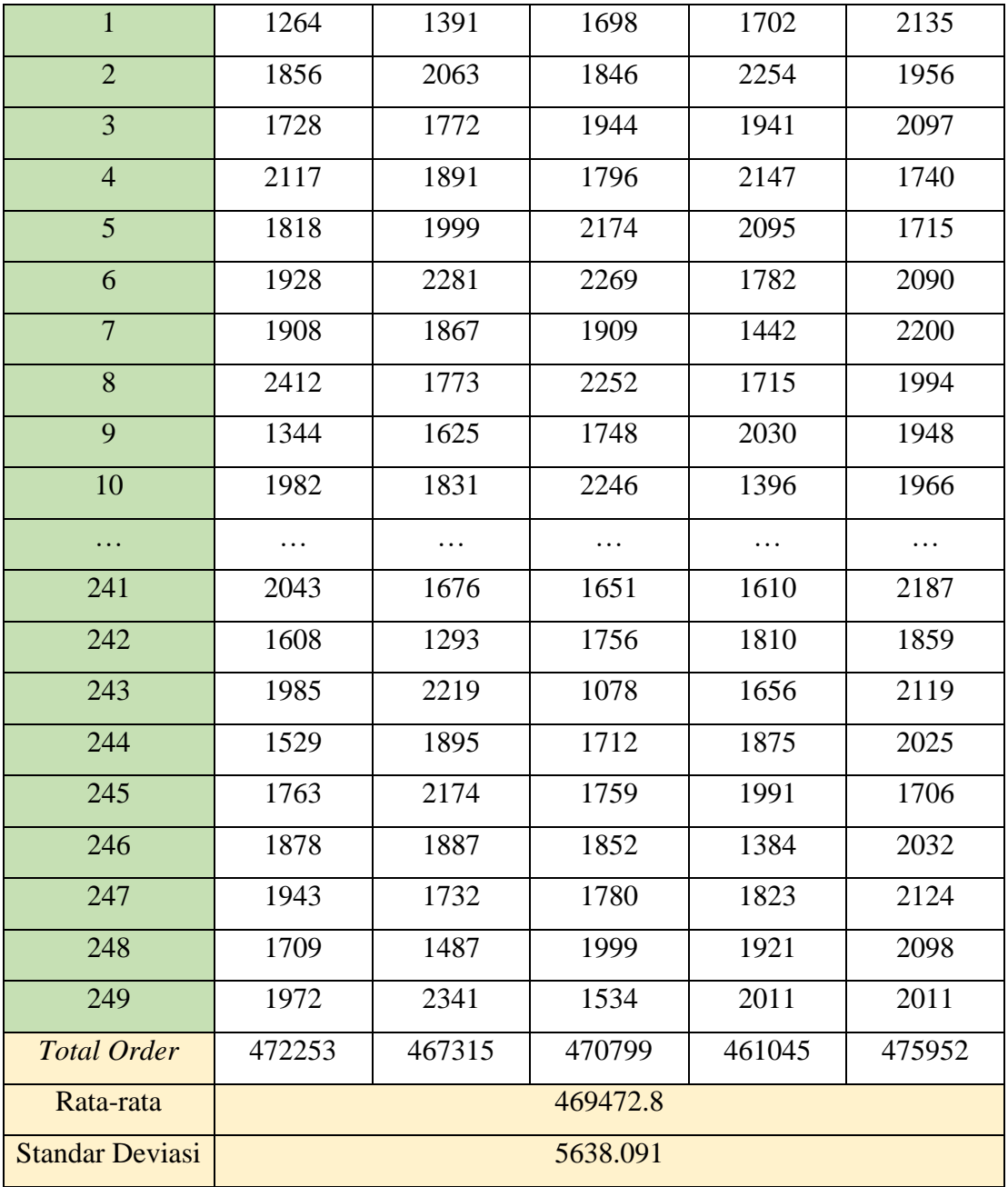

Dengan menggunakan rumus yang sama, perhitungan *half width* untuk Area adalah sebagai berikut.

$$
hw_1 = \frac{(t_{n-1,\alpha/2})\sqrt{\frac{S^2}{n}}}{[\bar{X}]} \; ; \; \alpha = 0.05; df = 5 - 1 = 4
$$

$$
hw_1 = \frac{(2.26)\sqrt{\frac{(5638.091)^2}{5}}}{[469472.8]}
$$
  

$$
hw_1 = 0.01491 \approx 1.49\%
$$

Dengan replikasi sebanyak 5 kali terhadap *total order* pada Area 0, didapatkan nilai *error* (*half width*) sebesar 1.49%. Dengan *relative error* sebesar 3%, *half width*  bernilai lebih kecil dibandingkan *relative error,* sehingga jumlah replikasi sebanyak 5 kali dianggap cukup untuk merepresentasikan kondisi *real* dan perhitungan n<sub>0</sub>' tidak perlu untuk dilakukan.

### **4.6. Verifikasi dan Validasi Model Simulasi**

Pada subbab ini akan dijelaskan mengenai verifikasi dan validasi model simulasi yang telah dibuat.

### *4.6.1. Verifikasi*

Verifikasi bertujuan untuk mengecek dan memastikan apakah model yang telah dirancang sudah dapat berjalan dan merepresentasikan model konseptual. Verifikasi model simulasi berupa pengecekan apakah terdapat *error* pada logika operasional model. Pengecekan *error* dilakukan dengan menggunakan software *ARENA.* Gambar 4.7 dibawah ini merupakan hasil pengecekan *error* pada model simulasi.

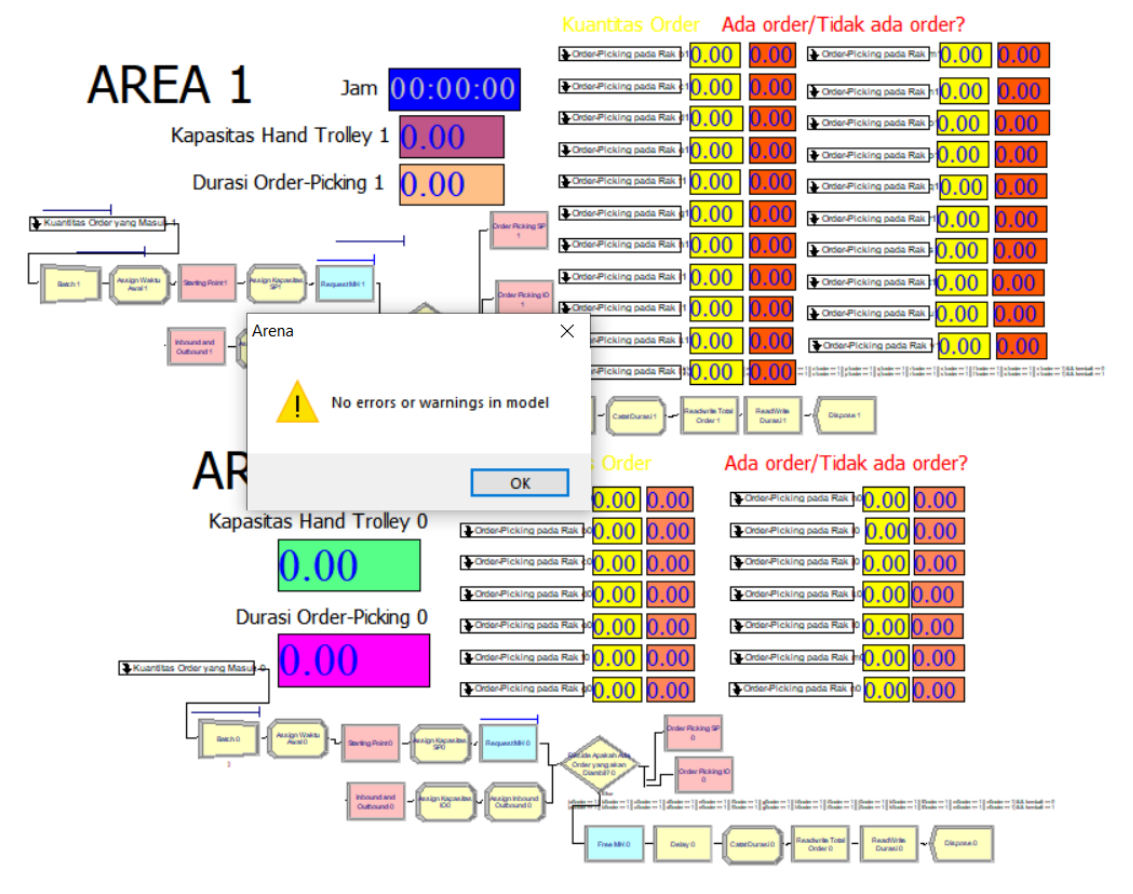

**Gambar 4. 13 Verifikasi Model Simulasi dengan fitur** *Check Model* **pada ARENA**

Berdasarkan verifikasi model simulasi dengan *Check Model,* tidak ada ditemukan kesalahan atau *error* dalam logika operasional model. Hal ini menunjukkan bahwa logika operasional model seluruhnya adalah benar. Selain pengecekan dengan *check model,* dilakukan juga pengecekan secara manual terhadap parameter tertentu.

### 4.6.1.1. Verifikasi Penggunaan *Hand Trolley*

Pada subbab ini, dilakukan pengecekan secara manual terhadap penggunaan *hand trolley.* Kapasitas maksimum *hand trolley* adalah 200 kg. *Hand trolley* akan bergerak menuju rak penyimpanan terdekat sesuai lokasi *hand trolley* dan *order* yang diterima sebelum *hand trolley* mencapai batas kapasitasnya. Jika *hand trolley* sudah mencapai batas kapasitasnya, *hand trolley* akan berhenti melakukan *order-picking* dan akan bergerak menuju *Inbound/Outbound Area.*

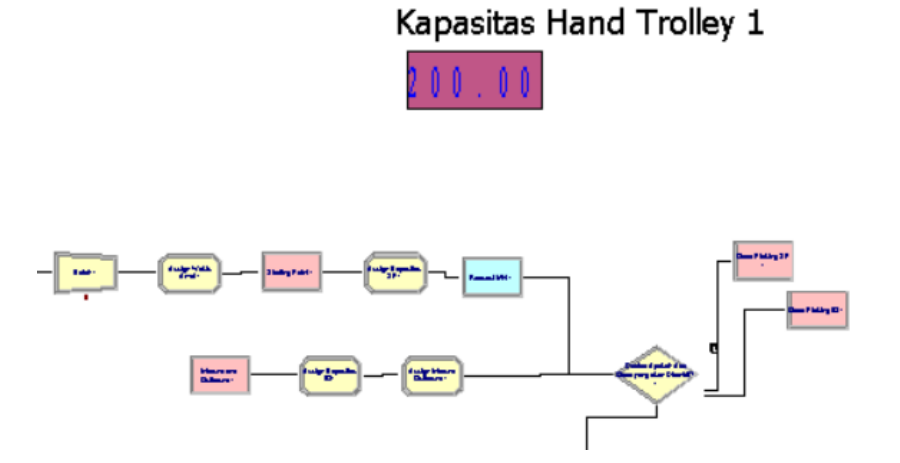

**Gambar 4. 14 Kondisi Hand Trolley Sebelum Melakukan** *Order-Picking*

Berdasarkan gambar 4.8, kapasitas *hand trolley* sebelum melakukan *orderpicking* adalah 200 kg, sesuai dengan logika operasional yang sudah dirancang sebelumnya.

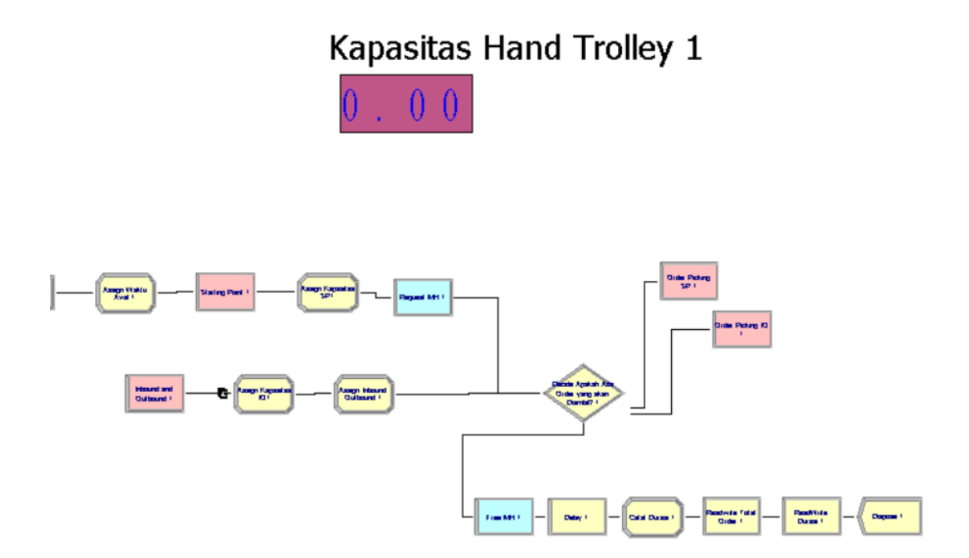

**Gambar 4. 15 Kondisi** *Hand Trolley* **pada saat Memasuki** *Inbound/Outbound Area*

Berdasarkan gambar 4.10, kapasitas *hand trolley* menyisakan 0 kg pada saat memasuki *Inbound/Outbound Area*, sesuai dengan logika operasional dimana *hand trolley* akan mengangkut *order* sampai mencapai batas maksimal *hand trolley* sebelum berangkat menuju *Inbound/Outbound Area.*

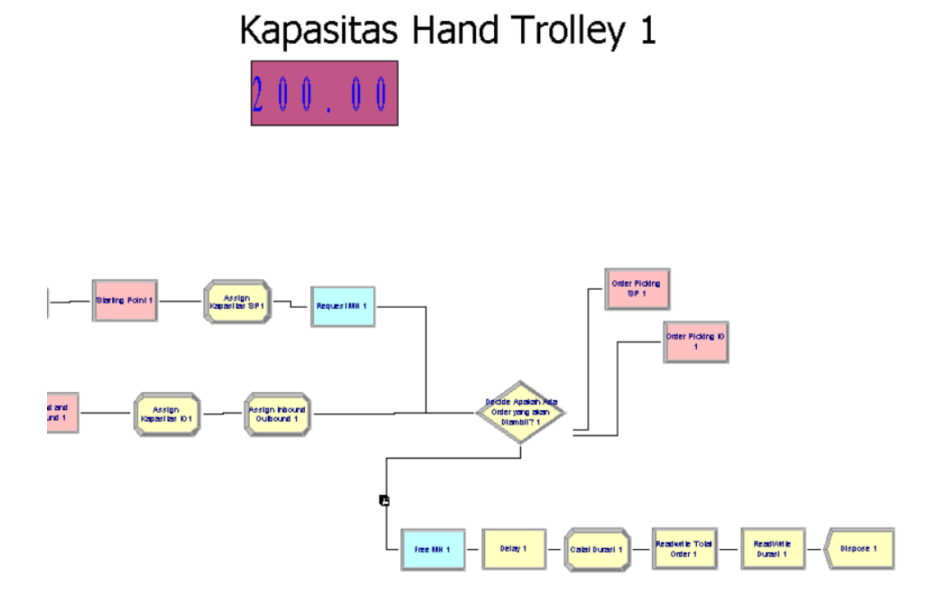

**Gambar 4. 16 Kondisi** *Hand Trolley* **pada Saat Selesai Melakukan** *Order-Picking* **terhadap Seluruh** *Order*

Berdasarkan gambar 4.11, kapasitas *hand trolley* adalah sebesar 200 kg setelah meninggalkan *Inbound/Outbound Area*, sesuai dengan logika operasional dimana *hand trolley* akan kosong setelah melalui *Inbound/Outbound Area* untuk meletakkan produk Jika seluruh *order* sudah diambil, maka *hand trolley* akan kembali ke *Starting Point* sebagai lokasi penyimpanan *hand trolley,* sesuai dengan gambar 4.11*.*

### 4.6.1.2. Verifikasi *Order* yang Masuk

Pada subbab ini, dilakukan pengecekan secara manual terhadap *order* yang masuk*. Variable box* berwarna kuning menunjukkan kuantitas *order* berdasarkan sebaran distribusi pada *subbab 4.2.1.* Namun, keputusan untuk *order-picking* menuju rak tersebut ditunjukkan pada *variable box* berwarna merah. Jika *variable box* bernilai

1, maka *hand trolley* akan bergerak menuju rak tersebut dan melakukan pengambilan *order,* namun jika bernilai 0, terdapat 2 arti, yaitu *hand trolley* sudah mengambil seluruh produk dari rak tersebut, atau *hand trolley* tidak akan bergerak menuju rak tersebut.

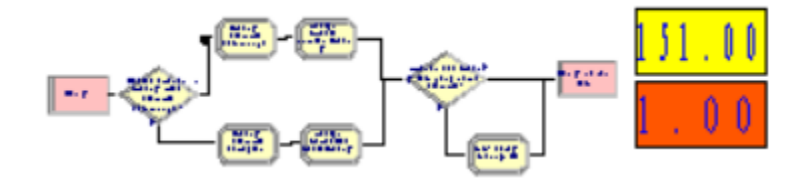

**Gambar 4. 17 Kondisi Rak Pada Saat Dilalui** *Hand-Trolley*

Berdasarkan gambar 4.12, *variable box* kuning bernilai 151 dan *variable box*  merah bernilai 1. Hal ini berarti terdapat jumlah *order* sebesar 151 dan akan diambil oleh *hand trolley.*

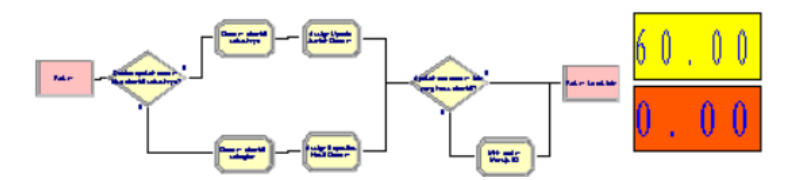

**Gambar 4. 18 Kondisi Rak pada Saat Tidak Dilalui** *Hand-Trolley*

Berdasarkan gambar 4.13, *variable box* kuning bernilai 60, namun *variable box* merah bernilai 0. Hal ini berarti terdapat jumlah *order* sebesar 60 tidak akan diambil oleh *hand trolley,* berdasarkan sebaran distribusi dan probabilitas munculnya *order* selama periode Januari 2019 - Desember 2019*.*

### *4.6.2. Validasi*

Validasi bertujuan untuk pengecekan apakah model simulasi sudah merupakan representatif dari kondisi sistem secara nyata. Model simulasi dikatakan valid jika simulasi menghsilkan nilai yang masih dapat diterima atau tidak ada perbedaan yang signifikan dengan data pada kondisi nyata. Metode validasi yang

digunakan adalah uji *student's-t.* Validasi ini akan membandingkan *total order* pada Area 0 dan 1 terhadap *total order* eksisting. Sebelumnya akan dilakukan validasi terhadap Area 0. Tabel 4.15 dibawah ini merupakan perbandingan *total order* model simulasi terhadap model eksisting pada Area 0.

| Hari           |              | <b>Total</b>   |           |                |                  |                  |
|----------------|--------------|----------------|-----------|----------------|------------------|------------------|
|                | Replikasi    | Replikasi      | Replikasi | Replikasi      | Replikasi        | <b>Order</b>     |
| Kerja          | $\mathbf{1}$ | $\overline{2}$ | 3         | $\overline{4}$ | 5                | <b>Eksisting</b> |
| $\mathbf{1}$   | 1232         | 733            | 968       | 944            | 740              | 821              |
| $\overline{2}$ | 504          | 473            | 605       | 1099           | 933              | 941              |
| $\overline{3}$ | 981          | 852            | 567       | 761            | 1090             | 892              |
| $\overline{4}$ | 688          | 983            | 1054      | 940            | 1278             | 823              |
| 5              | 802          | 588            | 896       | 977            | 707              | 558              |
| 6              | 669          | 756            | 1003      | 974            | 654              | 860              |
| $\overline{7}$ | 1117         | 627            | 1245      | 927            | 650              | 626              |
| $8\,$          | 997          | 970            | 1093      | 1054           | 773              | 1049             |
| 9              | 757          | 584            | 611       | 422            | 672              | 508              |
| 10             | 790          | 1158           | 572       | 823            | $\overline{513}$ | 1425             |
| .              | .            | .              | .         | .              | .                | .                |
| 241            | 1274         | 480            | 1097      | 1139           | 778              | 802              |
| 242            | 1084         | 965            | 685       | 815            | 969              | 779              |
| 243            | 715          | 892            | 639       | 825            | 1075             | 670              |
| 244            | 935          | 725            | 943       | 784            | 854              | 995              |
| 245            | 951          | 1094           | 1052      | 882            | 562              | 790              |
| 246            | 1266         | 1083           | 1208      | 771            | 728              | 889              |
| 247            | 706          | 568            | 494       | 921            | 1265             | 806              |
| 248            | 622          | 570            | 576       | 1262           | 1052             | 757              |

**Tabel 4. 15 Perbandingan** *Total Order* **pada Model Simulasi Area 0**

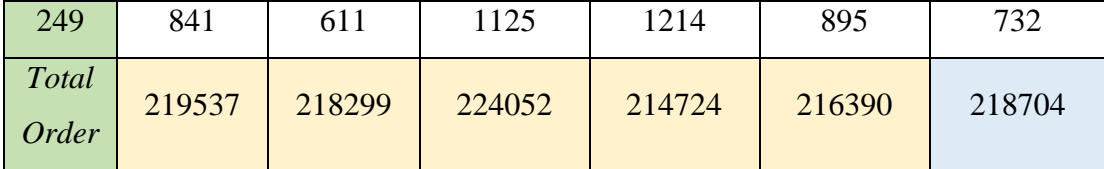

Data pada tabel 4.15 digunakan untuk pengujian statistik menggunakan uji *student's-t.* Hipotesis yang digunakan adalah sebagai berikut.

$$
H_0: \mu_1 = \mu_2
$$
  

$$
H_0: \mu_1 \neq \mu_2
$$

µ<sup>1</sup> merupakan rata-rata *output* (*total order*) model simulasi Area 0, sementara µ<sup>2</sup> merupakan rata-rata *output* (*total order*) sistem eksisting Area 0. Selanjutnya, dilakukan uji *student's-t* untuk validasi model. Uji statistik dibantu dengan *Microsoft Excel.* Hasil dari uji *student's-t* ditampilkan pada tabel 4.16.

|                                     | <i>Model Simulasi Area 0</i> | Model Eksisting Area 0 |
|-------------------------------------|------------------------------|------------------------|
| Mean                                | 218600.4                     | 218704                 |
| Variance                            | 12650087.3                   | 0                      |
| <b>Observations</b>                 | 5                            | 5                      |
| Pooled Variance                     | 6325043.65                   |                        |
| <b>Hypothesized Mean Difference</b> | 0                            |                        |
| df                                  | 8                            |                        |
| t Stat                              | $-0.065132537$               |                        |
| $P(T \le t)$ one-tail               | 0.474833328                  |                        |
| t Critical one-tail                 | 1.859548038                  |                        |
| $P(T \le t)$ two-tail               | 0.949666656                  |                        |
| t Critical two-tail                 | 2.306004135                  |                        |

**Tabel 4. 16 Uji** *Student's-T* **Model Simulasi terhadap Model Eksisting (Area 0)**

Berdasarkan tabel 4.14, diperoleh nilai *t-stat* sebesar -0.065132537dan nilai *t-Critical two-tail* sebesar 2.306004135. Berdasarkan nilai ini, persamaan *– (t Critical*  *two-tail) < t stat < t Critical two-tail* berlaku (-2.306004135 < -0.065132537 < 2.306004135). Hal ini menunjukkan bahwa hipotesis nol (H<sub>0</sub>) diterima sehingga model simulasi untuk Area 0 dianggap valid.

Selanjutnya akan dilakukan validasi terhadap Area 1. Tabel 4.17 dibawah ini merupakan perbandingan *total order* model simulasi terhadap model eksisting pada Area 1.

| Hari           |              | <b>Total</b>   |           |                |           |                  |
|----------------|--------------|----------------|-----------|----------------|-----------|------------------|
|                | Replikasi    | Replikasi      | Replikasi | Replikasi      | Replikasi | <b>Order</b>     |
| Kerja          | $\mathbf{1}$ | $\overline{2}$ | 3         | $\overline{4}$ | 5         | <b>Eksisting</b> |
| $\mathbf{1}$   | 1264         | 1391           | 1698      | 1702           | 2135      | 1782             |
| $\overline{2}$ | 1856         | 2063           | 1846      | 2254           | 1956      | 1757             |
| 3              | 1728         | 1772           | 1944      | 1941           | 2097      | 2142             |
| $\overline{4}$ | 2117         | 1891           | 1796      | 2147           | 1740      | 1869             |
| 5              | 1818         | 1999           | 2174      | 2095           | 1715      | 2188             |
| 6              | 1928         | 2281           | 2269      | 1782           | 2090      | 1896             |
| $\overline{7}$ | 1908         | 1867           | 1909      | 1442           | 2200      | 2043             |
| $8\,$          | 2412         | 1773           | 2252      | 1715           | 1994      | 1901             |
| 9              | 1344         | 1625           | 1748      | 2030           | 1948      | 1994             |
| 10             | 1982         | 1831           | 2246      | 1396           | 1966      | 1657             |
| .              | $\cdots$     | $\cdots$       | $\cdots$  | $\cdots$       | $\cdots$  | $\cdots$         |
| 241            | 2043         | 1676           | 1651      | 1610           | 2187      | 1503             |
| 242            | 1608         | 1293           | 1756      | 1810           | 1859      | 2043             |
| 243            | 1985         | 2219           | 1078      | 1656           | 2119      | 1663             |
| 244            | 1529         | 1895           | 1712      | 1875           | 2025      | 1788             |
| 245            | 1763         | 2174           | 1759      | 1991           | 1706      | 2042             |
| 246            | 1878         | 1887           | 1852      | 1384           | 2032      | 2383             |
| 247            | 1943         | 1732           | 1780      | 1823           | 2124      | 1674             |

**Tabel 4. 17 Perbandingan** *Total Order* **pada Model Simulasi Area 1**

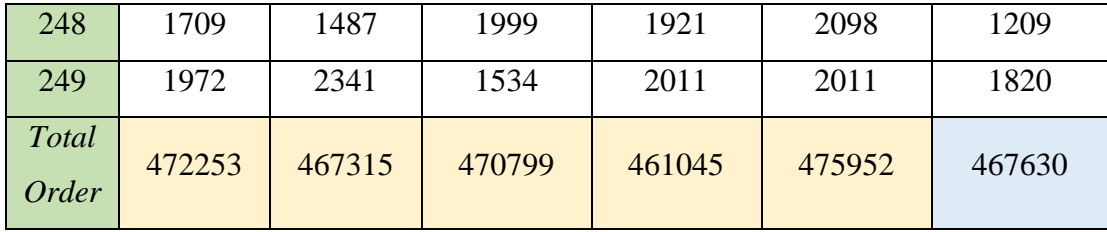

Data pada tabel 4.17 digunakan untuk pengujian statistik menggunakan uji *student's-t.* Hipotesis yang sama yang akan digunakan adalah sebagai berikut.

$$
H_0: \mu_1 = \mu_2
$$
  

$$
H_0: \mu_1 \neq \mu_2
$$

µ<sup>1</sup> merupakan rata-rata *output* (*total order*) model simulasi Area 1, sementara µ<sup>2</sup> merupakan rata-rata *output* (*total order*) sistem eksisting Area 1. Selanjutnya, dilakukan uji *student's-t* untuk validasi model. Uji statistik dibantu dengan *Microsoft Excel.* Hasil dari uji *student's-t* ditampilkan pada tabel 4.18.

**Tabel 4. 18 Uji** *Student's-T* **Model Simulasi terhadap Model Eksisting (Area 0)**

|                                     | <i>Model Simulasi Area 1</i> | Model Eksisting Area 1 |
|-------------------------------------|------------------------------|------------------------|
| Mean                                | 469472.8                     | 467630                 |
| Variance                            | 31788066.2                   | $\Omega$               |
| Observations                        | 5                            | 5                      |
| Pooled Variance                     | 15894033.1                   |                        |
| <b>Hypothesized Mean Difference</b> | 0                            |                        |
| df                                  | 8                            |                        |
| t Stat                              | 0.73085488                   |                        |
| $P(T \le t)$ one-tail               | 0.242859616                  |                        |
| t Critical one-tail                 | 1.859548038                  |                        |
| $P(T \le t)$ two-tail               | 0.485719232                  |                        |
| t Critical two-tail                 | 2.306004135                  |                        |

Berdasarkan tabel 4.16, diperoleh nilai *t-stat* sebesar 0.73085488 dan nilai *t-Critical two-tail* sebesar 2.306004135. Berdasarkan nilai ini, persamaan *– (t Critical two-tail) < t stat < t Critical two-tail* berlaku (-2.306004135 < -0.73085488 < 2.306004135). Hal ini menunjukkan bahwa hipotesis nol (H0) diterima sehingga model simulasi untuk Area 1 dianggap valid.

### **4.7. Pengembangan Skenario Perbaikan**

Pada subbab ini akan dijelaskan mengenai pengembangan model simulasi dengan membuat model skenario perbaikan untuk mengurangi jarak tempuh *hand trolley* pada saat melakukan *order-picking*. Model simulasi yang digunakan untuk skenario perbaikan adalah sama dengan model simulasi eksisting. Perbedaannya terletak pada penempatan produk pada masing-masing rak penyimpanan berdasarkan skenario yang diterapkan, yang akan memengaruhi input *distribution,* probabilitas, dan massa produk yang di-*assign* pada masing-masing rak penyimpanan. *Pada* subbab 3.2.9 telah dijelaskan mengenai opsi skenario untuk mengurangi jarak tempuh *hand trolley,* yaitu dengan menggunakan metode *dedicated storage policy* dengan beberapa skenario *product layout,* sebagai berikut.

### *4.7.1. Dedicated Storage Policy; Aspek Komplemen*

Pada subbab ini akan menampilkan skenario tata letak masing-masing produk pada Area 0 dan 1 berdasarkan aspek komplemen. Tabel 4.19 dibawah ini merupakan skenario tata letak produk pada Area 0 berdasarkan aspek komplemen. Produk yang berkomplemen adalah jenis produk C, H, dan L; PH dan PS; dan SC dan SDS. Penentuan tata letak produk pada skenario ini berdasarkan hasil *trial and error* penulis.

| <b>Kode Rak</b> | Kode Produk   | Jarak ke I/O (cm) |
|-----------------|---------------|-------------------|
| A0              | C-16PD04-A301 | 1820              |
| B0              | H-16PD04-A202 | 1980              |
|                 | H-16PD04-A201 | 2140              |

**Tabel 4. 19 Skenario Tata Letak Produk Area 0 berdasarkan Aspek Komplemen**

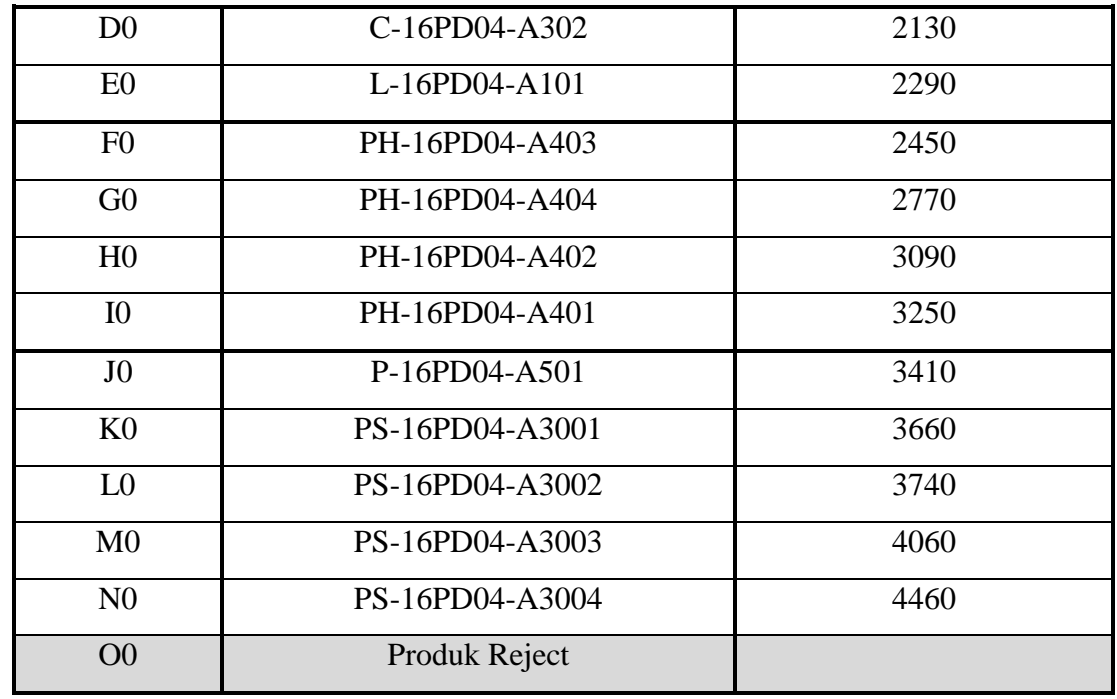

Tabel 4.20 dibawah ini merupakan skenario tata letak produk pada Area 1 berdasarkan aspek komplemen.

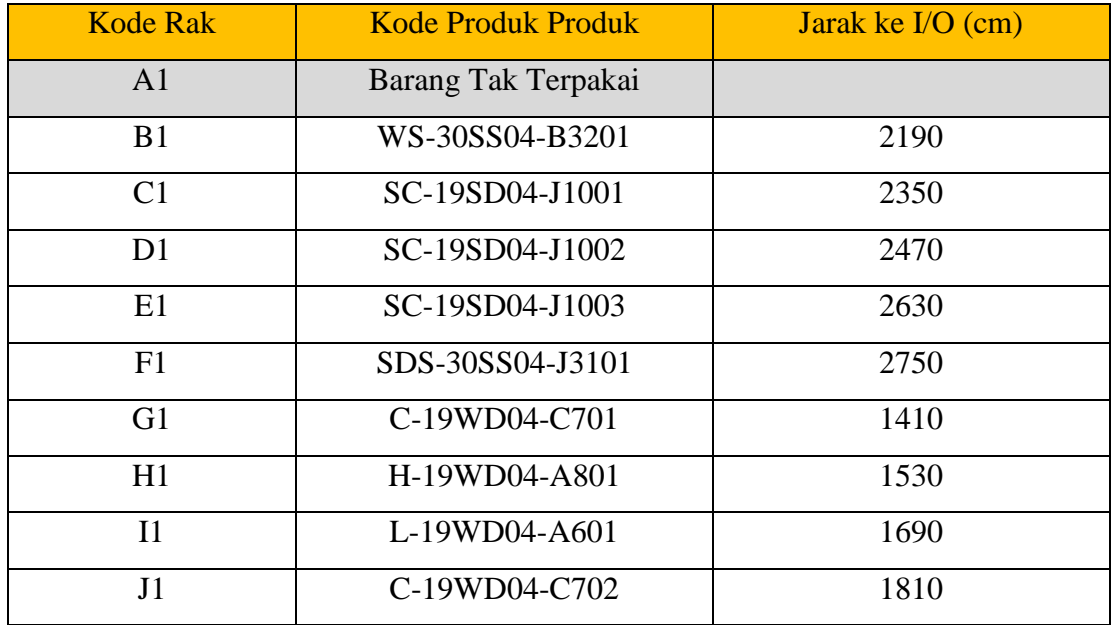

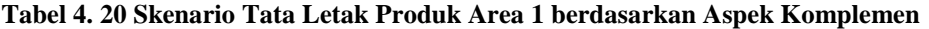

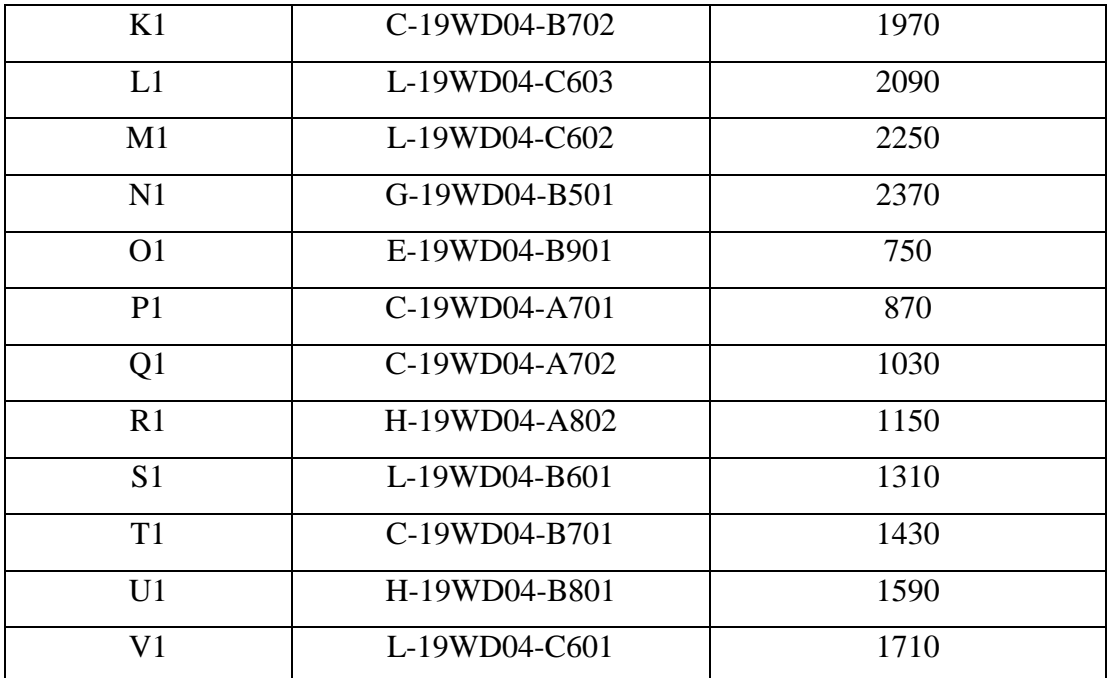

### *4.7.2. Dedicated Storage Policy; Aspek Popularitas*

Pada subbab ini akan menampilkan skenario tata letak masing-masing produk pada Area 0 dan 1 berdasarkan aspek popularitas. Semakin tinggi rata-rata kuantitas *order* yang dimiliki sebuah produk, maka penempatan produk akan semakin mendekati *Inbound/Outbound Area.* Tabel 4.21 dibawah ini merupakan skenario tata letak produk pada Area 0 berdasarkan aspek popularitas.

Kode Rak | Kode Produk | Jarak ke I/O (cm) Rata-rata Kuantitas *Order* (unit) A0 | C-16PD04-A302 | 1820 | 169.1856 B0 | C-16PD04-A301 | 1980 | 163.6743 C0 | H-16PD04-A202 | 2140 | 157.6623 D0 | H-16PD04-A201 | 2130 | 155.6419 E0 | PH-16PD04-A402 | 2290 | 155.1

**Tabel 4. 21 Skenario Tata Letak Produk Area 0 berdasarkan Aspek Popularitas**

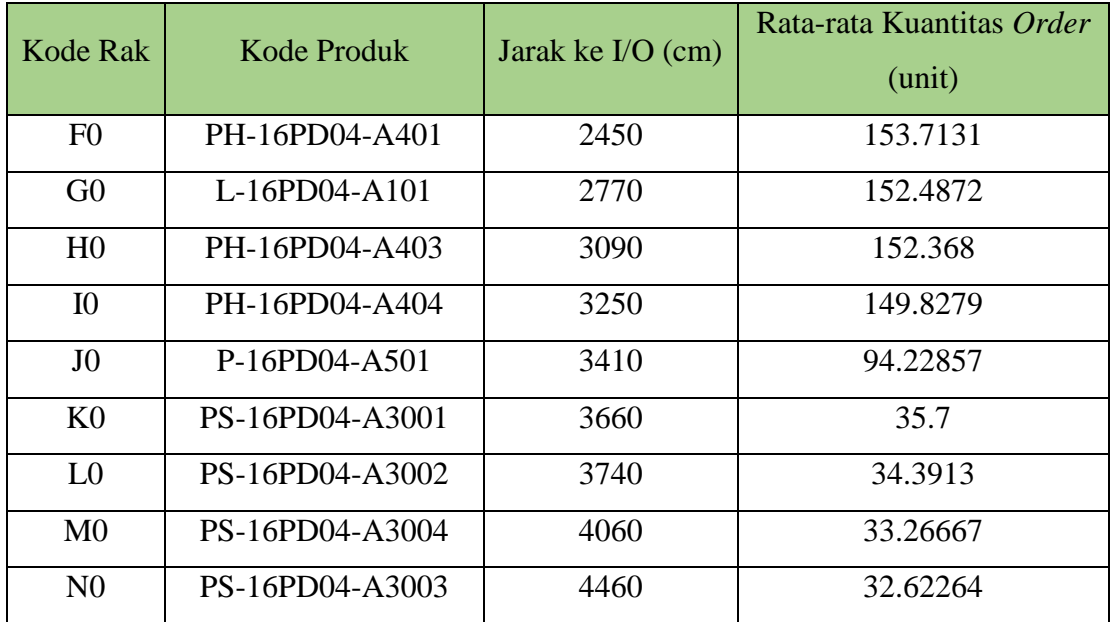

Tabel 4.22 dibawah ini merupakan skenario tata letak produk pada Area 1 berdasarkan aspek popularitas.

| Kode Rak       | Kode Produk      | Jarak ke $IO$ (cm) | Rata-rata Kuantitas<br><i>Order</i> (unit) |
|----------------|------------------|--------------------|--------------------------------------------|
| B1             | L-19WD04-B601    | 2190               | 134.9193548                                |
| C1             | SC-19SD04-J1003  | 2350               | 56.93548387                                |
| D <sub>1</sub> | SC-19SD04-J1001  | 2470               | 55.58823529                                |
| E1             | WS-30SS04-B3201  | 2630               | 35.22641509                                |
| F1             | SDS-30SS04-J3101 | 2750               | 28.86956522                                |
| G1             | L-19WD04-A601    | 1410               | 154.5268293                                |
| H1             | L-19WD04-C603    | 1530               | 149.1036269                                |
| I <sub>1</sub> | C-19WD04-B701    | 1690               | 145.9202128                                |
| J1             | C-19WD04-B702    | 1810               | 144.9116022                                |
| K1             | H-19WD04-B801    | 1970               | 143.2362637                                |

**Tabel 4. 22 Skenario Tata Letak Produk Area 1 berdasarkan Aspek Popularitas**

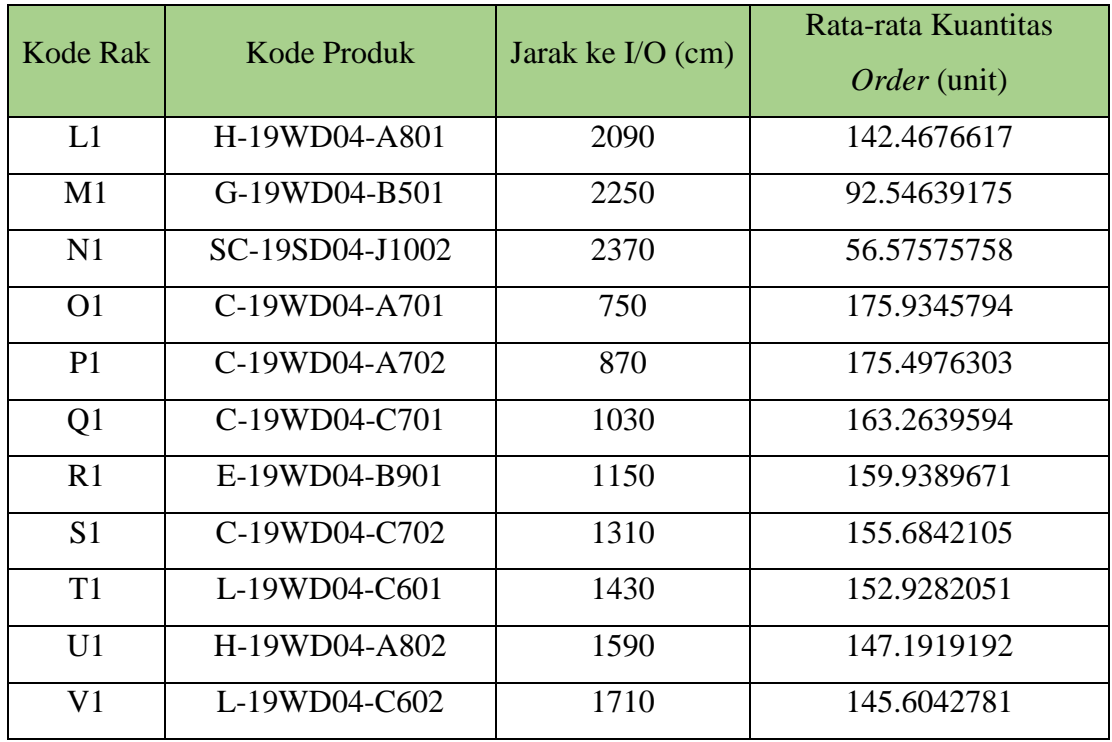

## *4.7.3. Dedicated Storage Policy; Aspek Dimensi (Cube)*

Pada subbab ini akan menampilkan skenario tata letak masing-masing produk pada Area 0 dan 1 berdasarkan aspek dimensi atau volume. Semakin rendah *volume*  yang dimiliki sebuah produk, maka penempatan produk semakin mendekati *Inbound/Outbound Area.* Tabel 4.23 dibawah ini merupakan skenario tata letak produk pada Area 0 berdasarkan aspek dimensi (*cube*).

**Tabel 4. 23 Skenario Tata Letak Produk Area 0 berdasarkan Aspek Dimensi**

| Kode Rak       | Kode Produk   | Jarak ke I/O (cm) | Volume Produk $(cm3)$ |
|----------------|---------------|-------------------|-----------------------|
| A <sub>0</sub> | C-16PD04-A301 | 1820              | 45.5                  |
| B <sub>0</sub> | C-16PD04-A302 | 1980              | 45.5                  |
| C <sub>0</sub> | P-16PD04-A501 | 2140              | 72.675                |
| D <sub>0</sub> | H-16PD04-A201 | 2130              | 519.93                |
| E <sub>0</sub> | H-16PD04-A202 | 2290              | 519.93                |

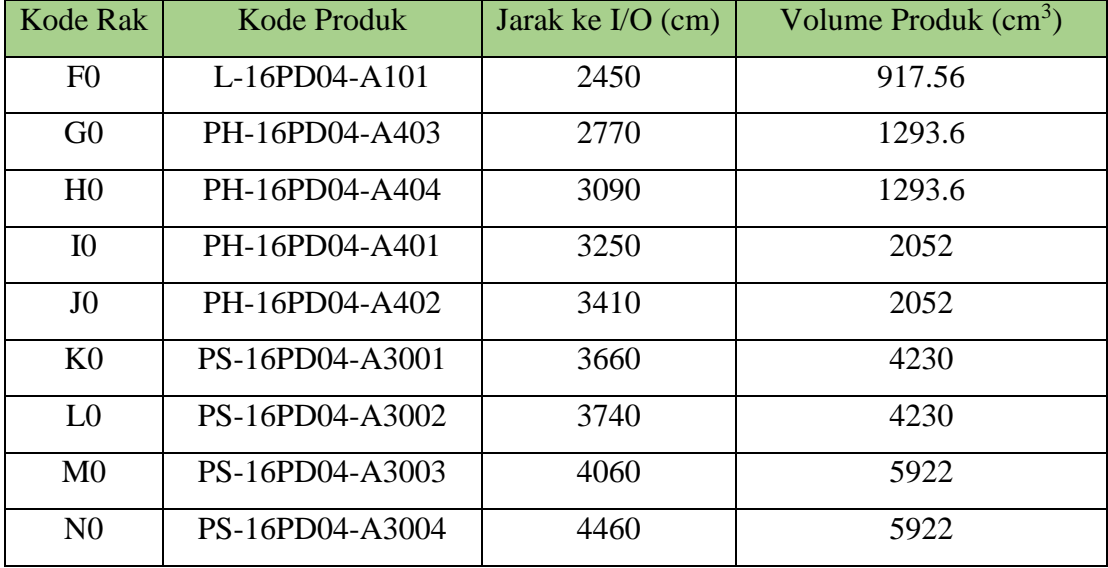

Tabel 4.24 dibawah ini merupakan skenario tata letak produk pada Area 1 berdasarkan aspek dimensi (*cube*).

| <b>Kode Rak</b> | Kode Produk      | Jarak ke $IO$ (cm) | Volume Produk $(cm3)$ |
|-----------------|------------------|--------------------|-----------------------|
| B1              | L-19WD04-C601    | 2190               | 442.98                |
| C <sub>1</sub>  | L-19WD04-B601    | 2350               | 453.6                 |
| D1              | L-19WD04-A601    | 2470               | 537.5                 |
| E1              | WS-30SS04-B3201  | 2630               | 663.642               |
| F1              | SDS-30SS04-J3101 | 2750               | 2332                  |
| G1              | C-19WD04-A702    | 1410               | 37.62                 |
| H1              | G-19WD04-B501    | 1530               | 72.675                |
| I <sub>1</sub>  | SC-19SD04-J1002  | 1690               | 353.4                 |
| J1              | H-19WD04-A801    | 1810               | 383.8                 |
| K1              | H-19WD04-A802    | 1970               | 383.8                 |
| L1              | H-19WD04-B801    | 2090               | 399                   |
| M1              | L-19WD04-C602    | 2250               | 442.98                |

**Tabel 4. 24 Skenario Tata Letak Produk Area 1 berdasarkan Aspek Dimensi**

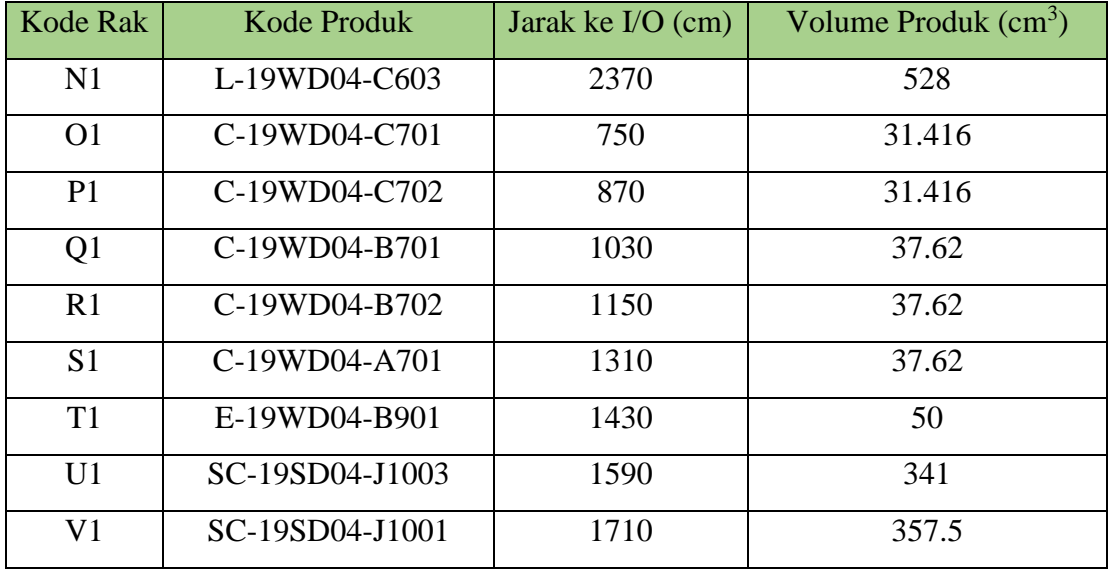

## *4.7.4. Dedicated Storage Policy; Aspek COI (Cube-per-Order Index)*

Pada subbab ini akan menampilkan skenario tata letak masing-masing produk pada Area 0 dan 1 berdasarkan aspek COI. Semakin rendah COI yang dimiliki sebuah produk, maka penempatan produk semakin mendekati *Inbound/Outbound Area.* Tabel 4.25 dibawah ini merupakan skenario tata letak produk pada Area 0 berdasarkan aspek COI.

| <b>Kode Rak</b> | <b>Kode Produk</b> | Jarak ke I/O (cm) | <b>COI</b>  |
|-----------------|--------------------|-------------------|-------------|
| A <sub>0</sub>  | P-16PD04-A501      | 1820              | 941.6824468 |
| B <sub>0</sub>  | C-16PD04-A301      | 1980              | 955.7791411 |
| C <sub>0</sub>  | $C-16PD04-A302$    | 2140              | 987.5384615 |
| D <sub>0</sub>  | H-16PD04-A202      | 2130              | 8991.146178 |
| E <sub>0</sub>  | H-16PD04-A201      | 2290              | 9761.266452 |
| F <sub>0</sub>  | L-16PD04-A101      | 2450              | 17017.11605 |
| G <sub>0</sub>  | PH-16PD04-A404     | 2770              | 19108.81611 |
| H <sub>0</sub>  | PH-16PD04-A403     | 3090              | 19412.51053 |

**Tabel 4. 25 Skenario Tata Letak Produk Area 0 berdasarkan Aspek COI**

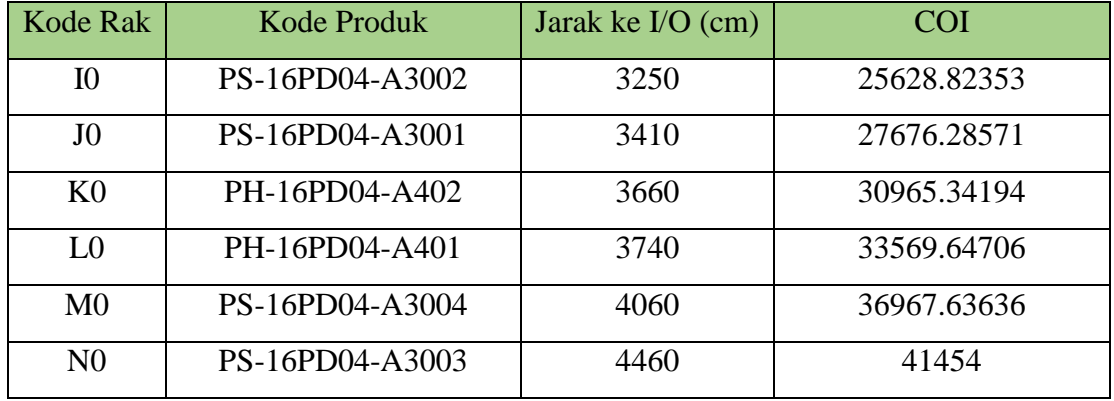

Tabel 4.26 dibawah ini merupakan skenario tata letak produk pada Area 1 berdasarkan aspek dimensi (*cube*).

| <b>Kode Rak</b> | <b>Kode Produk</b> | Jarak ke I/O (cm) | <b>COI</b> |
|-----------------|--------------------|-------------------|------------|
| B1              | H-19WD04-A802      | 2190              | 9250.363   |
| C1              | L-19WD04-B601      | 2350              | 10348.17   |
| D <sub>1</sub>  | L-19WD04-C601      | 2470              | 10500.37   |
| E1              | L-19WD04-C603      | 2630              | 12392.05   |
| F1              | L-19WD04-A601      | 2750              | 13482.87   |
| G <sub>1</sub>  | C-19WD04-A702      | 1410              | 958.9875   |
| H1              | E-19WD04-B901      | 1530              | 1381.132   |
| I1              | SC-19SD04-J1003    | 1690              | 1449.25    |
| J1              | WS-30SS04-B3201    | 1810              | 4891.99    |
| K1              | SDS-30SS04-J3103   | 1970              | 6246.429   |
| L1              | H-19WD04-B801      | 2090              | 8741.727   |
| M1              | H-19WD04-A801      | 2250              | 9678.787   |
| N1              | L-19WD04-C602      | 2370              | 10463.49   |
| O <sub>1</sub>  | C-19WD04-C702      | 750               | 749.7276   |
| P <sub>1</sub>  | C-19WD04-C701      | 870               | 777.6906   |

**Tabel 4. 26 Skenario Tata letak Produk Area 1 berdasarkan Aspek COI**

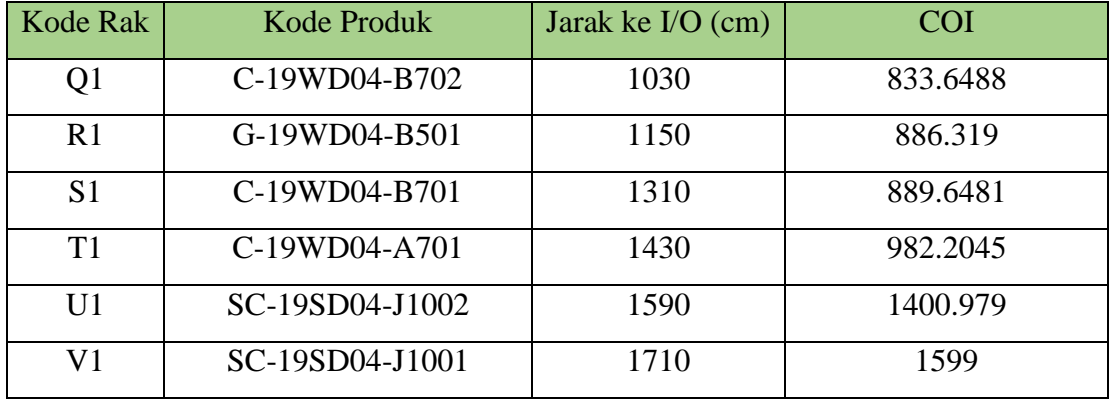

### *4.8. Running* **dan Hasil Simulasi**

Pada subbab ini akan ditampilkan hasil simulasi pada kondisi eksisting dan 4 skenario perbaikan pada Area 0 dan 1. Model eksisting dan skenario perbaikan menggunakan *storage policy* yang sama, yaitu *dedicated storage policy.* Perbedaan antara model eksisting dan skenario perbaikan adalah tata letak setiap produk, seperti yang telah dijelaskan pada subbab 4.7. Tabel 4.27 dibawah ini merupakan hasil *running simulasi* terhadap *order-picking travel time* pada kondisi eksisting dan skenario perbaikan, pada Area 0.

| Hari Kerja                  | Order-picking travel time pada Area 0 (detik) |            |            |            |            |
|-----------------------------|-----------------------------------------------|------------|------------|------------|------------|
|                             | <b>Eksisting</b>                              | Skenario 1 | Skenario 2 | Skenario 3 | Skenario 4 |
| 1                           | 322.965                                       | 326.7765   | 354.2824   | 273.7412   | 430.6353   |
| $\mathcal{D}_{\mathcal{A}}$ | 374.843                                       | 374.0196   | 318,7725   | 332.0902   | 444.1843   |
| 3                           | 332.184                                       | 344.4902   | 351.0549   | 298.6549   | 384.9843   |
| $\overline{4}$              | 403.949                                       | 407.5255   | 326.5608   | 357.6431   | 422.6078   |
| 5                           | 300.255                                       | 319.4549   | 410.8431   | 294.8902   | 279.3137   |
| 6                           | 403.902                                       | 399.9255   | 342.6314   | 330.6314   | 500.9373   |
| $\overline{7}$              | 432.914                                       | 428.1608   | 384.8667   | 345.6667   | 412.8196   |
| 8                           | 434.843                                       | 456.349    | 366.2549   | 376.7961   | 453.8549   |

**Tabel 4. 27 Perbandingan Simulasi Terhadap** *Order-picking Travel Time* **Area 0**

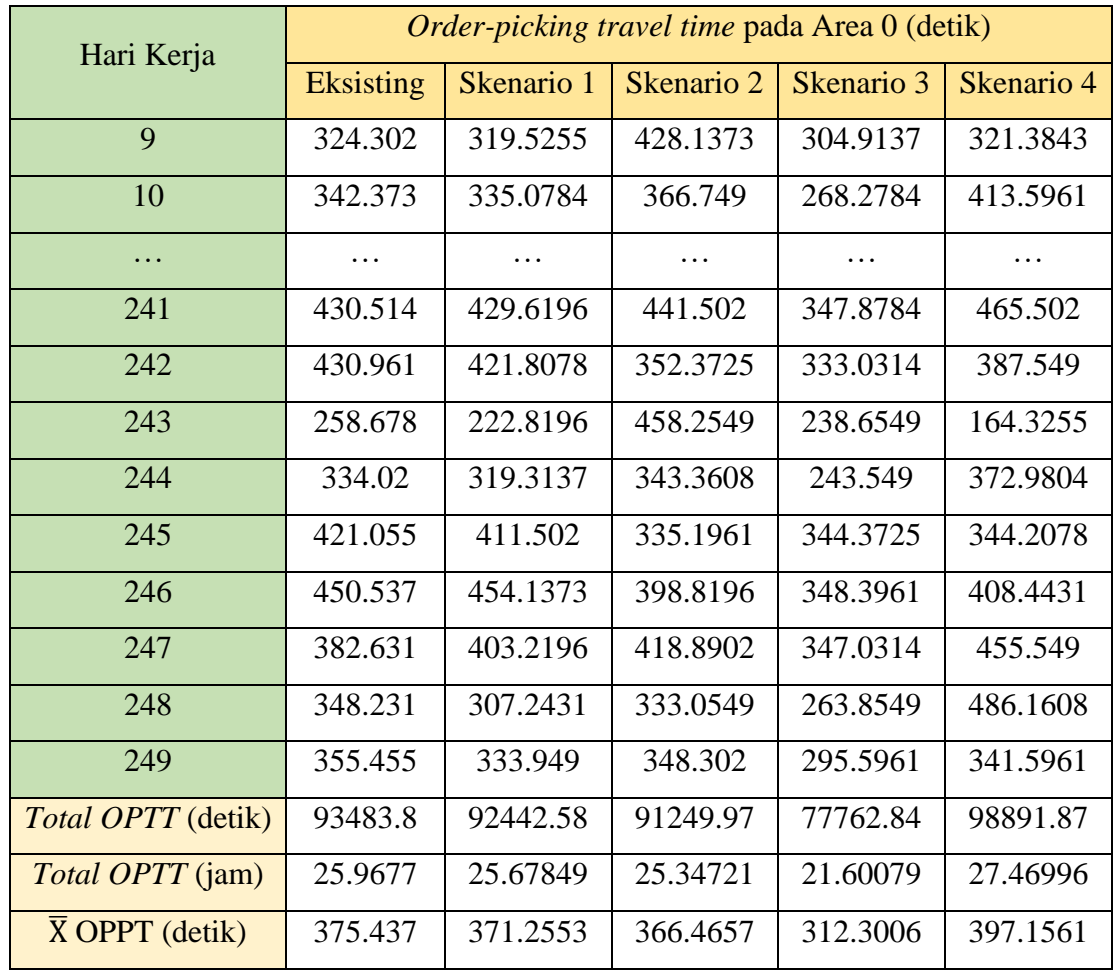

Model simulasi yang telah dibuat merupakan model simulasi *order-picking travel time,* sehingga rumus 4.3 dibawah ini berlaku untuk menentukan jarak tempuh *hand trolley*.

$$
D = V \times T \tag{4.3}
$$

Keterangan:

- D : Jarak tempuh *hand trolley* (cm)
- V : Kecepatan *hand trolley* (cm/s)
- T : *Total travel time* (OPTT) (s)

Dengan menggunakan rumus 4.3, diperoleh total jarak tempuh *hand trolley* pada kondisi eksisting dan skenario perbaikan pada tabel 4.28 dibawah ini. Kecepatan *hand trolley* adalah 85 cm/s dan bersifat konstan (sesuai dengan subbab 1.5.2).

| Jarak Tempuh Hand Trolley pada Area 0 (cm)          |            |            |            |            |  |
|-----------------------------------------------------|------------|------------|------------|------------|--|
| <b>Eksisting</b>                                    | Skenario 1 | Skenario 2 | Skenario 3 | Skenario 4 |  |
| 7946119                                             | 7857619    | 7756247    | 6609841    | 8405809    |  |
| Jarak Tempuh <i>Hand Trolley</i> pada Area 0 (m)    |            |            |            |            |  |
| 79461.2                                             | 78576.19   | 77562.47   | 66098.41   | 84058.09   |  |
| Rata-rata Jarak Tempuh Hand Trolley pada Area 0 (m) |            |            |            |            |  |
| 319.121                                             | 315.567    | 311.4959   | 265.4555   | 337.5827   |  |

**Tabel 4. 28 Perbandingan Hasil Simulasi terhadap Jarak Tempuh** *Hand Trolley* **Area 0**

Tabel 4.29 dibawah ini merupakan hasil *running simulasi* terhadap *orderpicking travel time* pada kondisi eksisting dan skenario perbaikan, pada Area 1.

| Hari Kerja     | Order-picking Travel Time pada Area 1 (detik) |            |            |            |            |
|----------------|-----------------------------------------------|------------|------------|------------|------------|
|                | <b>Eksisting</b>                              | Skenario 1 | Skenario 2 | Skenario 3 | Skenario 4 |
| $\mathbf{1}$   | 236.6118                                      | 210.4      | 257.6941   | 322.6353   | 252.2824   |
| $\overline{2}$ | 288.0118                                      | 277.1882   | 268.3882   | 375.1176   | 261.0941   |
| 3              | 275.2588                                      | 258.5529   | 254.4118   | 406.6471   | 271.7294   |
| $\overline{4}$ | 280.3882                                      | 260.7647   | 266.1765   | 356.3412   | 258.2706   |
| 5              | 295.4                                         | 281        | 225.2353   | 374.9765   | 258.5529   |
| 6              | 300.9529                                      | 262.9294   | 259.4      | 334.8824   | 287.1647   |
| $\overline{7}$ | 281.1412                                      | 254.6471   | 263.2588   | 358.4118   | 274.4118   |
| 8              | 297.8                                         | 254.2706   | 282.7412   | 362.7882   | 272.2941   |
| 9              | 254.2235                                      | 255.4941   | 237.4706   | 364.2471   | 257.7059   |
| 10             | 280.0118                                      | 263.4      | 275.2588   | 385.4706   | 288.2471   |

**Tabel 4. 29 Hasil Simulasi Terhadap** *Order-picking Travel Time* **Area 1**

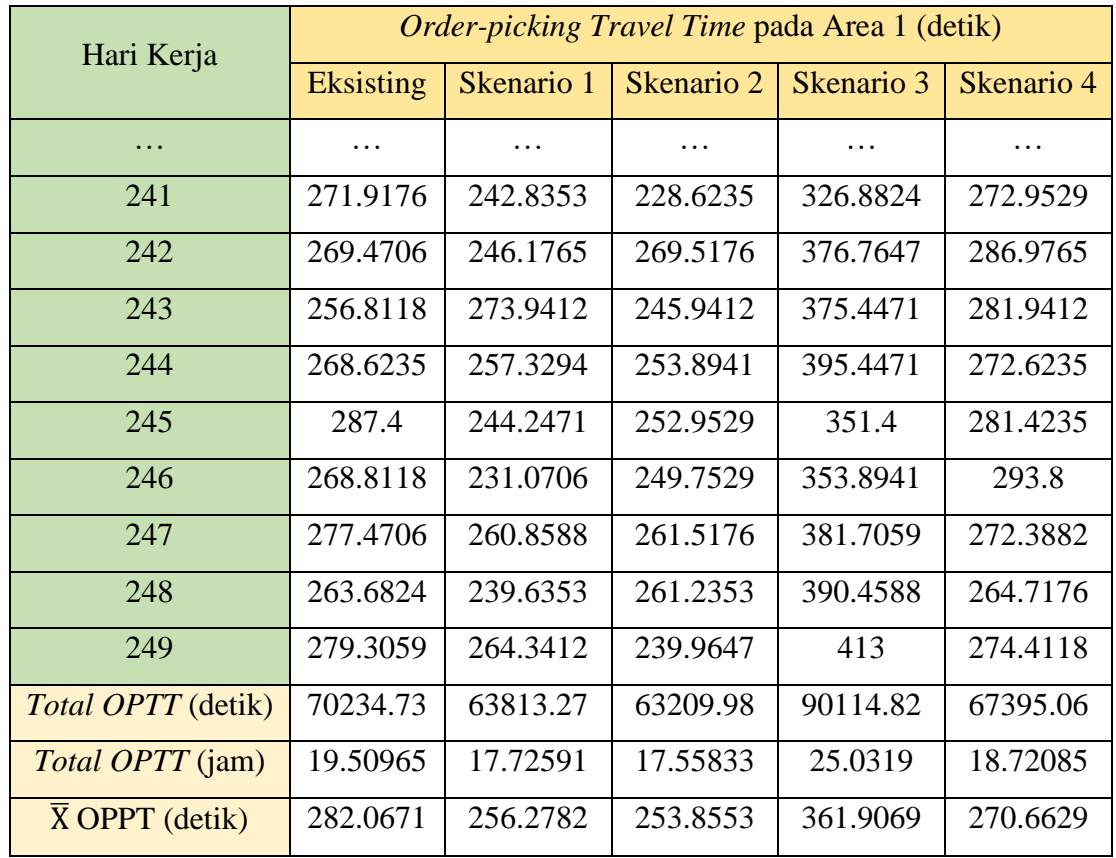

Dengan menggunakan rumus 4.3, diperoleh total jarak tempuh *hand trolley* pada kondisi eksisting dan skenario perbaikan pada tabel 4.30 dibawah ini. Kecepatan *hand trolley* adalah 85 cm/s dan bersifat konstan (sesuai dengan subbab 1.5.2).

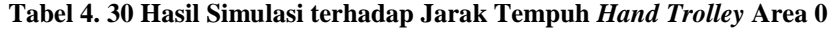

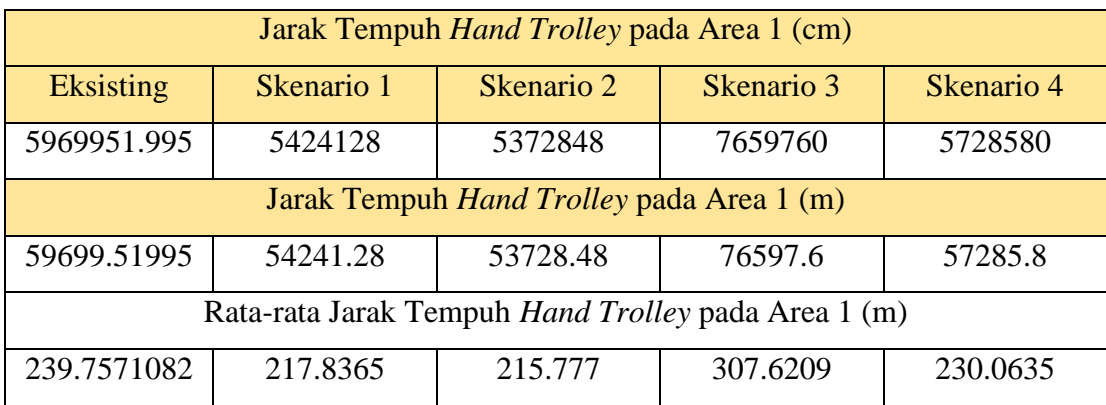

# **BAB 5 ANALISIS DAN INTERPRETASI DATA**

Pada bab ini akan dijelaskan mengenai analisis dan interpretasi data dalam penelitian Tugas Akhir ini, terdiri dari analisis *order-picking travel time* dan jarak tempuh *hand trolley* pada kondisi eksisting, analisis *order-picking travel time* dan jarak tempuh *hand trolley* pada skenario perbaikan, dan analisis pemilihan skenario terbaik.

## **5.1. Analisis** *Order-Picking Travel Time***, Jarak Tempuh** *Hand Trolley* **pada Kondisi Eksisting**

Berdasarkan hasil simulasi pada bab 4 dengan 5 replikasi untuk 249 hari kerja (sepanjang tahun 2019), didapatkan *total order-picking travel time* untuk Area 0 pada kondisi eksisting yaitu sebesar 93483,8 detik, atau setara dengan 25,9677 jam (dapat dilihat pada tabel 4.27). Jika dirata-ratakan, maka *total order-picking travel time* untuk 1 hari adalah 375,437 detik. Nilai ini dihasilkan berdasarkan kondisi eksisting lantai dasar *warehouse* pusat PT. X dimana tata letak produk pada setiap rak penyimpanan adalah berdasarkan jenis produk, sehingga produk dengan jenis yang sama akan dikelompokkan berdekatan. Tata letak produk pada kondisi eksisting tidak mempertimbangkan aspek *product layout.*

Berdasarkan *total order-picking travel time* untuk Area 0 pada kondisi eksisting, didapatkan total jarak tempuh *hand trolley* untuk 249 hari kerja sebesar 7946119 cm atau setara dengan 79461 meter. Nilai ini merupakan hasil perkalian antara *total order-picking travel time* dengan kecepatan *hand trolley* yang bernilai konstan sebesar 85 cm / s. Jika dirata-ratakan, maka total jarak tempuh *hand trolley* untuk 1 hari adalah 319.121 meter. Nilai ini dapat dikatakan tidak terlalu besar, namun karena tidak adanya pertimbangan aspek *product layout* dalam tata letak produk, dibutuhkan beberapa skenario perbaikan sebagai perbandingan terhadap kondisi eksisting untuk mengetahui apakah tata letak produk pada kondisi eksiting sudah dapat dikatakan baik atau tidak, dengan harapan skenario perbaikan dapat mereduksi *order-picking travel time* dan jarak tempuh *hand trolley* terhadap kondisi eksisting.

## **5.2. Analisis** *Order-Picking Travel Time* **dan Jarak Tempuh** *Hand Trolley* **pada Skenario Perbaikan**

Untuk mereduksi *order-picking travel time* dan jarak tempuh *hand trolley*  terhadap kondisi eksisting, dilakukan 4 skenario perbaikan. Penentuan 4 skenario perbaikan adalah berdasarkan 4 aspek *product layout,* sehingga masing-masing skenario perbaikan yang akan diajukan merupakan skenario tata letak produk pada rak penyimpanan berdasarkan aspek *product layout*. *Storage policy* yang diterapkan pada skenario perbaikan adalah *dedicated storage policy.*

## *5.2.1. Skenario Perbaikan 1: Aspek Komplemen*

Skenario perbaikan 1 adalah tata letak produk berdasarkan aspek komplemen, dimana produk yang sering berinteraksi, berhubungan, atau melengkapi satu sama lain akan ditempatkan berdekatan. Berdasarkan hasil simulasi pada bab 4 dengan 5 replikasi untuk 249 hari kerja (sepanjang tahun 2019), didapatkan *total order-picking travel time*  untuk Area 0 pada skenario perbaikan 1 yaitu sebesar 92422,58 detik, atau setara dengan 25,67849 jam (dapat dilihat pada tabel 4.27). Jika dirata-ratakan, maka *total order-picking travel time* untuk 1 hari adalah 371,2553 detik. Jika dibandingkan dengan kondisi eksisting, terdapat penurunan pada skenario perbaikan 1 terhadap *total order-picking travel time* sebesar 1041.1764 detik, atau 4.1813 detik per harinya (penurunan 1.114%).

Berdasarkan *total order-picking travel time* untuk Area 0 pada skenario perbaikan 1, didapatkan total jarak tempuh *hand trolley* sebesar 7857619 cm atau setara dengan 78576.19 meter. Jika dirata-ratakan, maka total jarak tempuh *hand trolley*  untuk 1 hari adalah 315.121 meter. Jika dibandingkan dengan kondisi eksisting, terdapat penurunan pada skenario perbaikan 1 terhadap total jarak tempuh *hand trolley* sebesar 885 meter, atau 3.554 m per harinya (penurunan 1.114%).

Untuk Area 1, *total order-picking travel time* pada skenario perbaikan 1 yaitu sebesar 63813.3 detik, atau setara dengan 17.7259 jam (dapat dilihat pada tabel 4.29). Jika dirata-ratakan, maka *total order-picking travel time* untuk 1 hari adalah 256.278 detik. Jika dibandingkan dengan kondisi eksisting, terdapat penurunan pada skenario perbaikan 1 terhadap *total order-picking travel time* sebesar 6421.46 detik, atau 25.789 detik per harinya (penurunan 9.143%).

Berdasarkan *total order-picking travel time* untuk Area 1 pada skenario perbaikan 1, didapatkan total jarak tempuh *hand trolley* sebesar 5424128 cm atau setara dengan 54241.28 meter. Jika dirata-ratakan, maka total jarak tempuh *hand trolley*  untuk 1 hari adalah 217.836 m. Jika dibandingkan dengan kondisi eksisting, terdapat penurunan pada skenario perbaikan 1 terhadap total jarak tempuh *hand trolley* sebesar 5458.24 meter, atau 21.9206 m per harinya (penurunan 9.143%).

## *5.2.2. Skenario Perbaikan 2: Aspek Popularitas*

Skenario perbaikan 2 adalah tata letak produk berdasarkan aspek popularitas, dimana produk yang memiliki rata-rata *order* harian terbesar akan ditempatkan paling dekat dengan *Inbound/Outbound*. Berdasarkan hasil simulasi pada bab 4 dengan 5 replikasi untuk 249 hari kerja (sepanjang tahun 2019), didapatkan *total order-picking travel time* untuk Area 0 pada skenario perbaikan 2 yaitu sebesar 91249.97 detik, atau setara dengan 25.34721 jam (dapat dilihat pada tabel 4.27). Jika dirata-ratakan, maka *total order-picking travel time* untuk 1 hari adalah 366.4657 detik. Jika dibandingkan dengan kondisi eksisting, terdapat penurunan pada skenario perbaikan 2 terhadap *total order-picking travel time* sebesar 2233.788 detik, atau 8.971037 detik per harinya (penurunan 2.389%).

Berdasarkan *total order-picking travel time* untuk Area 0 pada skenario perbaikan 2, didapatkan total jarak tempuh *hand trolley* sebesar 7756247 cm atau setara dengan 77562.47 meter. Jika dirata-ratakan, maka total jarak tempuh *hand trolley*  untuk 1 hari adalah 311.4959 meter. Jika dibandingkan dengan kondisi eksisting,

terdapat penurunan pada skenario perbaikan 2 terhadap total jarak tempuh *hand trolley*  sebesar 1898.72 meter, atau 7.6253 m per harinya (penurunan 2.389%).

Untuk Area 1, *total order-picking travel time* pada skenario perbaikan 2 yaitu sebesar 63210 detik, atau setara dengan 17.5583 jam (dapat dilihat pada tabel 4.29). Jika dirata-ratakan, maka *total order-picking travel time* untuk 1 hari adalah 253.855 detik. Jika dibandingkan dengan kondisi eksisting, terdapat penurunan pada skenario perbaikan 2 terhadap *total order-picking travel time* sebesar 7024.75 detik, atau 28.2119 detik per harinya (penurunan 10.002%).

Berdasarkan *total order-picking travel time* untuk Area 1 pada skenario perbaikan 2, didapatkan total jarak tempuh *hand trolley* sebesar 5372848 cm atau setara dengan 53728.48 meter. Jika dirata-ratakan, maka total jarak tempuh *hand trolley*  untuk 1 hari adalah 215.777 m. Jika dibandingkan dengan kondisi eksisting, terdapat penurunan pada skenario perbaikan 2 terhadap total jarak tempuh *hand trolley* sebesar 5971.04 meter, atau 23.9801 m per harinya (penurunan 10.002%).

### *5.2.3. Skenario Perbaikan 3: Aspek Dimensi (Cube)*

Skenario perbaikan 3 adalah tata letak produk berdasarkan aspek volume, dimana produk yang memiliki volume terbesar akan ditempatkan paling dekat dengan *Inbound/Outbound*. Berdasarkan hasil simulasi pada bab 4 dengan 5 replikasi untuk 249 hari kerja (sepanjang tahun 2019), didapatkan *total order-picking travel time* untuk Area 0 pada skenario perbaikan 3 yaitu sebesar 77762.84 detik, atau setara dengan 21.60079 jam (dapat dilihat pada tabel 4.27). Jika dirata-ratakan, maka *total orderpicking travel time* untuk 1 hari adalah 312.3006 detik. Jika dibandingkan dengan kondisi eksisting, terdapat penurunan pada skenario perbaikan 3 terhadap *total orderpicking travel time* sebesar 15720.92 detik, atau 63.13622 detik per harinya (penurunan 16.817%).

Berdasarkan *total order-picking travel time* untuk Area 0 pada skenario perbaikan 3, didapatkan total jarak tempuh *hand trolley* sebesar 6609841 cm atau setara dengan 66098.41 meter. Jika dirata-ratakan, maka total jarak tempuh *hand trolley*  untuk 1 hari adalah 265.4555 meter. Jika dibandingkan dengan kondisi eksisting, terdapat penurunan pada skenario perbaikan 3 terhadap total jarak tempuh *hand trolley*  sebesar 13362.78 meter, atau 53.66578 m per harinya (penurunan 16.817%).

Untuk Area 1, *total order-picking travel time* pada skenario perbaikan 3 yaitu sebesar 90114.8 detik, atau setara dengan 25.0319 jam (dapat dilihat pada tabel 4.29). Jika dirata-ratakan, maka *total order-picking travel time* untuk 1 hari adalah 361.907 detik. Jika dibandingkan dengan kondisi eksisting, terdapat peningkatan pada skenario perbaikan 3 terhadap *total order-picking travel time* sebesar 19880.1 detik, atau 79.8397 detik per harinya (peningkatan 28.305%).

Berdasarkan *total order-picking travel time* untuk Area 1 pada skenario perbaikan 3, didapatkan total jarak tempuh *hand trolley* sebesar 7659760 cm atau setara dengan 76597.6 meter. Jika dirata-ratakan, maka total jarak tempuh *hand trolley* untuk 1 hari adalah 307.621 m. Jika dibandingkan dengan kondisi eksisting, terdapat peningkatan pada skenario perbaikan 3 terhadap total jarak tempuh *hand trolley* sebesar 16898.1 meter, atau 67.8638 m per harinya (peningkatan 28.305%).

### *5.2.4. Skenario Perbaikan 4: Aspek COI (Cube-per-Order Index)*

Skenario perbaikan 4 adalah tata letak produk berdasarkan aspek volume, dimana produk yang memiliki volume terbesar akan ditempatkan paling dekat dengan *Inbound/Outbound*. Berdasarkan hasil simulasi pada bab 4 dengan 5 replikasi untuk 249 hari kerja (sepanjang tahun 2019), didapatkan *total order-picking travel time* untuk Area 0 pada skenario perbaikan 4 yaitu sebesar 98891.87 detik, atau setara dengan 27.46996 jam (dapat dilihat pada tabel 4.27). Jika dirata-ratakan, maka *total orderpicking travel time* untuk 1 hari adalah 397.1561 detik. Jika dibandingkan dengan kondisi eksisting, terdapat peningkatan pada skenario perbaikan 4 terhadap *total orderpicking travel time* sebesar 5408.114 detik, atau 21.71933 per harinya (peningkatan 5.785%).

Berdasarkan *total order-picking travel time* untuk Area 0 pada skenario perbaikan 4, didapatkan total jarak tempuh *hand trolley* sebesar 8405809 cm atau setara dengan 84058.09 meter. Jika dirata-ratakan, maka total jarak tempuh *hand trolley*  untuk 1 hari adalah 337.5827 meter. Jika dibandingkan dengan kondisi eksisting, terdapat peningkatan pada skenario perbaikan 4 terhadap total jarak tempuh *hand trolley* sebesar 4596.897 meter, atau 18.46143 m per harinya (peningkatan 5.785%).

Untuk Area 1, *total order-picking travel time* pada skenario perbaikan 4 yaitu sebesar 67395.1 detik, atau setara dengan 18.7208 jam (dapat dilihat pada tabel 4.29). Jika dirata-ratakan, maka *total order-picking travel time* untuk 1 hari adalah 270.663 detik. Jika dibandingkan dengan kondisi eksisting, terdapat penurunan pada skenario perbaikan 4 terhadap *total order-picking travel time* sebesar 2839.67 detik, atau 11.4043 detik per harinya (penurunan 4.043%).

Berdasarkan *total order-picking travel time* untuk Area 1 pada skenario perbaikan 4, didapatkan total jarak tempuh *hand trolley* sebesar 5728580 cm atau setara dengan 57285.8 meter. Jika dirata-ratakan, maka total jarak tempuh *hand trolley* untuk 1 hari adalah 230.063 m. Jika dibandingkan dengan kondisi eksisting, terdapat penurunan pada skenario perbaikan 4 terhadap total jarak tempuh *hand trolley* sebesar 2413.72 meter, atau 9.69365 m per harinya (penurunan 4.043%).

### **5.3. Analisis Pemilihan Skenario Terbaik**

Berdasarkan hasil simulasi terkait skenario perbaikan terhadap Area 0, terdapat 3 skenario perbaikan yang dapat menurunkan jarak tempuh *hand truck* pada Area 0*,* yaitu skenario perbaikan 1 (aspek komplemen), skenario perbaikan 2 (aspek popularitas), dan skenario 3 (aspek dimensi). Skenario perbaikan 1 menghasilkan penurunan jarak tempuh *hand trolley* sebesar 1.114%, sementara skenario perbaikan 2 dan 3 menghasilkan penurunan jarak tempuh *hand trolley* sebesar 2.389% dan 16.817%. Berbeda dengan skenario perbaikan 4 (aspek COI) yang justru menghasilkan peningkatan jarak tempuh *hand trolley* sebesar 5.758%. Skenario perbaikan 3 dapat dikatakan sebagai skenario terbaik yang dapat diterapkan pada lantai dasar Area 0 *warehouse* pusat PT. X karena memiliki jarak tempuh *hand trolley* terkecil atau memiliki penurunan jarak tempuh *hand trolley* terbesar dibandingkan skenario lainnya.

Berdasarkan hasil simulasi terkait skenario perbaikan terhadap Area 1, terdapat 3 skenario perbaikan yang dapat menurunkan jarak tempuh *hand trolley* pada Area 1*,* yaitu skenario perbaikan 1 (aspek komplemen), skenario perbaikan 2 (aspek popularitas), dan skenario 4 (aspek COI). Skenario perbaikan 1 menghasilkan penurunan jarak tempuh *hand trolley* sebesar 9.143%, sementara skenario perbaikan 2 dan 4 menghasilkan penurunan jarak tempuh *hand trolley* sebesar 10.002% dan 4.043%. Berbeda dengan skenario perbaikan 3 (aspek dimensi) yang justru menghasilkan peningkatan durasi *order-picking travel time* dan jarak tempuh *hand trolley* sebesar 28.305%. Skenario perbaikan 2 dapat dikatakan sebagai skenario terbaik yang dapat diterapkan pada lantai dasar Area 1 *warehouse* pusat PT. X karena memiliki jarak tempuh *hand trolley* terkecil atau memiliki penurunan jarak tempuh *hand trolley* terbesar dibandingkan skenario lainnya. Tabel 5.1 dibawah ini merupakan rekapitulasi perbandingan *order-picking travel time* dan jarak tempuh *hand trolley*  terhadap Area 0 pada kondisi eksisting dan 4 skenario perbaikan.

**Tabel 5. 1 Rekapitulasi Perbandingan** *Order-Picking Travel Time* **dan Jarak Tempuh** *Hand Trolley* **pada Area 0**

|                                     | Eksisting  | Skenario 1        | Skenario 2        | Skenario 3         | Skenario 4                 |
|-------------------------------------|------------|-------------------|-------------------|--------------------|----------------------------|
| <b>Total OPTT</b><br>(detik)        | 93483.8    | 92442.58          | 91249.97          | 77762.84           | 98891.87                   |
| Rata-rata<br>OPTT (detik)           | 375.436772 | 371.255341        | 366.466           | 312.301            | 397.156                    |
| Total jarak<br>tempuh(m)            | 79461.1928 | 78576.1928        | 77562.5           | 66098.4            | 84058.1                    |
| Rata-rata jarak<br>tempuh(m)        | 319.121256 | 315.567039        | 311.496           | 265.455            | 337.583                    |
| Perbandingan<br>dengan<br>Eksisting |            | Menurun<br>1.114% | Menurun<br>2.389% | Menurun<br>16.817% | <b>Meningkat</b><br>5.785% |

Tabel 5.2 dibawah ini merupakan rekapitulasi perbandingan *order-picking travel time* dan jarak tempuh *hand trolley* terhadap Area 1 pada kondisi eksisting dan 4 skenario perbaikan.

**Tabel 5. 2 Rekapitulasi Perbandingan** *Order-Picking Travel Time* **dan Jarak Tempuh** *Hand Trolley* **pada Area 1**

|                                     | Eksisting  | Skenario 1        | Skenario 2         | Skenario 3           | Skenario 4        |
|-------------------------------------|------------|-------------------|--------------------|----------------------|-------------------|
| <b>Total OPTT</b><br>(detik)        | 70234.7294 | 63813.3           | 63210              | 90114.8              | 67395.1           |
| Rata-rata<br>OPTT (detik)           | 282.067186 | 256.278           | 253.855            | 361.907              | 270.663           |
| Total jarak<br>tempuh(m)            | 59699.52   | 54241.3           | 53728.5            | 76597.6              | 57285.8           |
| Rata-rata jarak<br>tempuh(m)        | 239.757108 | 217.836           | 215.777            | 307.621              | 230.063           |
| Perbandingan<br>dengan<br>Eksisting |            | Menurun<br>9.143% | Menurun<br>10.002% | Meningkat<br>28.305% | Menurun<br>4.043% |

## **BAB 6**

## **KESIMPULAN DAN SARAN**

Pada bab ini akan dijelaskan mengenai kesimpulan dan saran terhadap penelitian Tugas Akhir ini.

### **6.1. Kesimpulan**

Berdasarkan hasil penelitian Tugas Akhir ini, kesimpulan yang didapat adalah sebagai berikut.

- 1. Berdasarkan hasil simulasi terkait kondisi eksisting *warehouse* pusat PT. X, diketahui bahwa dengan menggunakan 5 kali replikasi, didapatkan *output* simulasi *order-picking* adalah rata-rata nilai *order-picking travel time* perhari pada Area 0 dan 1 sebesar 375.43 detik dan 282.06 detik. Sementara, rata-rata jarak tempuh *hand trolley* perhari yang dihasilkan adalah sebesar 319.12 meter untuk Area 0 dan 239.757108 meter untuk Area 1. Nilai ini dapat dikatakan tidak terlalu besar, namun karena tidak adanya pertimbangan aspek *product layout* dalam tata letak produk, dibutuhkan beberapa skenario perbaikan sebagai perbandingan terhadap kondisi eksisting untuk mengetahui apakah tata letak produk pada kondisi eksiting sudah dapat dikatakan baik atau tidak, dengan harapan skenario perbaikan dapat mereduksi *order-picking travel time* dan jarak tempuh *hand trolley* terhadap kondisi eksisting.
- 2. Berdasarkan hasil simulasi terkait *order-picking travel time* dan jarak tempuh *hand trolley* pada kondisi eksisting dan 4 skenario pada Area 0, skenario 3 (aspek dimensi) merupakan skenario terbaik yang memiliki reduksi jarak tempuh *hand trolley* terbesar dibandingkan skenario lainnya (penurunan 16.817%). Tata letak produk untuk Area 0 menggunakan skenario 3 adalah sebagai berikut.

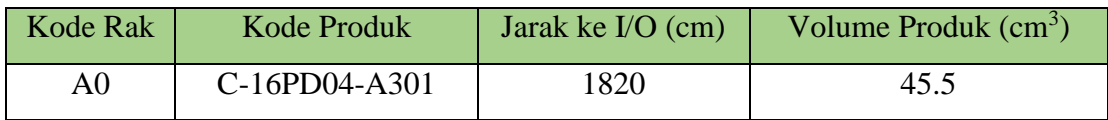

#### **Tabel 6. 1 Tata Letak Produk Terbaik untuk Area 0**

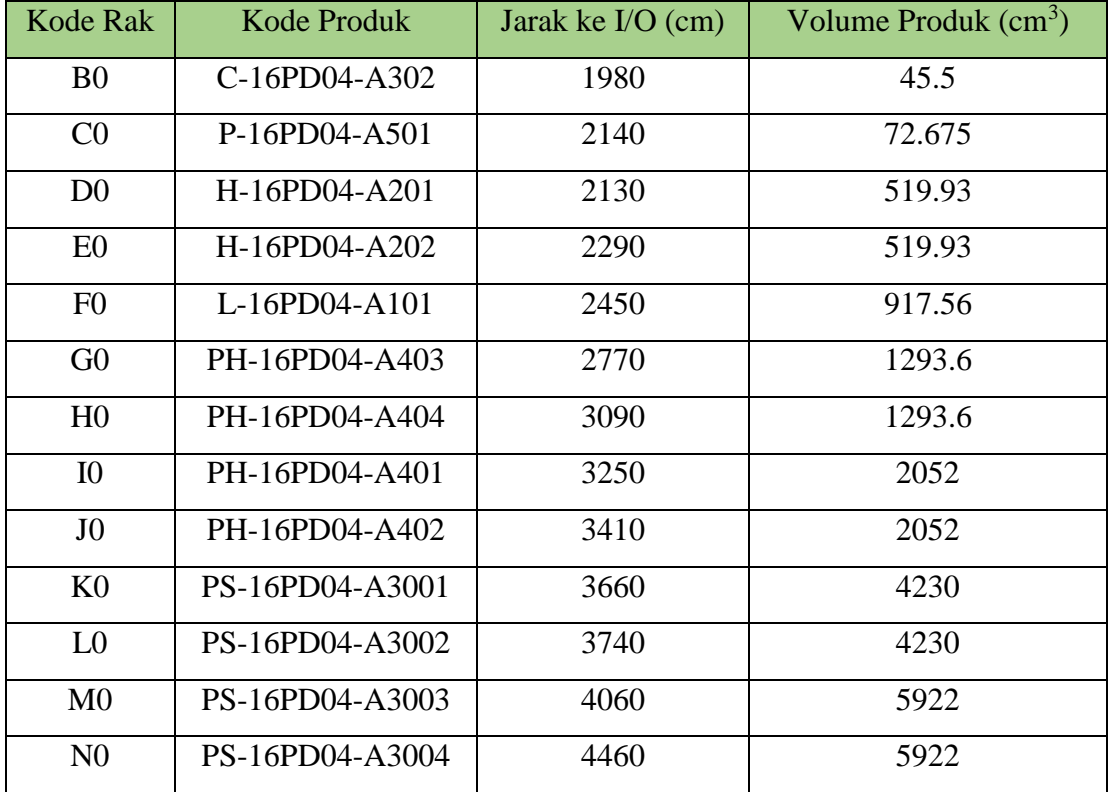

3. Berdasarkan hasil simulasi terkait *order-picking travel time* dan jarak tempuh *hand trolley* pada kondisi eksisting dan 4 skenario pada Area 1, skenario 2 (popularitas) merupakan skenario terbaik yang memiliki reduksi jarak tempuh *hand trolley*  terbesar dibandingkan skenario lainnya (penurunan 10.002%). Tata letak produk untuk Area 0 menggunakan skenario 2 adalah sebagai berikut.

**Tabel 6. 2 Tata Letak Produk Terbaik untuk Area 1**

| <b>Kode Rak</b> | <b>Kode Produk</b> | Jarak ke I/O (cm) | Jumlah Rata-rata<br>Kuantitas Order (unit) |
|-----------------|--------------------|-------------------|--------------------------------------------|
| B1              | L-19WD04-B601      | 2190              | 134.9193548                                |
| C <sub>1</sub>  | SC-19SD04-J1003    | 2350              | 56.93548387                                |
| D <sub>1</sub>  | SC-19SD04-J1001    | 2470              | 55.58823529                                |
| E1              | WS-30SS04-B3201    | 2630              | 35.22641509                                |

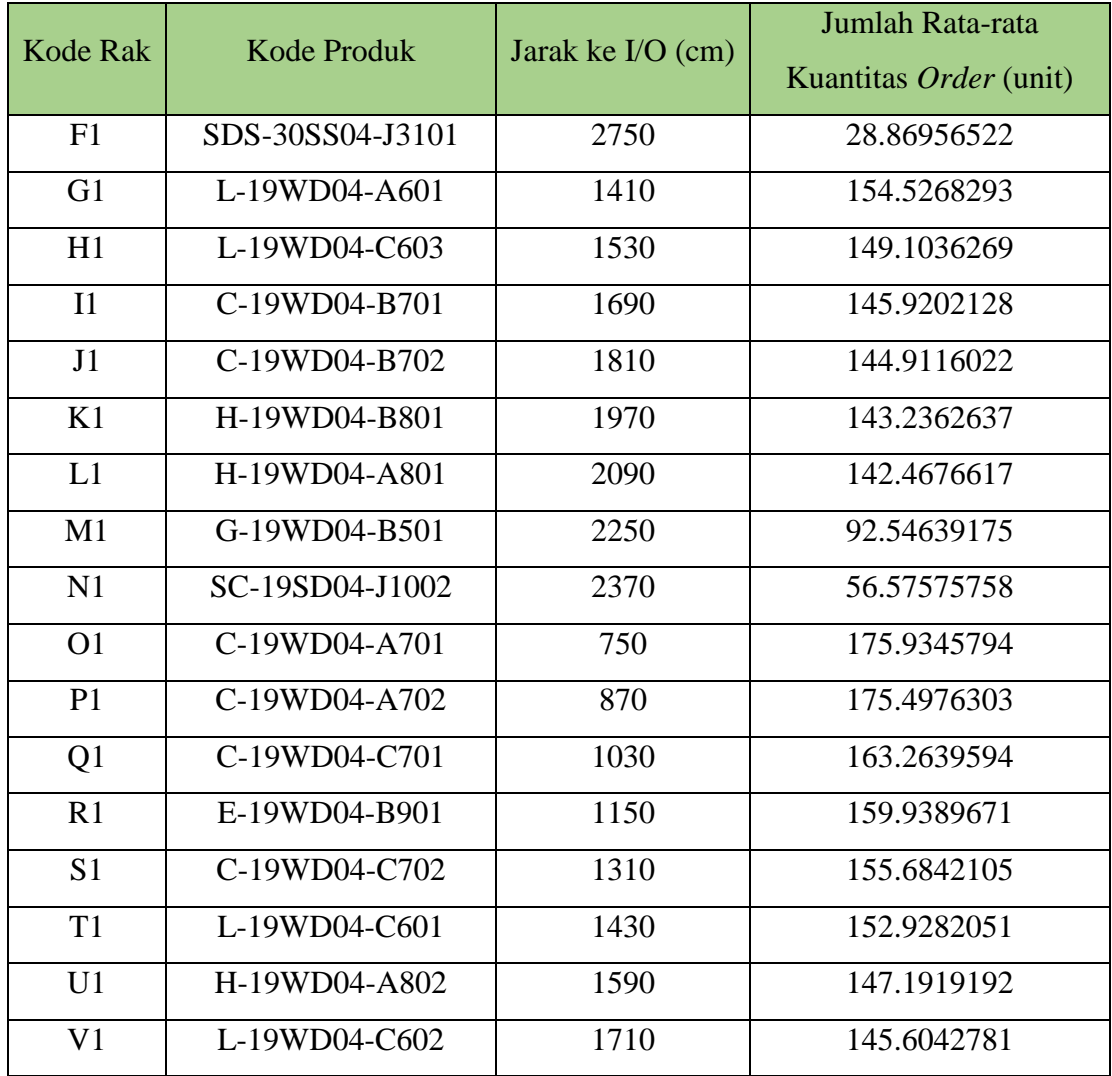

### **6.2. Saran**

Saran yang dapat diberikan untuk perusahaan adalah sebagai berikut.

- 1. PT. X dapat menerapkan penataan dan tata letak produk pada masing-masing rak penyimpanan Area 0 berdasarkan aspek dimensi atau sesuai dengan skenario perbaikan 3, dan berdasarkan aspek popularitas pada Area 1, agar dapat mereduksi dan jarak tempuh *hand trolley* pada lantai dasar *warehouse* pusat PT. X
- 2. Selain penyesuaian tata letak produk terhadap rak penyimpanan, PT. X juga dapat mempertimbangkan penambahan *hand trolley* atau *material handling* lainnya pada setiap area agar lebih mereduksi jarak tempuh *hand trolley.*

Saran yang dapat diberikan untuk penelitian Tugas Akhir berikutnya adalah sebagai berikut.

- 1. Mempertimbangkan proses *put-away* (proses penyimpanan produk pada *storage*) setelah kedatangan produk dari *supplier* dikarenakan adanya aktivitas *material handling* pada proses *put-away*.
- 2. Mempertimbangkan *order-picking rule* sebagai skenario perbaikan untuk meminimalisir jarak tempuh *material handling.*
- 3. Mempertimbangkan pemindahan rak sebagai skenario perbaikan untuk meminimalisir jarak tempuh *material handling.*
- 4. Mempertimbangkan penentuan jenis *material handling* sebagai skenario perbaikan untuk meminimalisir jarak tempuh *material handling.*
- 5. Mempertimbangkan metode *order-picking* sebagai skenario perbaikan untuk meminimalisir jarak tempuh *material handling.*
- 6. Mempertimbangkan periode dan jumlah melakukan *batch-picking* dalam 1 hari sebagai skenario perbaikan untuk meminimalisir jarak tempuh *material handling.*
## **LAMPIRAN**

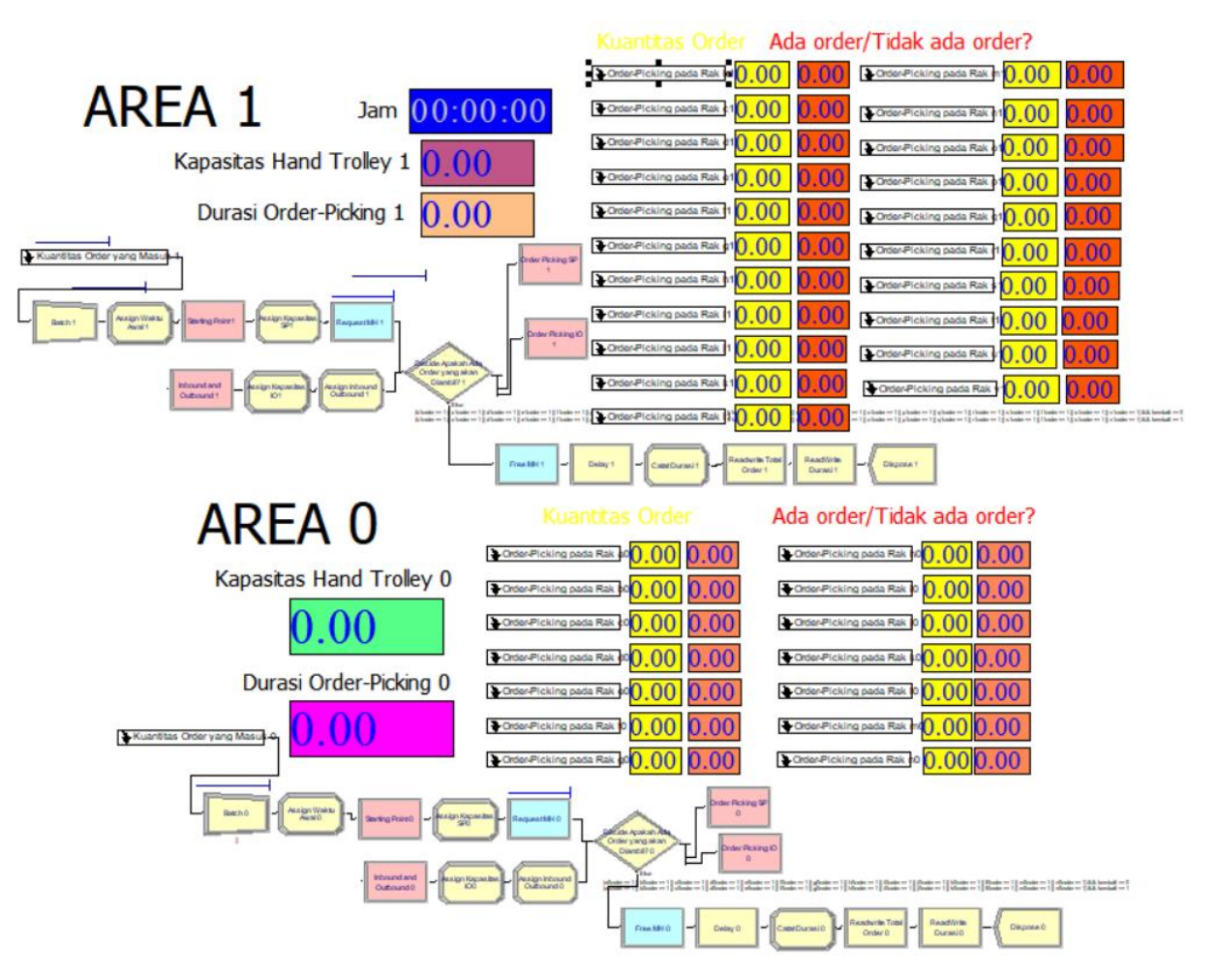

**Lampiran 1. Keseluruhan Model Simulasi dan Model Skenario**

Area 0 | Eksisting | Skenario 1 | Skenario 2 | Skenario 3 | Skenario 4 1 322.9647035 326.7764682 354.2824 273.7412 430.6353 2 | 374.8431349 | 374.0196055 | 318.7725 | 332.0902 | 444.1843 3 332.1843114 344.4901937 351.0549 298.6549 384.9843 4 403.9490173 407.5254878 326.5608 357.6431 422.6078 5 300.2548996 319.4548996 410.8431 294.8902 279.3137 6 | 403.9019584 | 399.9254878 | 342.6314 | 330.6314 | 500.9373 7 | 432.9137231 | 428.160782 | 384.8667 | 345.6667 | 412.8196 8 434.8431349 456.3490173 366.2549 376.7961 453.8549 9 324.3019584 319.5254878 428.1373 304.9137 321.3843 10 | 342.3725467 | 335.078429 | 366.749 | 268.2784 | 413.5961 11 | 312.4431349 | 330.9372525 | 408.3725 | 310.5608 | 459.5725 12 402.3725467 377.9960761 496.8196 321.6196 412.5373 13 | 355.5019584 | 378.4901937 | 308.6314 | 300.302 | 409.102 14 376.160782 380.0431349 372.0196 259.7137 313.9961 15 372.8196055 383.0548996 460.349 328.9373 325.3137 16 378.9137231 387.3137231 312.4196 309.9961 443.9961 17 353.878429 352.560782 435.8078 345.0784 434.9373 18 328.7960761 330.9372525 440.8431 300.302 343.7608 19 | 354.5137231 | 349.5725467 | 308.0196 | 310.0667 | 313.0549 20 355.7843114 351.4548996 244.9137 328.4431 415.5725 21 426.7725467 421.9254878 338.9373 292.9373 445.8549 22  $|447.5254878 |442.9137231 |352.7255 |341.8314 |537.4784$ 23 321.1725467 343.9019584 314.2784 287.7843 362.2078 24 | 386.8196055 | 375.6431349 | 415.3373 | 313.4078 | 430.2078 25 | 387.1490173 | 394.3490173 | 405.4784 | 315.6667 | 323.6667 26 428.8196055 377.0313702 445.3608 314.3255 476.6784 27 | 396.1137231 | 380.4431349 | 442.0431 | 302.9373 | 318.302 28 392.8196055 391.5960761 458.749 284.2314 472.9373 29 357.1019584 355.5960761 289.8549 319.4314 331.4078 30 341.2666643 334.0196055 334.702 310.349 303.7843 31 330.3254878 343.0313702 432.6314 318.6314 454.8196 32 339.1490173 351.5725467 365.3137 273.5725 382.1608 33 343.4313702 346.3019584 370.9608 327.9961 397.0314 34 | 398.9843114 | 373.3137231 | 325.8314 | 340.4667 | 392.6078 35 312.4901937 299.5019584 368.5843 206.1843 214.8902 36 336.2078408 302.278429 472.7255 264.2549 275.5255 37 370.1372525 370.0196055 387.8549 314.4431 426.7725

**Lampiran 2. Rekapitulasi Hasil Simulasi Terhadap** *Order-Picking Travel Time* **(Area 0) (Satuan: Detik)**

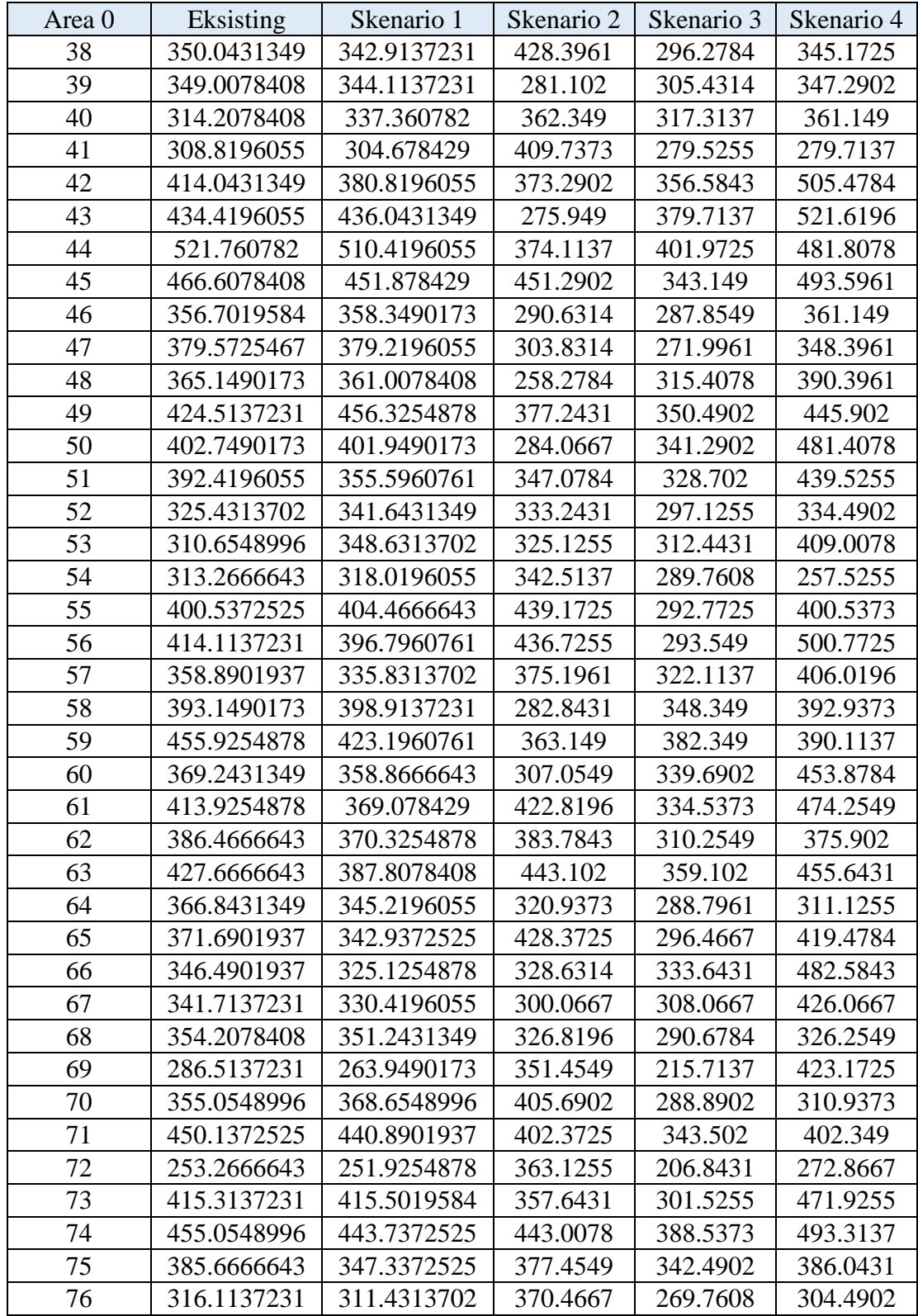

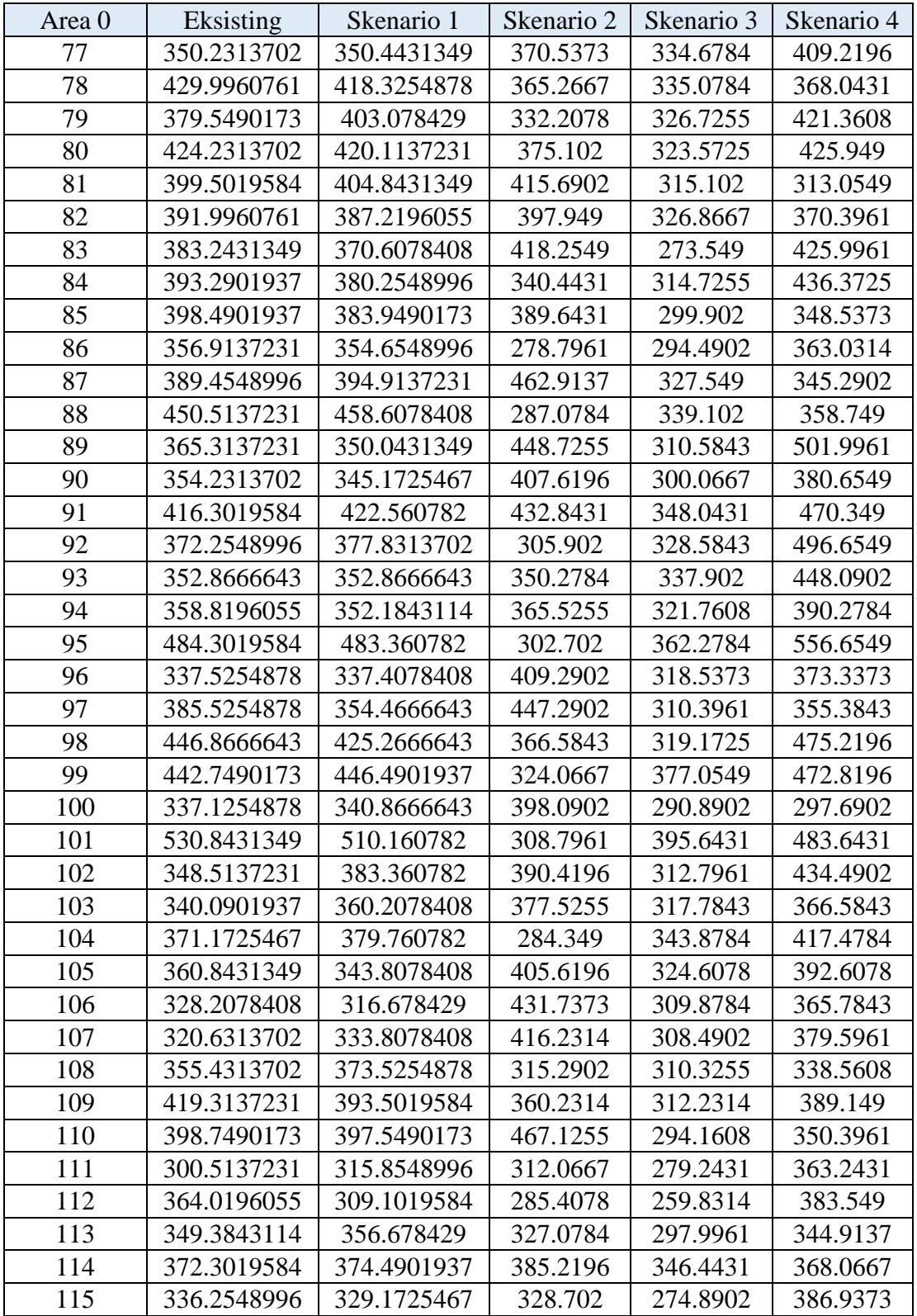

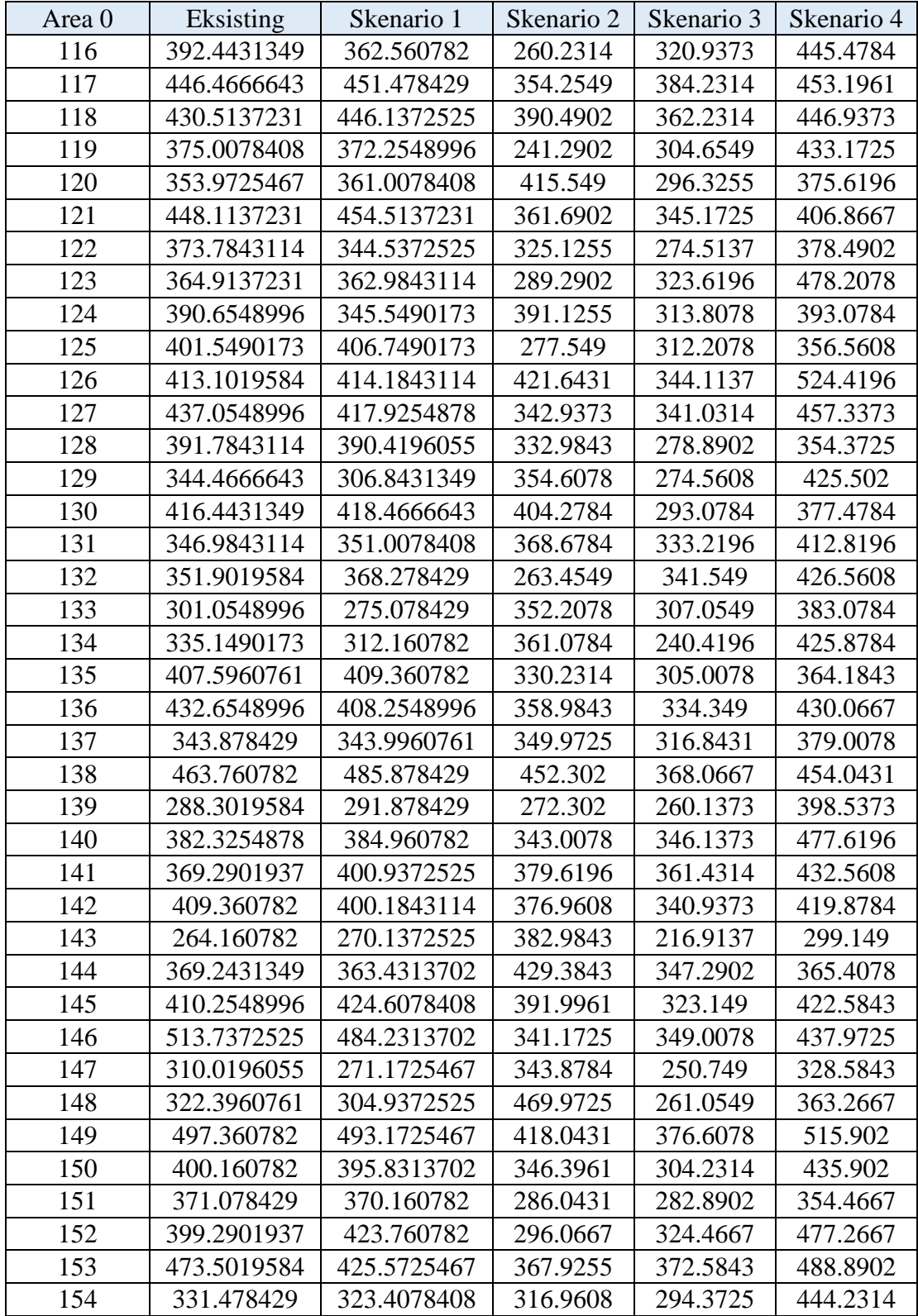

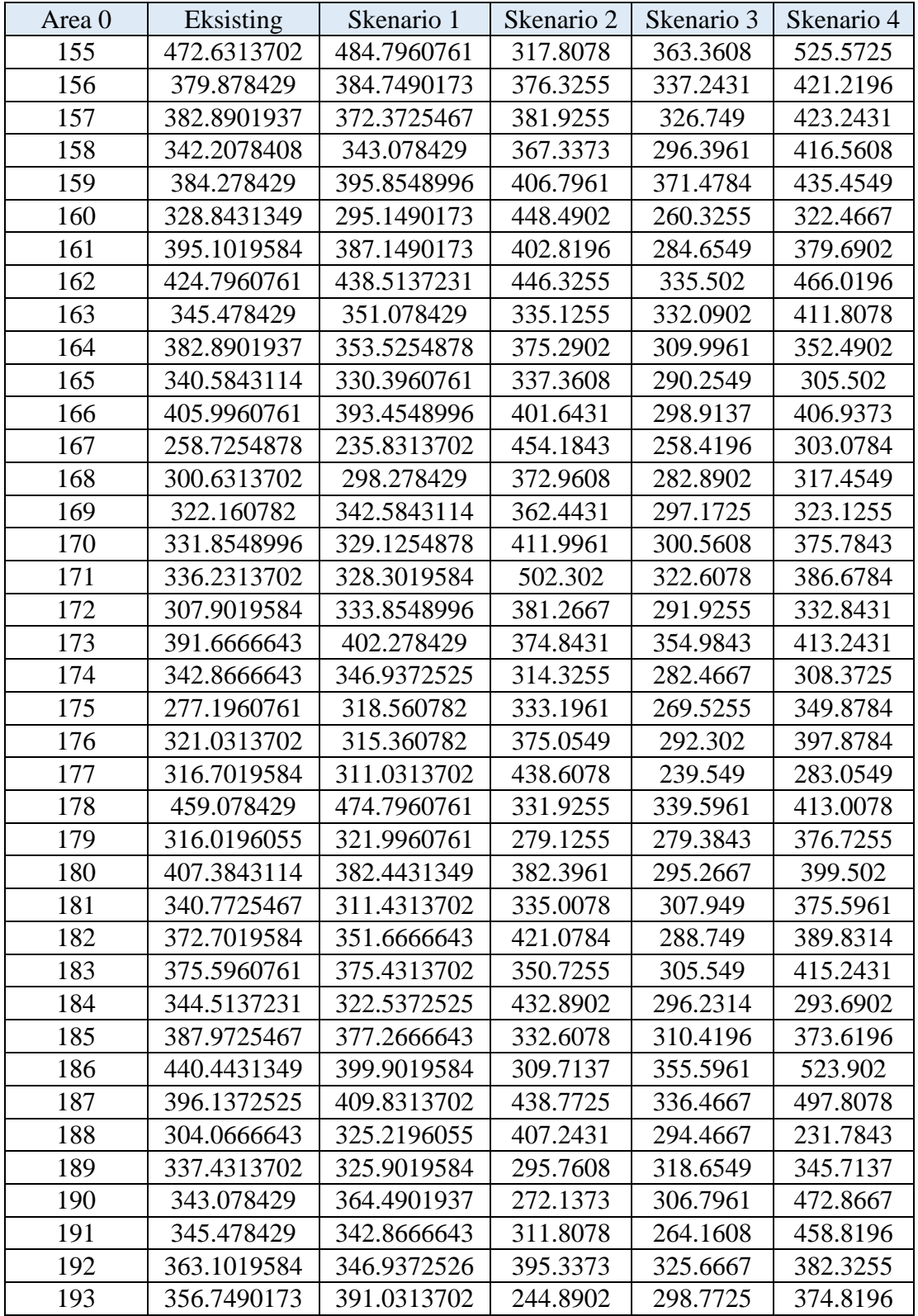

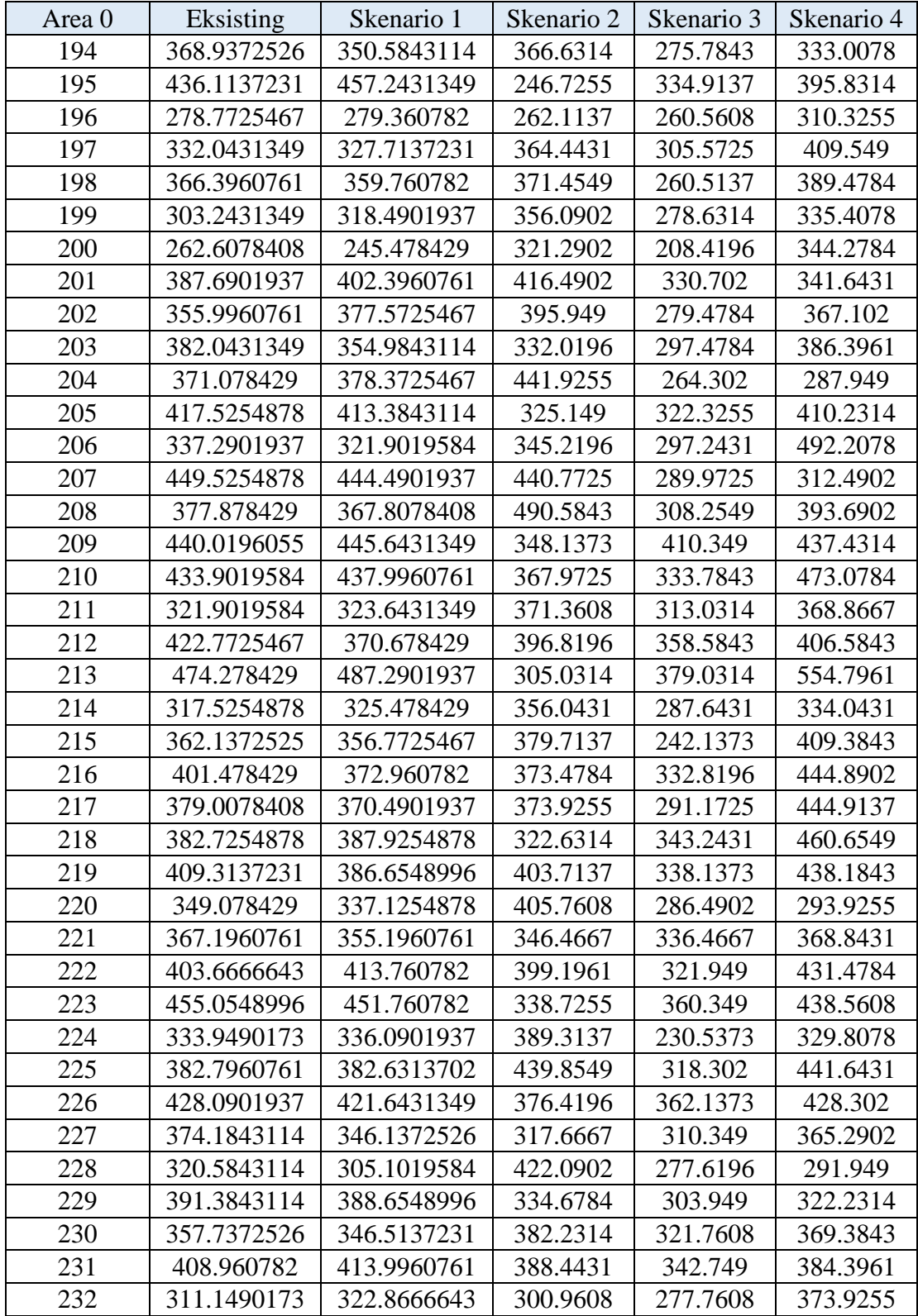

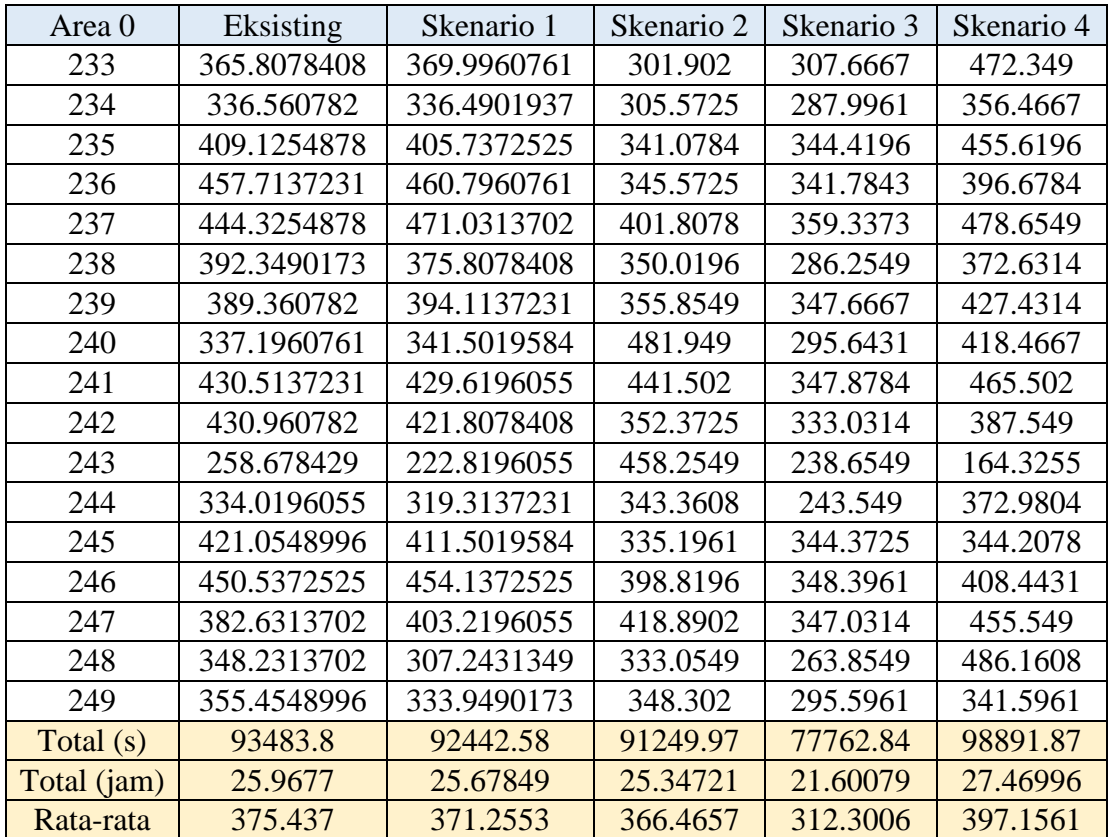

| Area 1           | Eksisting   | Skenario 1 | Skenario 2 | Skenario 3 | Skenario 4 |
|------------------|-------------|------------|------------|------------|------------|
| $\mathbf{1}$     | 236.6117645 | 210.4      | 257.6941   | 322.6353   | 252.2824   |
| $\mathbf{2}$     | 288.0117645 | 277.1882   | 268.3882   | 375.1176   | 261.0941   |
| 3                | 275.2588233 | 258.5529   | 254.4118   | 406.6471   | 271.7294   |
| $\overline{4}$   | 280.3882351 | 260.7647   | 266.1765   | 356.3412   | 258.2706   |
| 5                | 295.3999998 | 281        | 225.2353   | 374.9765   | 258.5529   |
| 6                | 300.9529409 | 262.9294   | 259.4      | 334.8824   | 287.1647   |
| $\boldsymbol{7}$ | 281.1411762 | 254.6471   | 263.2588   | 358.4118   | 274.4118   |
| 8                | 297.7999998 | 254.2706   | 282.7412   | 362.7882   | 272.2941   |
| 9                | 254.2235292 | 255.4941   | 237.4706   | 364.2471   | 257.7059   |
| 10               | 280.0117645 | 263.4      | 275.2588   | 385.4706   | 288.2471   |
| 11               | 282.0352939 | 254.2235   | 266.4118   | 376.6235   | 287.0235   |
| 12               | 310.9764704 | 268.3882   | 232.1059   | 373.9412   | 267.2118   |
| 13               | 268.5294115 | 257.6588   | 254.4588   | 352.1059   | 255.4471   |
| 14               | 267.9647056 | 269.8941   | 236.0588   | 391.1176   | 267.4      |
| 15               | 271.9176468 | 261.6118   | 252.7176   | 351.7765   | 256.8118   |
| 16               | 286.2235292 | 255.2588   | 268.1529   | 364.3882   | 273.4706   |
| 17               | 258.4117645 | 248.7647   | 273.7059   | 316.6706   | 240.2471   |
| 18               | 311.0235292 | 271.7294   | 223.6353   | 408.6706   | 266.6      |
| 19               | 281.6117645 | 239.7294   | 233.1412   | 357.9412   | 268.8588   |
| 20               | 288.1999998 | 235.0235   | 261.4235   | 323.3059   | 238.1765   |
| 21               | 295.9647056 | 260.8588   | 278.7882   | 364.7647   | 294.3176   |
| 22               | 285.1411762 | 262.1765   | 246.3647   | 339.3059   | 256.5765   |
| 23               | 270.270588  | 261.5647   | 264.2      | 395.5882   | 286.7412   |
| 24               | 294.6470586 | 256.5765   | 250.3176   | 363.7294   | 254.7882   |
| 25               | 289.6588233 | 288.3882   | 261.6118   | 371.9647   | 264.7647   |
| 26               | 317.0941174 | 264.9059   | 286.9765   | 361.8      | 292.8588   |
| 27               | 297.3294115 | 268.9529   | 246.2235   | 389.9882   | 287.0706   |
| 28               | 282.5529409 | 250.1294   | 262.7412   | 380.0118   | 278.2235   |
| 29               | 266.9764704 | 253.7059   | 243.6353   | 359.4941   | 243.4471   |
| 30               | 281.5647056 | 254.0824   | 275.7765   | 358.8824   | 272.2941   |
| 31               | 287.4470586 | 247.1176   | 255.4471   | 359.5412   | 276.3412   |
| 32               | 288.8588233 | 267.4471   | 259.7765   | 356.2941   | 289.7529   |
| 33               | 284.1999998 | 255.3529   | 256.5294   | 407.4      | 299.2588   |
| 34               | 281.470588  | 238.0353   | 258.1765   | 373.6588   | 259.9647   |
| 35               | 292.4352939 | 245.9882   | 227.0235   | 328.2471   | 245.9412   |
| 36               | 302.4117645 | 252.7176   | 264.8588   | 372.5294   | 247.8706   |
| 37               | 268.4352939 | 237.5647   | 274.1765   | 368.2471   | 245.8471   |

**Lampiran 3. Rekapitulasi Hasil Simulasi Terhadap** *Order-Picking Travel Time* **(Area 1) (Satuan: Detik)**

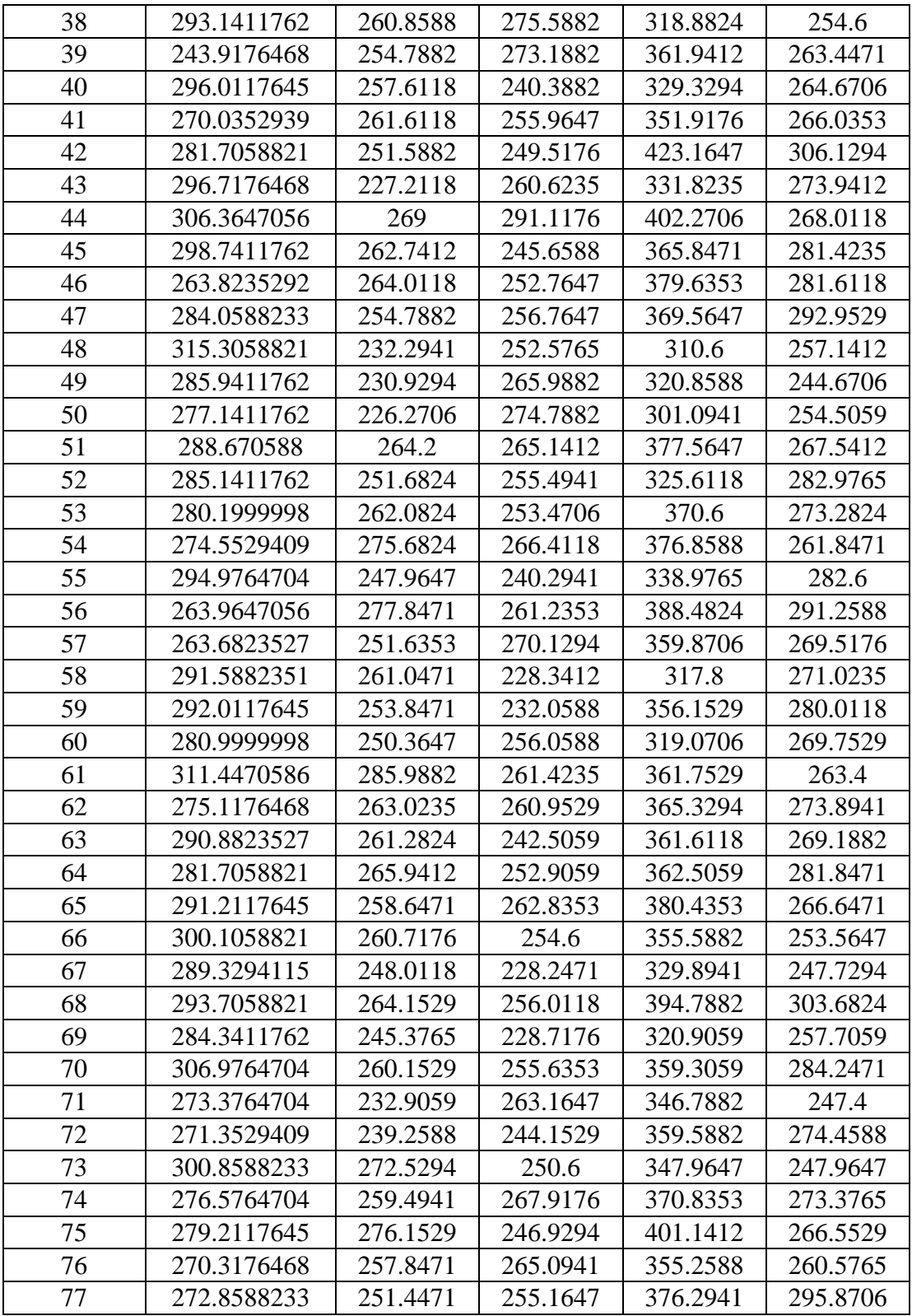

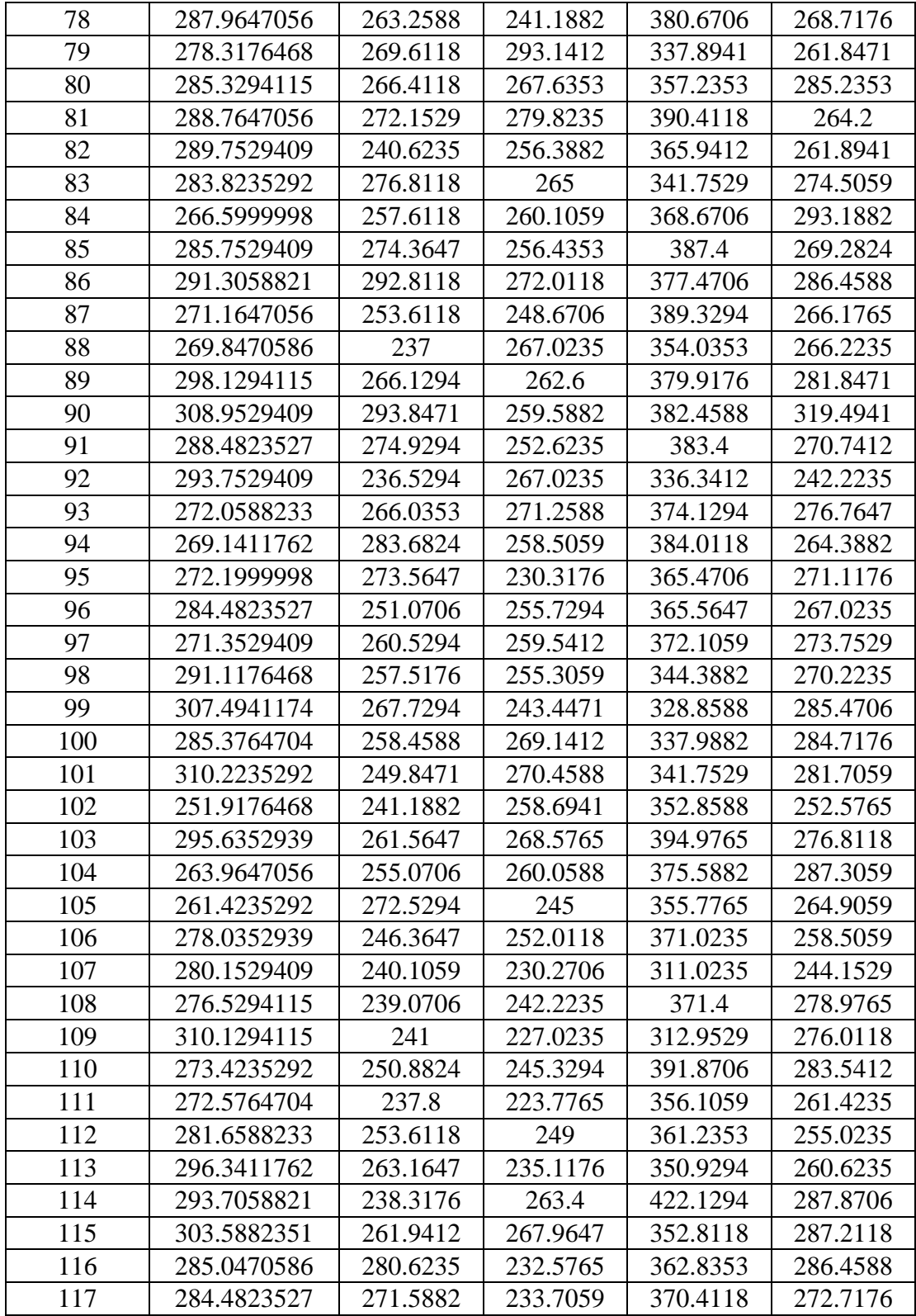

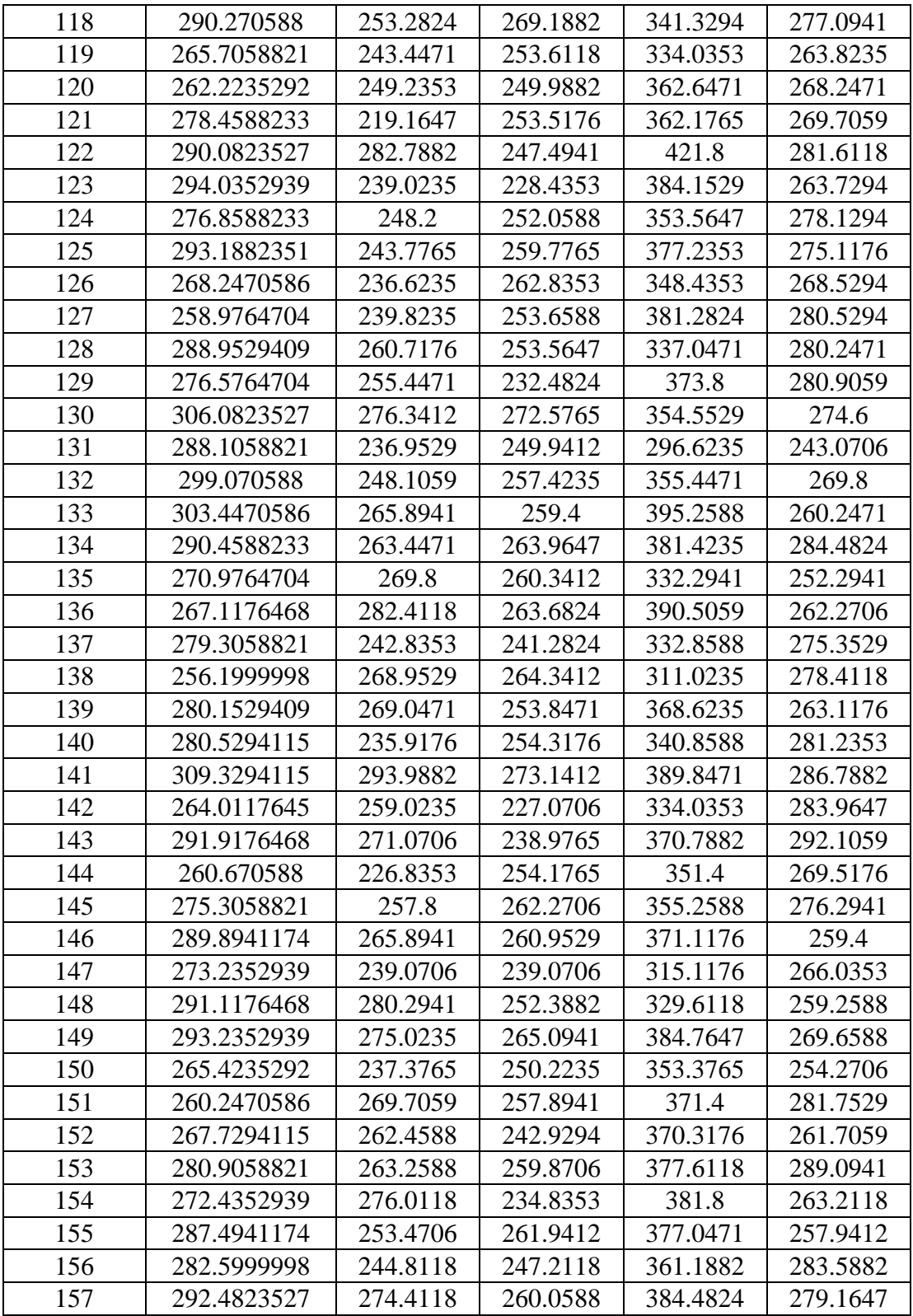

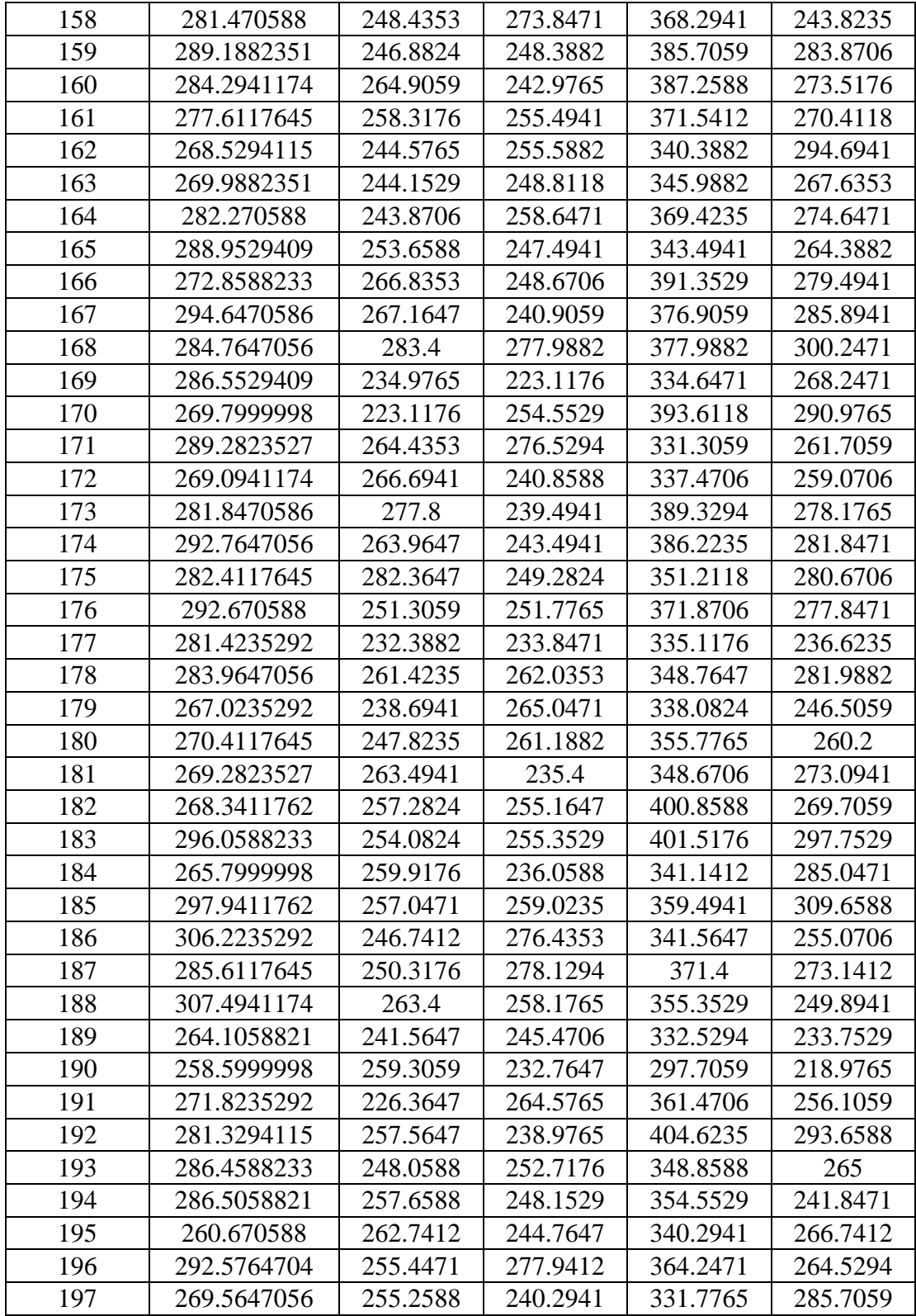

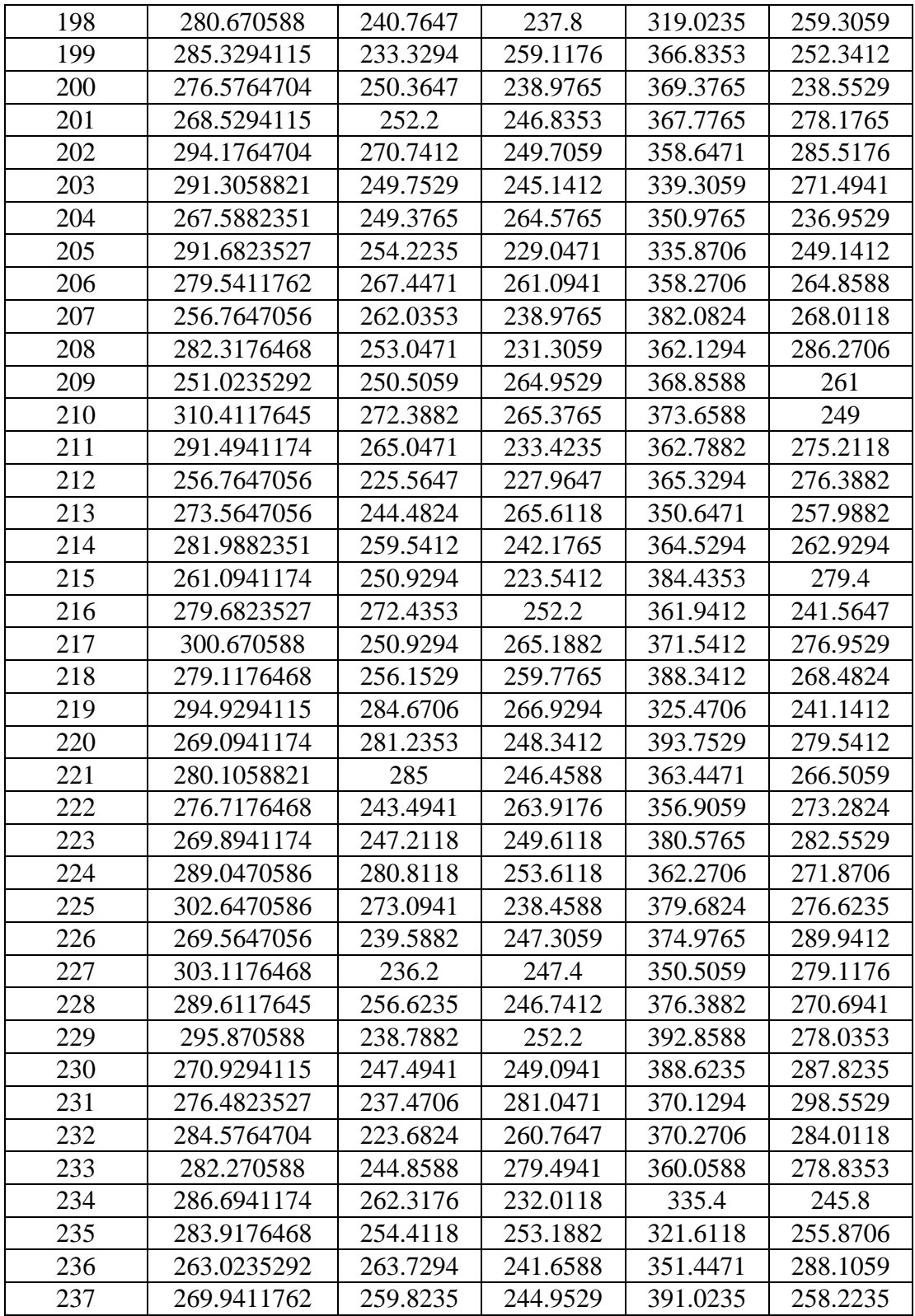

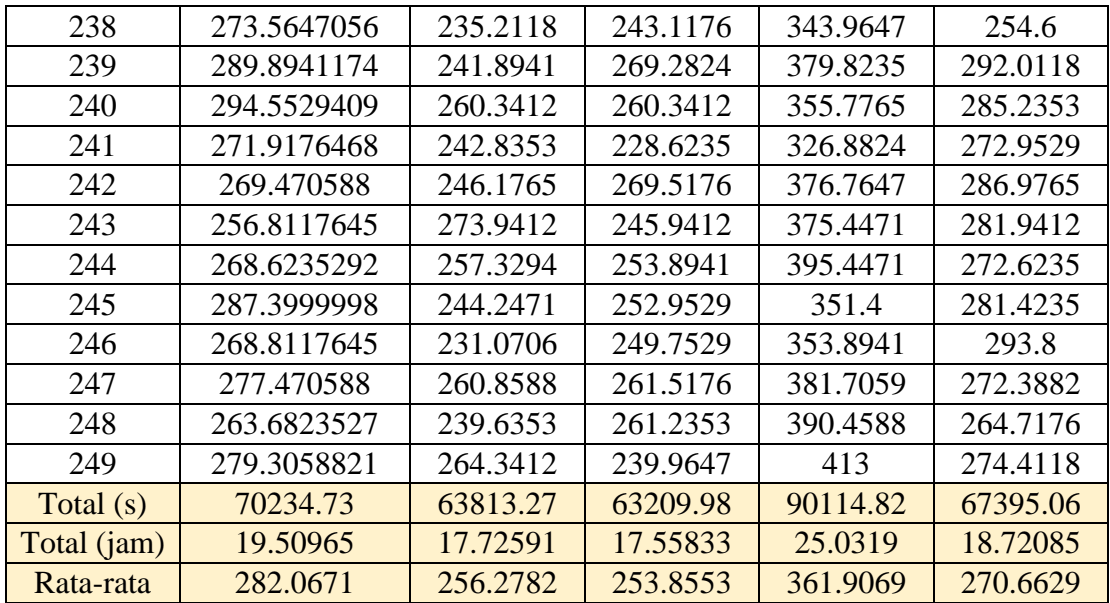

## **DAFTAR PUSTAKA**

- Arnold, J. R. T., Chapman, S. N. & Clive, L. M., 2008. *Introduction to Materials Management.* 6th ed. s.l.: Pearson Prentice Hall.
- Ballou, R. H., 2007. *Business Logistics/Supply Chain Management.* 5th ed. s.l.:Pearson.
- Bartholdi, J. J. & Hackman, S. T., 2014. *Warehouse & Distribution Science : Release 0.96.* School of Industrial and Systems Engineering: Georgia Institute of Technology.
- Bryant, B. J., 2017. *Production Planning Steps.* [Online] Available at: https://bizfluent.com/way-5305043-production-planningsteps.html
- Harrel, C., Ghosh, B. K. & Bowden, R., 2004. *Simulation Using ProModel.* 2nd ed. s.l.:McGraw-Hill/Higher Education.
- Karasek, J., 2013. An Overview of Warehouse Optimization. *International Journal of Advances in Telecommunications Electrotechnics, Signals, and System,* 2(3).
- Lamberts, S., 2005. *Design and Control of Efficient Order Picking Processes,* s.l.: Tho Le-Duc.
- Law, A. M., 2015. *Simulation Modelling & Analysis.* 5th ed. s.l.:McGraw-Hill Education.
- Lorenc, A., 2019. Effectiveness of product storage policy according to classification criteria and. *FME Transactions,* Volume 47, pp. 142-150.
- Ming-Huang, D., Lin, C.-P. & Chen, M.-C., 2011. The adaptive approach for storage assignment by mining data of. *Enterprise Information Systems,* 5(2), p. 219– 234.
- Muller, M., 2019. *Essentials of Inventory Management.* 3rd ed. s.l.:HarperCollins Leadership.
- Richards, G., 2011. *Warehouse Management : A Complete Guide to Improving Efficiency and Minimizing Cost in the Modern Warehouse.* s.l.:Kogan Page Limited.
- Robinson, S., 2014. *Simulation : The Practice of Model Development and Use.* 2nd ed. s.l.:Palgrave Macmilan.
- Sooksaksun, N., Kachitvichyanukul, V. & Gong, D.-C., 2012. A class-based storage warehouse design using. *Int. J. Operational Research,* XIII(2), pp. 219-237.

Wibowo, A. D., Nurcahyo, R. & Khairunnisa, C., 2016. WAREHOUSE LAYOUT DESIGN USING SHARED STORAGE METHOD. *Proceeding of 9thInternational Seminar on Industrial Engineering and Management.*